## **LAPORAN KERJA PRAKTEK**

# **KATALOG OBAT DAN ALAT PERTANIAN BERBASIS WEB DI PT PRATAMA SUMBER MILINDO SURABAYA**

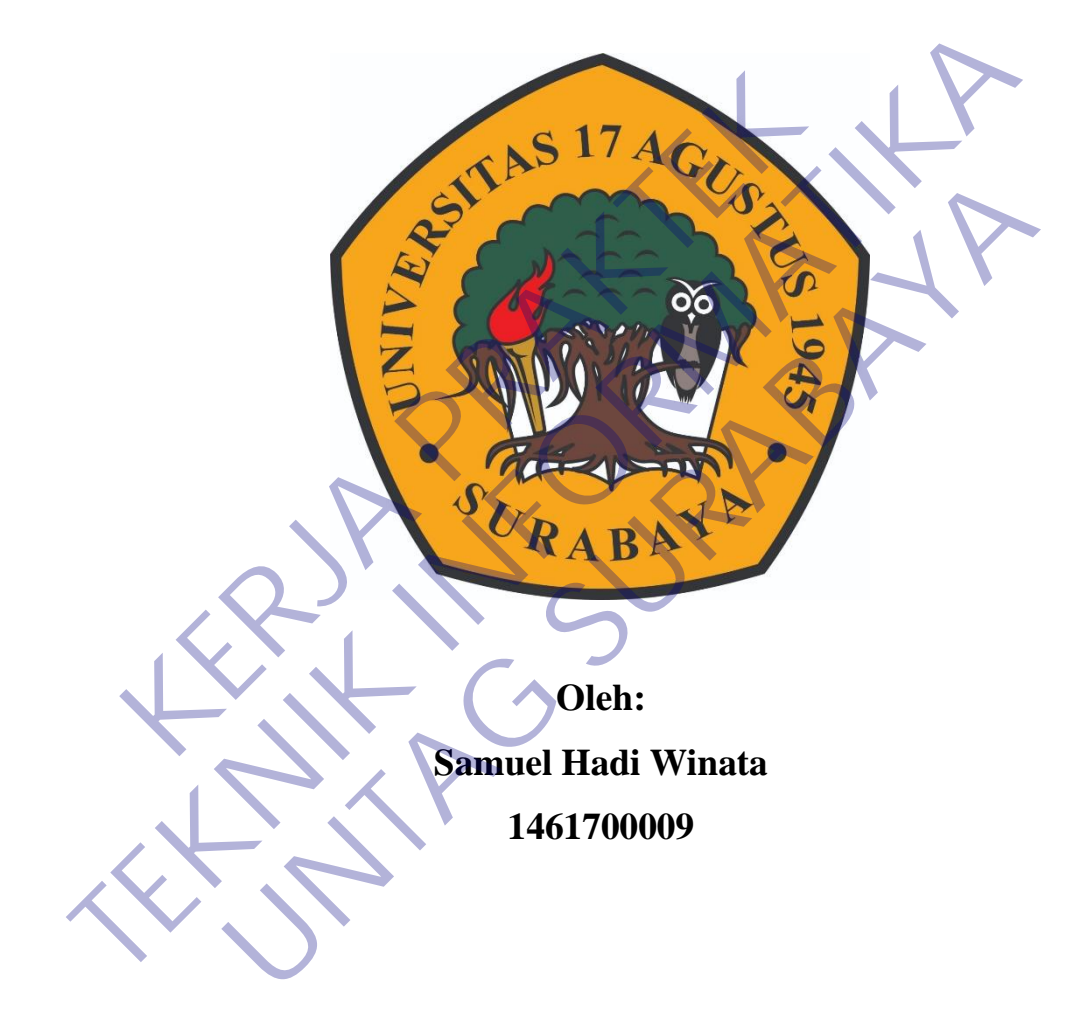

# **PROGRAM SARJANA PROGRAM STUDI TEKNIK INFORMATIKA FAKULTAS TEKNIK UNIVERSITAS 17 AGUSTUS 1945 SURABAYA**

**2021**

## **LEMBAR PENGESAHAN**

Laporan Kerja Praktek

## <span id="page-1-0"></span>**KATALOG OBAT DAN ALAT PERTANIAN BERBASIS WEB DI PT PRATAMA SUMBER MILINDO SURABAYA**

Sebagai salah satu syarat untuk melaksanankan Kerja Praktek di Program Studi Teknik Informatika Fakultas Teknik Universitas 17 Agustus 1945 Surabaya.

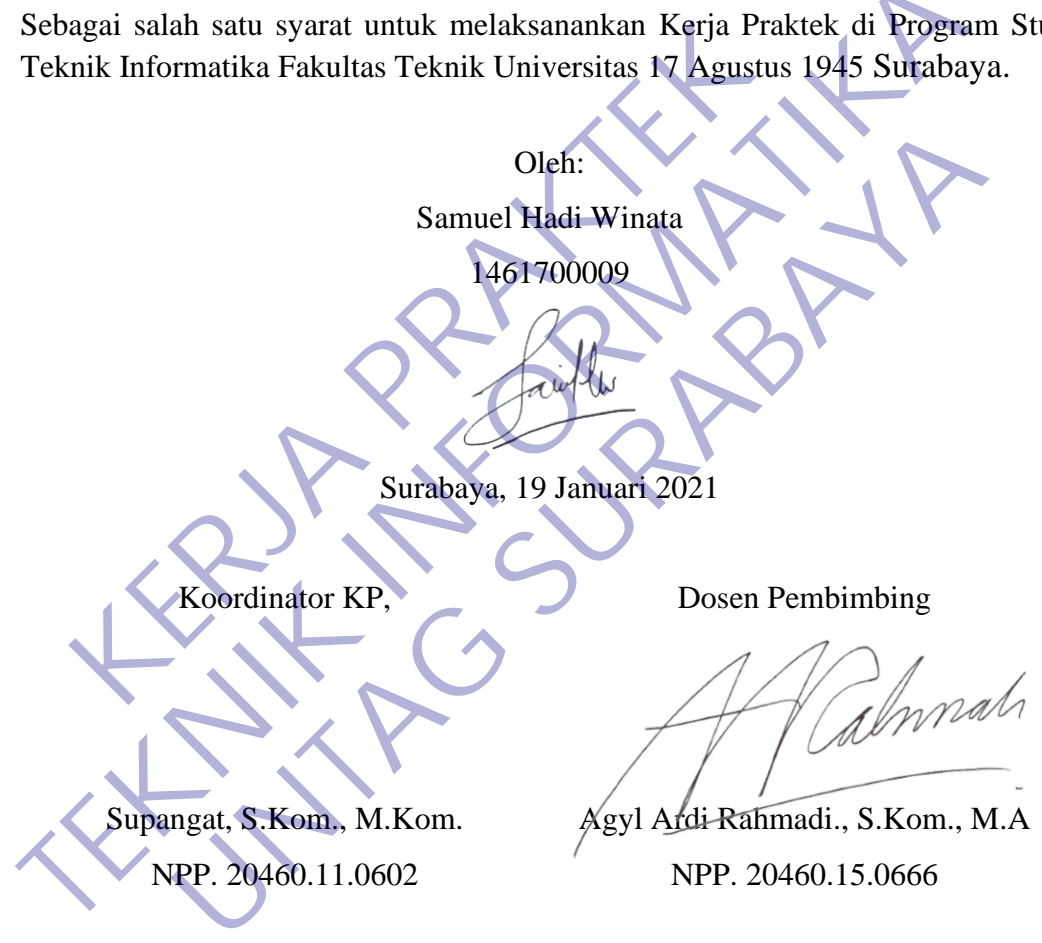

Mengetahui, Ka, Program Studi Teknik Informatika

> Geri Kusnanto, S.Kom., MM NPP. 20460.94.0401

#### **KATA PENGANTAR**

<span id="page-2-0"></span>Puji syukur penulis panjatkan kepada Tuhan Yang Maha Esa yang senantiasa memberikan hikmat dan rahmat-Nya sehingga penulis dapat melaksanakan kegiatan Kerja Praktek serta menyelesaikan laporan dengan sesuai dan tepat waktu. Laporan kegiatan Kerja Praktek ini disusun berdasarkan seluruh kegiatan pada saat berada di lapangan tepatnya di PT. Pratama Sumber Milindo yang beralamatkan di Jl. Baliwerti No. 32 Surabaya, Jawa Timur yang dimulai dari tanggal 01 April 2020 sampai 09 Mei 2020.

Kegiatan Kerja Praktek ini merupakan salah satu syarat wajib yang harus ditempuh dalam Program Studi Teknik Informatika. Kegiatan Kerja Praktek ini harus dilaksanakan oleh mahasiswa guna menyelesaikan program studi yang ada serta memberikan manfaat bagi mahasiswa itu sendiri. Banyak pengalaman dan tantangan yang penulis hadapi selama menjalakan kegiatan Kerja Praktek ini. Dimana hal tersebut yang akan menjadi bekal bagi penulis untuk nantinya terjun langsung didalam dunia pekerjaan. ERJA Kerja Praktek ini merupakan salah satu syarat waji<br>ERJA Program Studi Teknik Informatika. Kegiatan Ke<br>Kasanakan oleh mahasiswa guna menyelesaikan program<br>ERJA program<br>ERJA programana hal tersebut yang akan menjadi bek

Dalam penyusunan laporan hasil kerja praktek ini penulis memberikan terima kasih yang sedalam-dalamnya karena mendapat bantuan serta masukan dari berbagai pihak. Mulai dari Bapak Agyl Ardi Rahmadi., S.Kom., M.A selaku dosen pembimbing, Bapak Haryanto selaku direktur perusahaan, Bapak Yudi selaku pembimbing lapangan selama kerja praktek, dan teman-teman ditempat kerja praktek yang sudah memberikan pengalaman serta ilmu yang bermanfaat bagi penulis. TERUK INI ADAPIT 2020 sampai 09 Mei 2020.<br>
Tegiatan Kerja Praktek ini merupakan salah satu syarat wajib yang harus dit<br>
dalam Program Studi Teknik Informatika. Kegiatan Kerja Praktek ini<br>
dilaksanakan oleh mahasiswa guna m n oleh mahasiswa guna menyelesaikan program studi yang<br>
n manfaat bagi mahasiswa itu sendiri. Banyak pengala<br>
yang penulis hadapi selama menjalakan kegiatan Kerja Pra<br>
I tersebut yang akan menjadi bekal bagi penulis untuk

Penulis berharap laporan ini mendapatkan respon yang positif dan berguna bagi banyak pihak, walaupun penulis akui bahwa belum sepenuhnya sempurna. Apabila nantinnya terdapat kesalahan dalam penulisan laporan ini penulis harapkan kritik dan sarannya.

Surabaya, 19 Januari 2021

Penulis

## **DAFTAR ISI**

<span id="page-3-0"></span>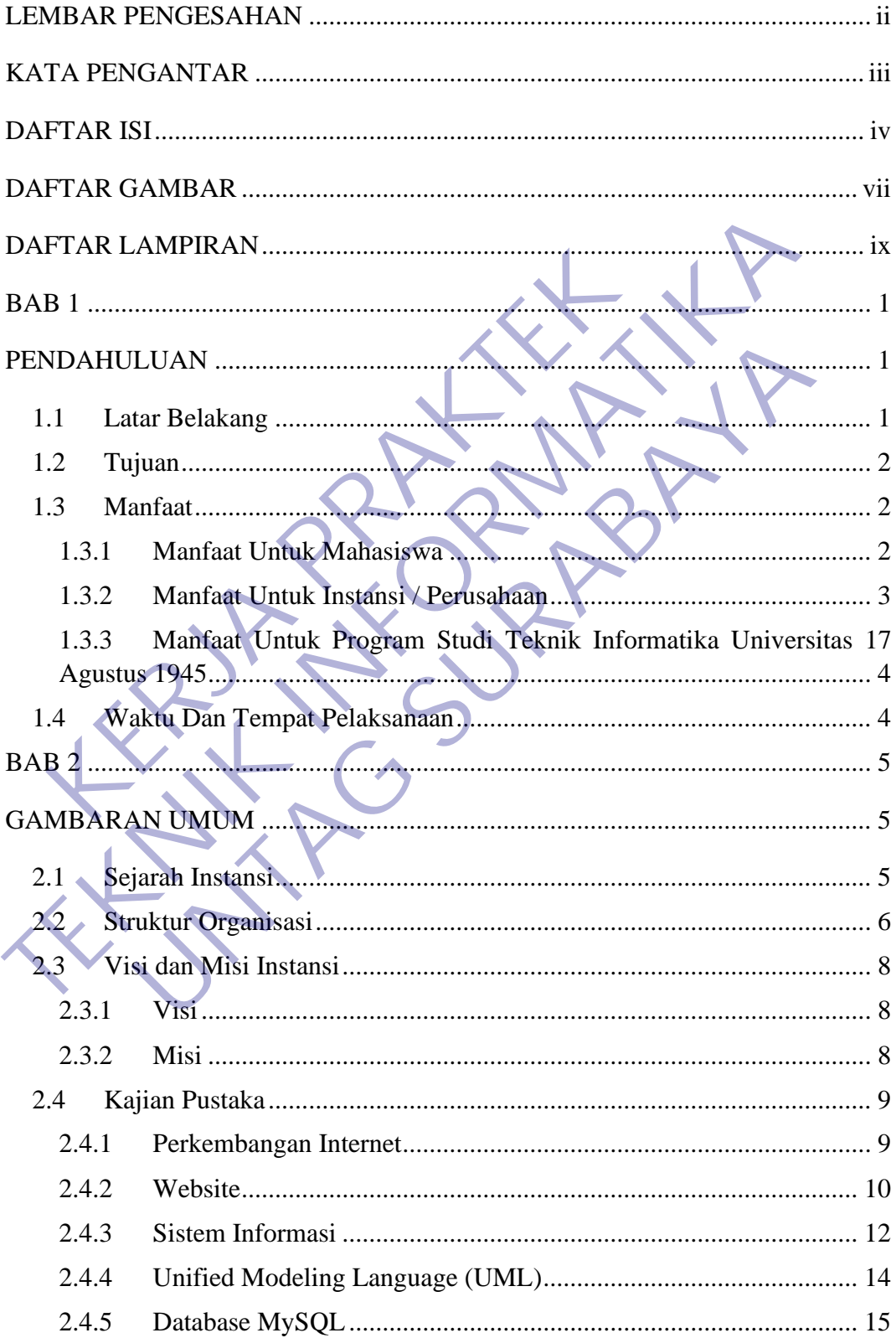

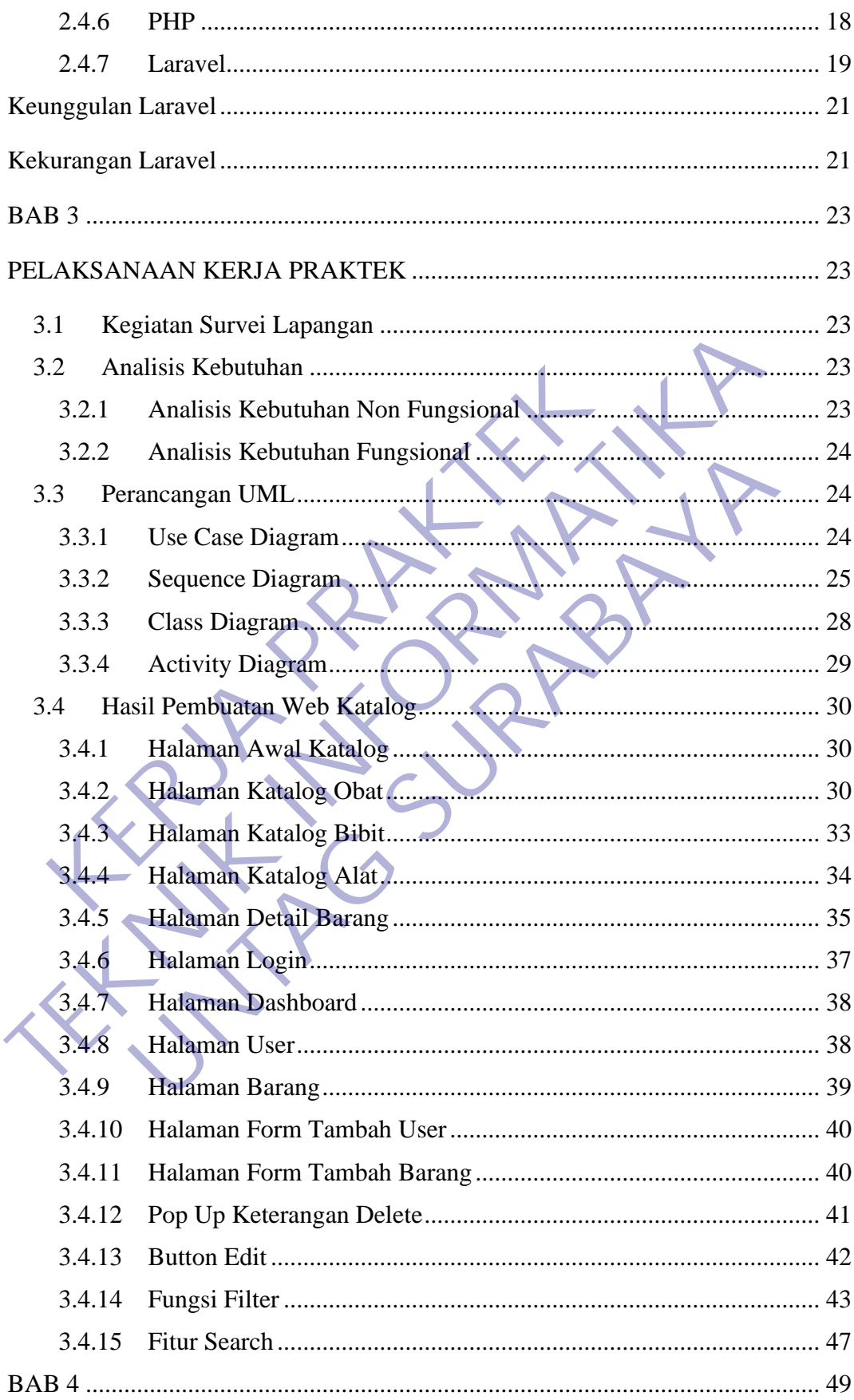

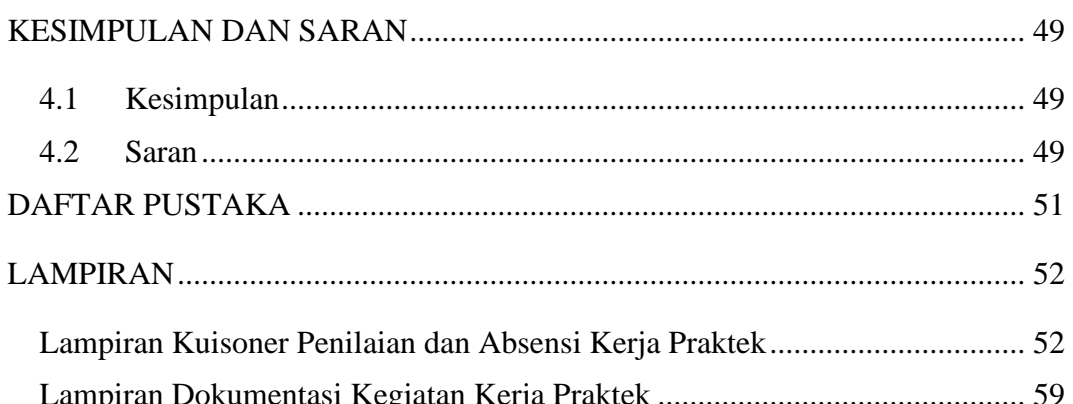

## **DAFTAR GAMBAR**

<span id="page-6-0"></span>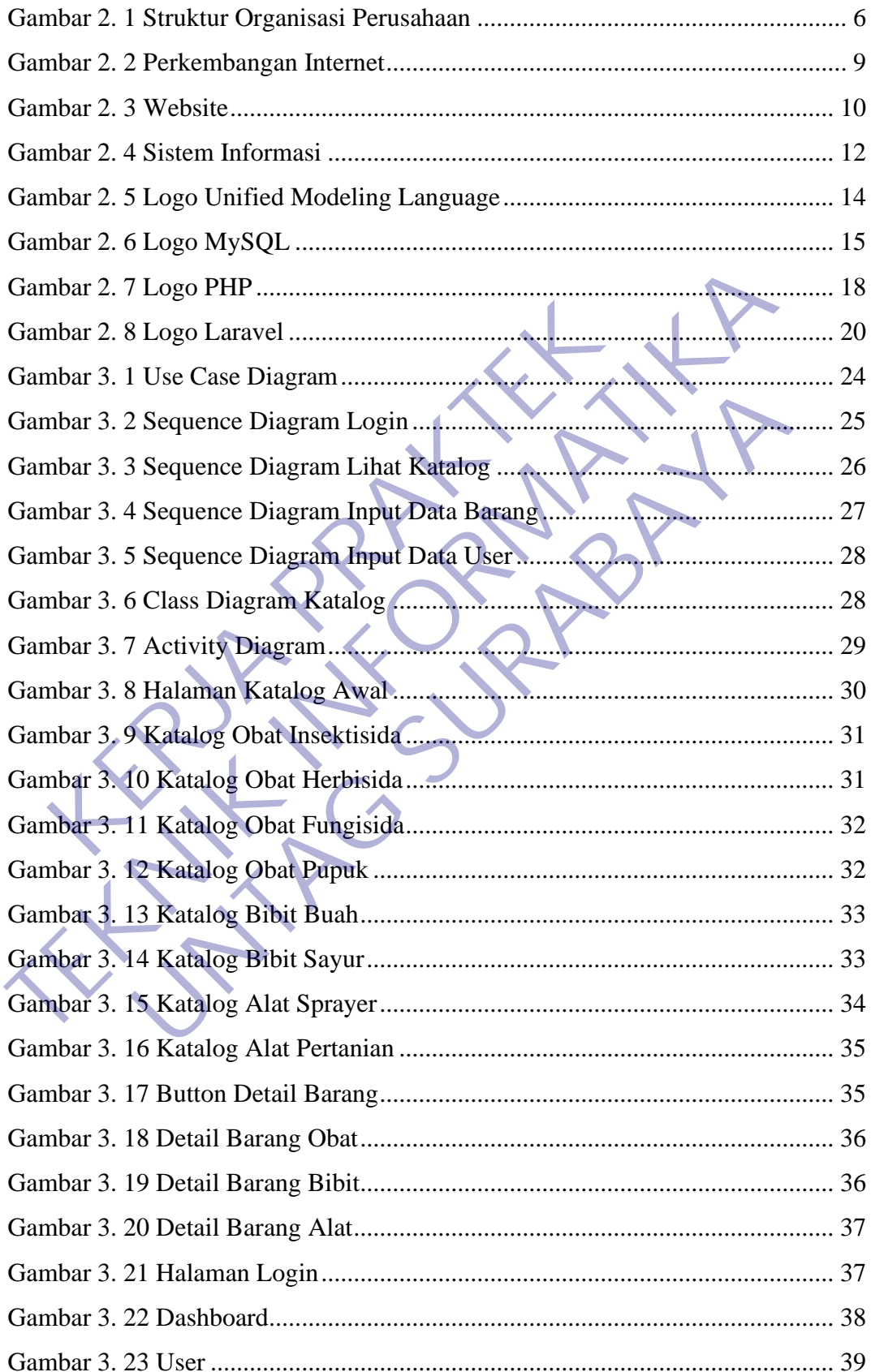

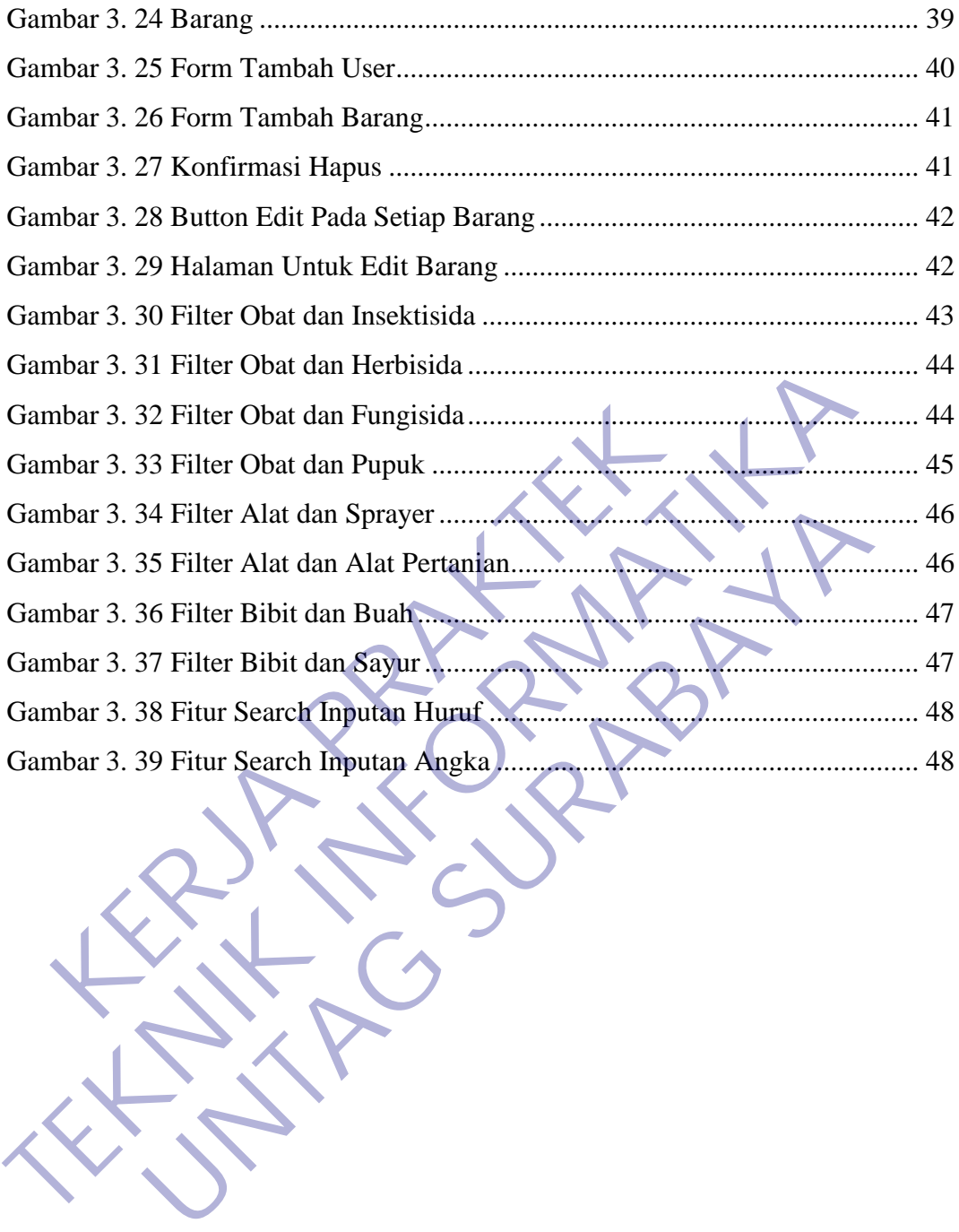

## **DAFTAR LAMPIRAN**

<span id="page-8-0"></span>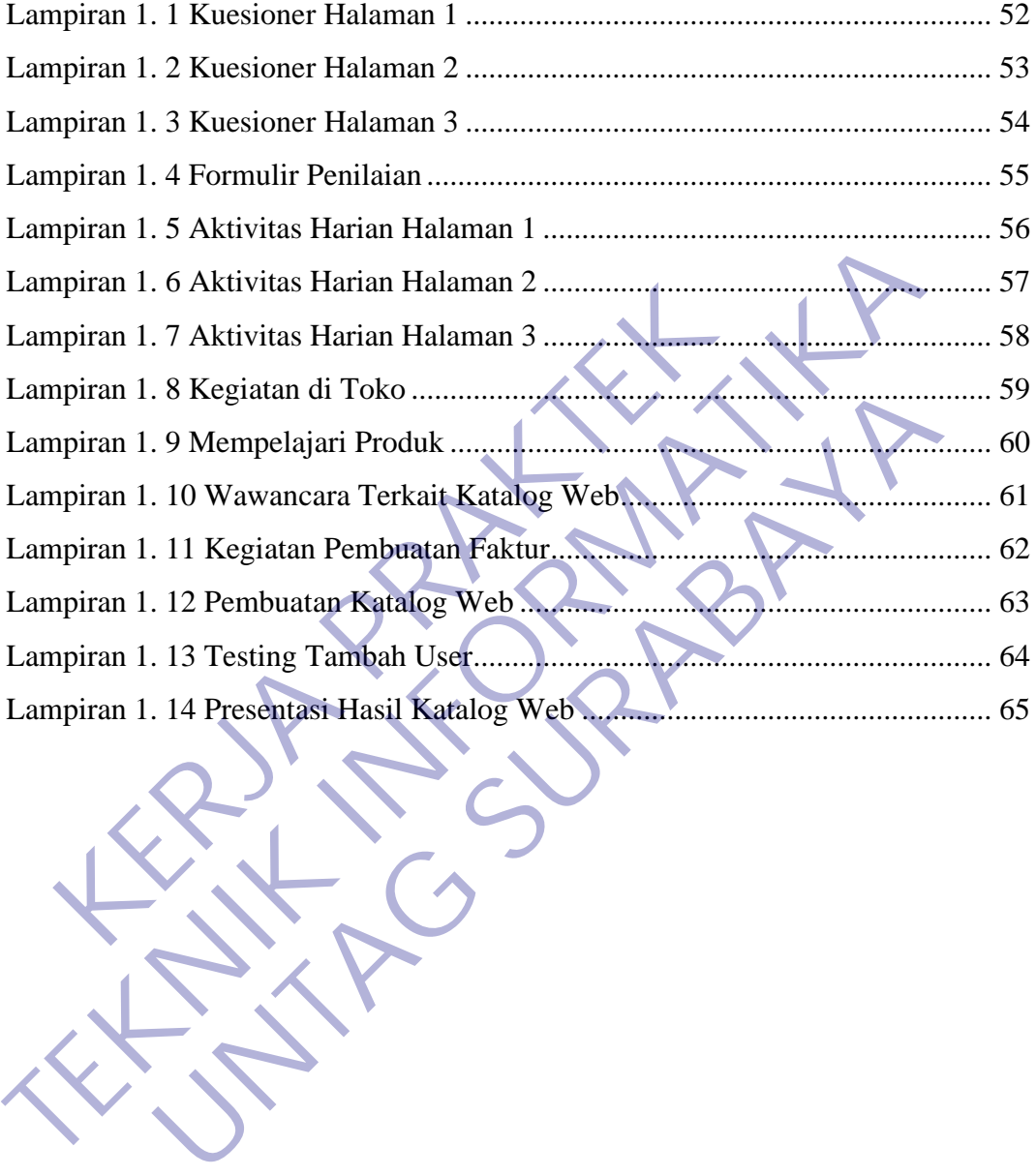

#### **BAB 1**

#### **PENDAHULUAN**

#### <span id="page-9-2"></span><span id="page-9-1"></span><span id="page-9-0"></span>**1.1 Latar Belakang**

Melihat semakin pesatnya perkembangan ilmu pengetahuan dan teknologi di era globalisasi, kita diharuskan untuk turut serta dalam mengikuti arus perkembangan zaman. Perkembangan teknologi tersebut dapat membantu dalam menghasilkan suatu informasi secara cepat dan akurat dimana informasi tersebut akan sangat berguna dalam membantu setiap orang untuk memecahkan masalahmasalah yang sedang dihadapi.

PT. Pratama Sumber Milindo Surabaya merupakan perusahaan swasta yang bergerak dalam bidang obat dan alat pertanian. Dengan memiliki kurang lebih 100 jenis barang yang setiap hari dijual melalui toko, marketing, dan juga sales. Pihak toko biasa melayani penjualan melalui toko yang ada dibagian depan kantor dengan menampilkan barang-barang dalam jumlah yang sedikit, pihak marketing biasanya melayani untuk costumer tetap atau costumer baru yang ingin membeli dengan jumlah yang banyak. Dan pihak sales melayani costumer yang ada di luar kota Surabaya. Untuk costumer baru yang ingin melihat barang apa saja yang dijual di PT. Pratama Sumber Milindo Surabaya, pihak marketing / toko hanya bisa menampilkan beberapa barang melalui toko dan tanya jawab langsung untuk kegunaan, harga, dan cara pemakaian barang tersebut. Hal ini sangat menyulitkan dan memakan waktu yang lama baik dari pihak costumer maupun perusahaan untuk memberikan informasi terkait dengan barang yang dijual beserta kegunaan, harga, dan cara pakainya. nghasilkan suatu informasi secara cepat dan akurat dimar<br>
In sangat berguna dalam membantu setiap orang untuk mesalah yang sedang dihadapi.<br>
PT. Pratama Sumber Milindo Surabaya merupakan<br>
In 100 jenis barang yang setiap ha perkembangan zaman. Perkembangan teknologi tersebut dapat mempantu da<br>menghasilkan suatu informasi secara cepat dan akurat dimana informasi terse<br>akan sangat berguna dalam membantu setiap orang untuk memecahkan masa<br>masala ng sedang dihadapi.<br>Pratama Sumber Milindo Surabaya merupakan perusahaan<br>rak dalam bidang obat dan alat pertanian. Dengan memiliki<br>ranis barang yang setiap hari dijual melalui toko, marketing, da<br>toko biasa melayani penjua

Oleh sebab itu dalam kegiatan Kerja Praktek (KP) ini kami akan menggunakan seluruh ilmu yang telah didapat selama berkuliah di Universitas 17 Agustus 1945 Surabaya untuk digunakan dalam melaksanakan Kerja Praktek di PT. Pratama Sumber Milindo Surabaya dengan membuat katalog berbasis web untuk mempermudah pelayanan di perusahaan tersebut. Diharapakan ilmu tersebut dapat berguna untuk menyelesaikan permasalahan yang muncul di PT. Pratama Sumber Milindo Surabaya agar dapat membantu pekerjaan menjadi lebih mudah dan efisien.

#### <span id="page-10-0"></span>**1.2 Tujuan**

Mengenal dan mengetahui secara langsung tentang instansi/perusahaan sebagai salah satu penerapan dan pengembangan karir untuk memperoleh wawasan tentang dunia kerja yang diperoleh di lapangan. Dengan melaksanakan kegiatan Kerja Praktek terdapat beberapa tujuan, di antaranya:

- 1. Untuk memenuhi syarat kelulusan pada pada program studi Teknik Informatika, Universitas 17 Agustus 1945 Surabaya.
- 2. Untuk mendapatkan keterampilan pada bidang IT.
- 3. Dapat memahami sistem kerja sebuah perusahaan dan turut serta dalam proses kerja.
- 4. Kerja Praktek dilakukan agar ilmu yang sudah didapatkan saat berada di bangku kuliah dapat diterapkan di dunia pekerjaan.
- 5. Diharapkan selama melaksanakan Kerja Praktek mahasiswa bisa melihat secara langsung permasalahan yang terjadi di tempat kerja dan dapat mencari solusi dari permasalahan yang ada.
- 6. Dapat membentuk mental atau kesiapan diri mahasiswa dalam menghadapi persaiangan dunia kerja dengan modal yang sudah didapat selama berada di bangku kuliah. Teknik Informatika, Universitas 17 Agustu:<br>
2. Untuk mendapatkan keterampilan pada bid<br>
3. Dapat memahami sistem kerja sebuah perus<br>
dalam proses kerja<br>
4. Kerja Praktek dilakukan agar ilmu yang su<br>
berada di bangku kuliah
- 7. Mahasiswa mendapat wawasan serta pengalaman untuk bekal nantinya terjun langsung ke masyarakat selama mengikuti kerja praktek dengan menerapkan hubungan antara teori yang didapat dengan penerapannya secara langsung. 1. Untuk memenuhi syarat kelulusan pada pada program si Teknik Informatika, Universitas 17 Agustus 1945 Surabaya.<br>
2. Untuk mendapatkan keterampilan pada bidang IT.<br>
3. Dapat memahami sistem kerja sebuah perusahaan dan tur 1. Dapat memahami sistem kerja sebuah perusahaan dan tur<br>
1. Kerja Praktek dilakukan agar ilmu yang sudah didapatk:<br>
1. Kerja Praktek dilakukan agar ilmu yang sudah didapatk:<br>
1. Diharapkan selama melaksanakan Kerja Prakte
	- 8. Meningkatkan hubungan kerja sama yang baik antara perguruan tinggi dan perusahaan tempat Kerja Praktek

#### <span id="page-10-2"></span><span id="page-10-1"></span>**1.3 Manfaat**

#### **1.3.1 Manfaat Untuk Mahasiswa**

Beberapa manfaat bagi mahasiswa melaksanakan kegiatan Kerja Praktek (KP) adalah:

- 1. Mahasiswa bisa memperoleh keterampilan dan pengalaman dalam dunia kerja.
- 2. Memberikan pengenalan dan kebiasaan diri mahasiswa terhadap suasana kerja sehingga dapat menumbuhan pribadi yang ulet dalam bekerja, rajin, dan jujur.
- 3. Melatih mahasiswa untuk bekerja secara professional baik individu maupun tim.
- 4. Mahasiswa dapat menganalisis kebutuhan pekerjaan di tempat kerja praktek.
- 5. Mendapatkan pengalaman tentang kerja di lapangan sehingga memperoleh gambaran yang sama tentang berbagai hal mengenai dunia kerja yang aplikatif.
- 6. Mengenal dan membuat analisis tentang berbagai permasalahan yang sering terjadi di dunia kerja, dan mencari cara penyelesaiannya berdasarkan ilmu yang telah didapatkan di bangku kuliah. 1. Mendapatkan pengalaman tentang kerja demengeroleh gambaran yang sama den mengenai dunia kerja yang aplikatif<br>
1. Mengenal dan membuat analisis<br>
1. Mengenai dunia membuat analisis<br>
1. Mengenai dan membuat analisis<br>
1. Ma kerja praktek.<br>
5. Mendapatkan pengalaman tentang kerja di lapangan sehin<br>
memperoleh gambaran yang sama *k*entang berbagai<br>
mengenai dunia kerja yang aplikaiif<br>
6. Mengenal dan membuat analisis tentang berbagai<br>
permasala mengenai dunia kerja yang aplikatif<br>
6. Mengenal dan membuat analisis tentang bermasalahan yang sering terjadi di dunia kerja, dan n<br>
cara penyelesarannya berdasarkan ilmu yang telah dida<br>
di bangku kuliah.<br> **UNTAG SURABAY**

### <span id="page-11-0"></span>**1.3.2 Manfaat Untuk Instansi / Perusahaan**

Beberapa manfaat bagi mahasiswa melaksanakan kegiatan Kerja Praktek (KP) untuk Instansi / Perusahaan adalah:

- 1. Tugas mahasiswa dari program Kerja Praktek ini bermanfaat bagi perusahaan tersebut untuk bertukar ide dalam menghadapi masalah yang timbul diperusahaan yang berhubungan dengan IT.
- 2. Perusahaan dapat mengusulkan persoalan-persoalan yang timbul dan mahasiswa dapat diminta untuk mengidentifikasi persoalan yang ada.
- 3. Kegiatan pekerjaan yang ada dalam suatu perusahaan yang terkait bisa dibantu dengan mahasiwa yang melaksanakan kegiatan Kerja Praktek.
- 4. Dengan dilaksanakanya kegiatan Kerja Praktek perusahaan

dapat meningkatkan produktifitas .

5. Dengan dilaksanaknya kegiatan Kerja Praktek perusahaan memperoleh tambahan tenaga kerja manusia untuk membantu pekerjaan di perusahaan tersebut.

## **1.3.3 Manfaat Untuk Program Studi Teknik Informatika Universitas 17 Agustus 1945**

<span id="page-12-0"></span>Program Studi Teknik Informatika Universitas 17 Agustus 1945 memperoleh data terkait instansi atau perusahaan yang mempunyai hubungan langsung dengan pekerjaan Teknik Informatika. Data ini selain sangat penting dari segi pola pengembangan kurikulum pada program studi, aspek tenaga kerja juga akan bermanfaat bagi perguruan tinggi, serta menjadi peluang bagi lulusan baru memperoleh data sebuah perusahaan untuk melamar pekerjaan. memperoleh data terkait instansi atau<br>
mempunyai hubungan langsung dengan<br>
Informatika. Data ini selain sangat penti<br>
pengembangan kurikulum pada program stud<br>
juga akan bermanfaat bagi perguruan tinggi, se<br>
bagi lulusan b TERNIER ER PERIT AND DEL TERNIER SERVER ER PORT DE PARAISSE ENTERTAINMENT DE ARRENT DE PRESENTAT DE PRESENTAT DE PRESENTAT DE PRESENTAT DE PRESENTAT DE PRESENTAT DE PRESENTAT DE PRESENTAT DE PRESENTAT DE PRESENTAT DE PRES

## <span id="page-12-1"></span>**1.4 Waktu Dan Tempat Pelaksanaan**

Tempat Kerja Praktek dilaksanakan di: Tempat : PT. Pratama Sumber Milindo Alamat : Jl. Baliwerti No. 32, Surabaya Tanggal : 12 Oktober 2020 s.d. 30 November 2020 Waktu : 08.00 s.d. 16.00 Informatika. Data ini selain sangat penting dari seg<br>
pengembangan kurikulum pada program studi, aspek tenag<br>
juga akan bermanfaat bagi perguruan tinggi, serta menjadi p<br>
bagi lulusan baru memperoleh data sebuah perusahaan

#### **BAB 2**

#### **GAMBARAN UMUM**

#### <span id="page-13-2"></span><span id="page-13-1"></span><span id="page-13-0"></span>**2.1 Sejarah Instansi**

PT Pratama Sumber Milindo adalah perusahaan yang bergerak dalam distributor obat pertanian pestisida yang berlokasi di Jalan Baliwerti No. 32, Surabaya. Perusahaan ini pertama kali berdiri pada tahun 1920 di Jember, sebagai toko retail benih lokal. Pada tahun 1985 hingga sekarang berganti nama menjadi PT. Pratama Sumber Milindo. Jumlah karyawan PT. Pratama Sumber Milindo Surabaya berjumlah 65 orang. Dari jumlah 65 orang ada 11 orang yang terlibat dalam pemasaran PT. Pratama Sumber Milindo Surabaya. Pengelolaan usaha dipegang langsung oleh General Manager, dibantu oleh Bagian Marketing yang terdiri dari 4 bagian yaitu Administration Marketing, Sales Counter, Sales Kanvas, dan Kepala Gudang. o retail benih lokal. Pada tahun 1985 hingga sekarang l<br>Pratama Sumber Milindo. Jumlah karyawan PT. Pra<br>abaya berjumlah 65 orang. Dari jumlah 65 orang ada<br>am pemasaran PT. Pratama Sumber Milindo Surabay<br>gang langsung oleh

Organisasi perusahaan yang sederhana sudah bisa berfungsi sebagaimana sudah terbukti bahwa PT. Pratama Sumber Milindo Surabaya masih bisa berdiri ditengah persaingan yang ketat dengan perusahaan yang ada. Pemasaran produk pestisida PT. Pratama Sumber Milindo Surabaya cukup baik. Melalui perantara saluran distribusi pemasaran yaitu retailer dan pemasaran langsung, sehingga perusahaan mampu memasarkan produk hingga ke daerah Surabaya, Malang, Tuban, Kediri, Lamongan, Gresik, Bojonegoro, Batu, Madiun, dan daerah – daerah lainnya di Jawa Timur. Selain di Jawa Timur juga meliputi Jawa Tengah, Nusa Tenggara Timur, Papua dan Kalimantan. Surabaya: Feussanaan im pettama kan betum pada tahun 1920 di benibet, so<br>toko retail benih lokal. Pada tahun 1985 hingga sekarang berganti nama m<br>PT. Pratama Sumber Milindo. Jumlah karyawan PT. Pratama Sumber M<br>Surabaya be erjumlah 65 orang. Dari jumlah 65 orang ada 11 orang yan<br>aasaran PT. Pratama Sumber Mitindo Surabaya. Pengelola<br>angsung oleh General Manager, dibantu oleh Bagian Marke<br>4 bagian yaitu Administration Marketing, Sales Counter

## <span id="page-14-0"></span>**2.2 Struktur Organisasi**

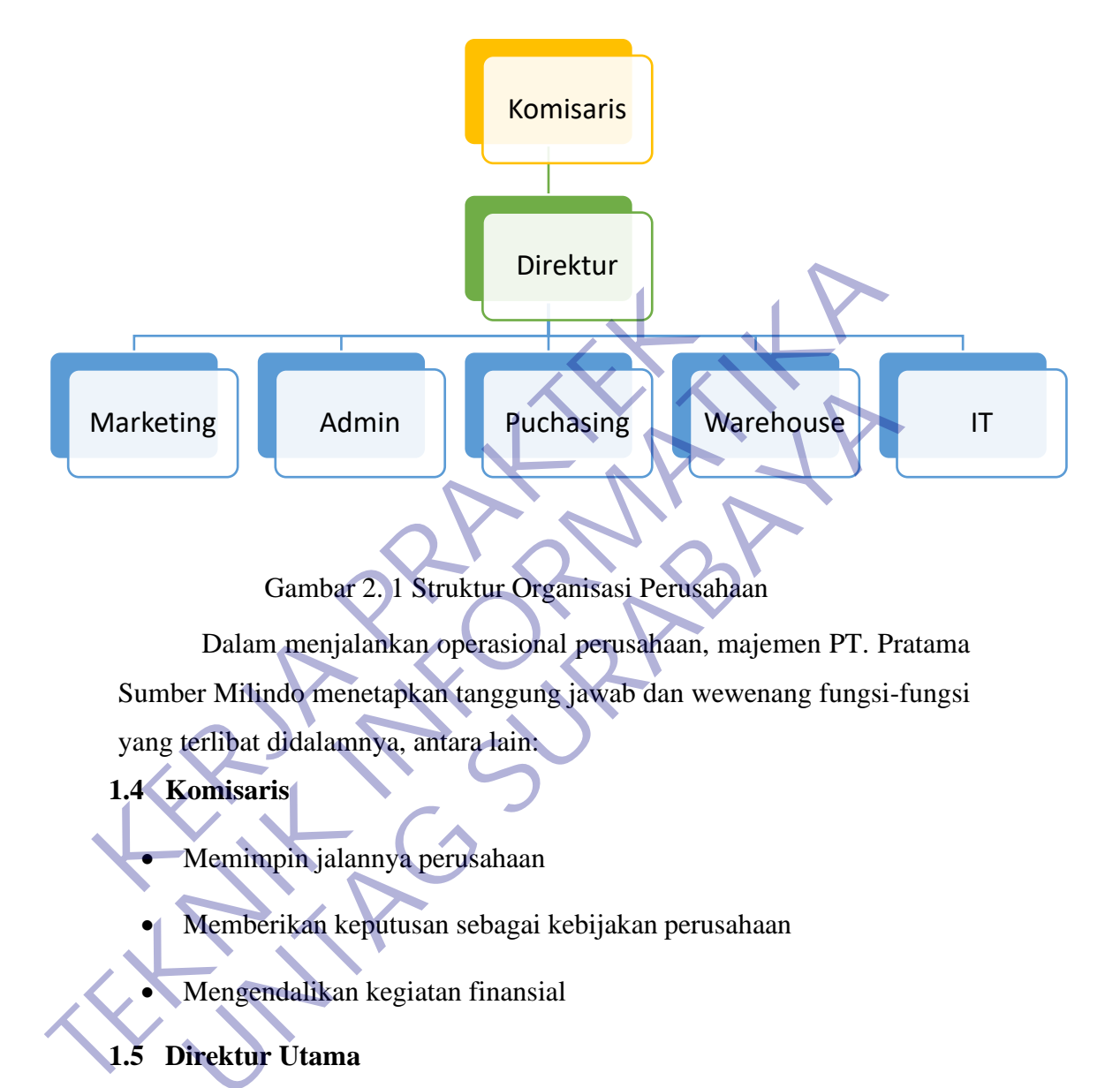

## Gambar 2. 1 Struktur Organisasi Perusahaan

<span id="page-14-1"></span>Dalam menjalankan operasional perusahaan, majemen PT. Pratama Sumber Milindo menetapkan tanggung jawab dan wewenang fungsi-fungsi yang terlibat didalamnya, antara lain: Fuchasing<br>
Gambar 2. I Struktur Organisasi Perusahaan<br>
Dalam menjalankan operasional perusahaan, majemen PT.<br>
Der Milindo menetapkan tanggung jawab dan wewenang fungs<br>
Terlibat didalamnya, antara lain.<br> **Membarikan keputus** 

#### **1.4 Komisaris**

• Memimpin jalannya perusahaan

• Memberikan keputusan sebagai kebijakan perusahaan

• Mengendalikan kegiatan finansial

## **1.5 Direktur Utama**

- Memberikan pertimbangan dan persetujuan terhadap pengangkatan, penilaian, dan pemberhentian karyawan.
- Melakukan pertimbangan dan persetujuan atas pesanan produk dari pelanggan.
- Persetujuan dan pertimbangan pembelian.
- Mengetahui dan memberi persetujuan lkegiatan produksi.

• Mempromosikan diterapkan Sistem Manjemen Mutu dalam aktivitas operasional harian.

### **1.6 Marketing**

- Melayani pembelian secara offline maupun online
- Melayani reseller baru
- Melakukan pembuatan invoice pembelian
- Melakukan permintaan barang ke kepala Gudang

### **1.7 Admin**

- Melakukan pembuatan surat jalan
- Melayani validasi pembayaran secara tunai dan transfer
- Pembuatan faktur pajak
- Pembuatan laporan pajak

## **1.8 Purchasing**

- Melakukan pembeli barang terkait dengan keperluan perusahaan
- Melakukan pengecekan stock ke kepala gudang antara barang yang masuk dan barang yang keluar 1.7 Admin<br>
Melakukan pembuatan surat jalan<br>
Melayani validasi pembayaran secara tunai dan<br>
Pembuatan faktur pajak<br>
Pembuatan laporan pajak<br>
Relakukan pembeli barang terkait dengan keper<br>
Melakukan pembeli barang terkait de • Melakukan pembuatan surat jalan<br>
• Melakukan pembuatan surat jalan<br>
• Melayani validasi pembayaran secara jumai dan transfer<br>
• Pembuatan faktur pajak<br>
• Pembuatan laporan pajak<br>
• Melakukan pembeli barang terkait dengan Melayani validasi pembayaran secara tunai dan transfer<br>
Melayani validasi pembayaran secara tunai dan transfer<br>
Pembuatan faktur pajak<br>
Pembuatan laporan pajak<br> **Werhasing<br>
Melakukan pembeli barang terkait dengan keperluan** 
	- Menyetorkan keuangan ke rekening bank perusahaan.

### **1.9 Warehouse**

- Menyiapkan barang yang sudah dipesan
- Melakukan stock tiap bulan.
- Mengelola penyimpanan barang di beberapa gudang.

#### **1.10 IT**

- Mengelola sistem informasi ACCURATE dan E-faktur.
- Mengelola manajemen jaringan.
- Mengelola server.

## <span id="page-16-0"></span>**2.3 Visi dan Misi Instansi**

#### <span id="page-16-1"></span>**2.3.1 Visi**

Menjadi Perusahaan Nasional Di Bidang Ritel Alat dan Obat Pertanian di Indonesia dan Asia Tenggara

#### <span id="page-16-2"></span>**2.3.2 Misi**

- Mengutamakan kepentingan bersama dalam membangun perusahaan.
- Memberikan pelayanan terbaik terhadap costumer baik dari dalam maupun luar negeri. - Memberikan pelayanan terbaik terhadap costumer baik dari dalam m<br>
1 luar negeri.<br>
- Menyediakan barang – barang yang berkuditas dan terjangkau.<br>
- Peduli terhadap lingkungan perusahaan dan masyarakat sekitar.<br>
- Mengopti
	- Menyediakan barang barang yang berkualitas dan terjangkau.
	- Peduli terhadap lingkungan perusahaan dan masyarakat sekitar.
	- Mengoptimalkan sumber daya manusia.
	- Menjadi mitra sejati yang memberikan nilai tinggi kepada supplier, karyawan, dan costumer. Iuar negeri.<br>
	• Menyediakan barang – barang yang berkualitas dan<br>
	• Peduli terhadap lingkungan perusahaan dan masya<br>
	• Mengoptimalkan sumber daya manusia.<br>
	• Menjadi mitra sejati yang memberikan nilai ti<br>
	karyawan, dan cos Enyeurakan barang – barang yang berkuanias dan terjangkau.<br>
	duli terhadap lingkungan perusahaan dan masyarakat sekitar.<br>
	enjadi mitra sejah yang memberikan nilai tinggi kepada<br>
	ryawan, dan costumer.<br> **Ilitas Kantor di PT.**

#### **2.3.3 Fasilitas Kantor di PT. Pratama Sumber Milindo Surabaya.**

Pihak dari kantor Pratama Sumber Milindo Surabaya menyediakan beberapa fasilitas diantaranya:

**Lantai 1 :**

• Toko (Menjual Barang Eceran)

- 3 Ruang Kantor
- Meja dan Kursi
- AC
- 2 Kamar Mandi
- Wastafel
- Wifi
- 2 Komputer dan 3 Laptop
- Tempat Parkir
- Gudang Barang
- Meeting Room

#### **Lantai 2:**

- 1 Ruang Kantor
- AC
- Meja dan Kursi
- 5 Laptop

#### <span id="page-17-0"></span>**2.4 Kajian Pustaka**

Kajian pustaka merupakan kegiatan untuk meningkatkan literasi dan kemampuan analisis dalam pemecahan masalah yang sedang dihadapi dalam kegiatan kerja praktek ini. Kajian pustaka meliputi tinjauan konsep dan teori yang relevan dalam permasalahan yang dihadapi, termasuk dengan memahami hasilhasil penelitian terdahulu yang bersumber dari publikasi seperti jurnal ilmiah. Adapun kajian pustaka yang digunakan dalam kerja praktek dijelaskan pada bagian berikut ini. Experience de la proposalista de la proposalista de la proposalista de la proposalista de la proposalista de la proposalista de la proposalista de la proposalista de la proposalista de la proposalista de la proposalista de

## <span id="page-17-1"></span>**2.4.1 Perkembangan Internet**

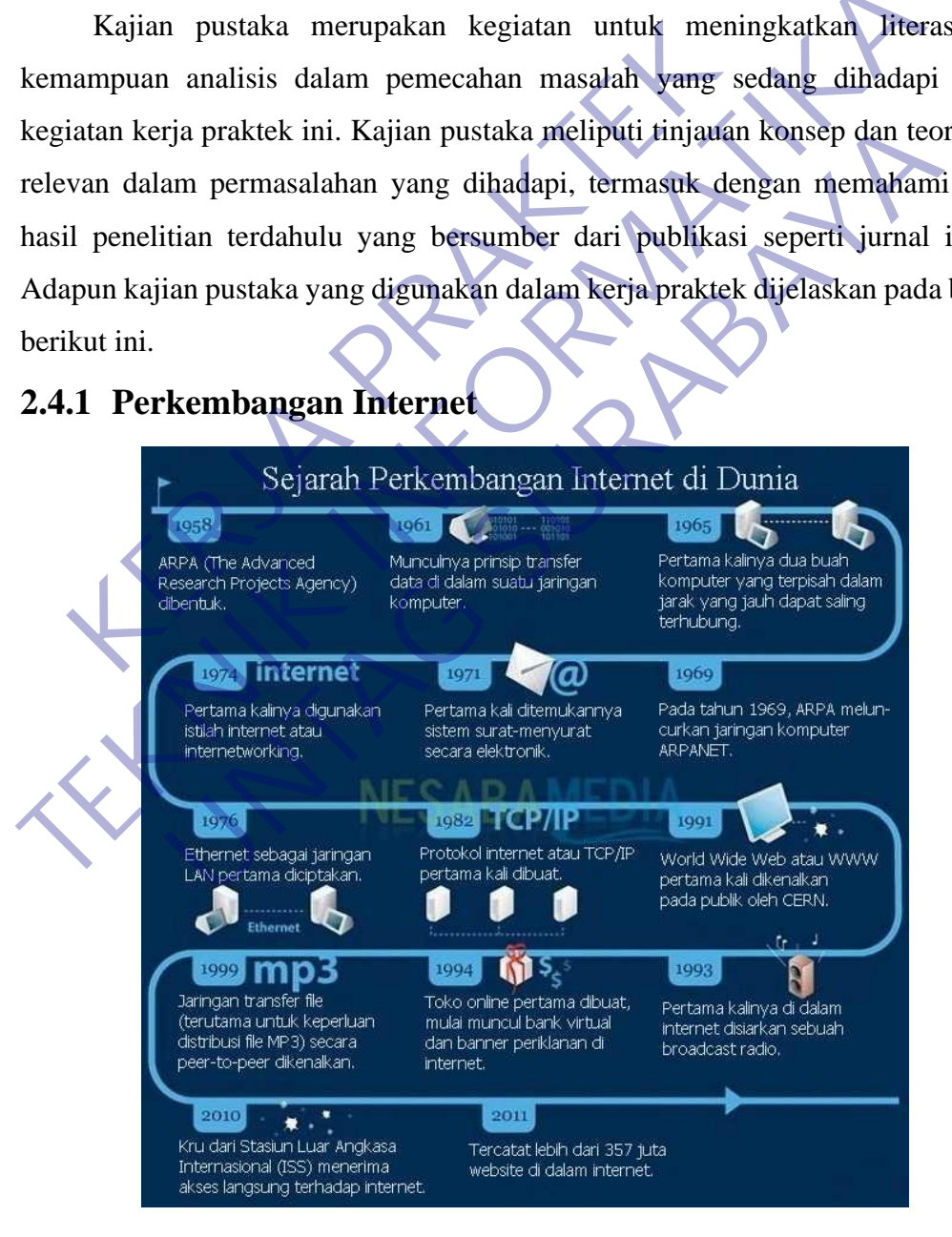

<span id="page-17-2"></span>Gambar 2. 2 Perkembangan Internet

Sejarah internet dimulai dengan perkembangan komputer elektronik di tahun 1950an. Konsep awal jaringan paket berasal dari beberapa laboratorium ilmu komputer di Amerika Serikat, Inggris, dan Prancis. Departemen Pertahanan AS memberikan kontrak pada awal tahun 1960an untuk sistem jaringan paket, termasuk pengembangan ARPANET. Pesan pertama dikirim melalui ARPANET dari laboratorium ilmu komputer Profesor Leonard Kleinrock di University of California, Los Angeles (UCLA) ke node jaringan kedua di Stanford Research Institute.

Perkembangan internet tidak terlepas dari konsep komunikasi data, yaitu mentransmisikan data antara dua tempat yang berbeda melalui media elektromagnetik seperti radio atau kawat listrik, sehingga mendahului pengenalan komputer pertama. Sistem komunikasi semacam itu biasanya terbatas pada komunikasi point to point antara dua perangkat akhir. Sistem telegraf dan mesin teleks dapat dianggap sebagai prekursor awal dari jenis komunikasi ini. Telegraf di akhir abad 19 adalah sistem komunikasi digital pertama yang sepenuhnya. untuk memfasilitasi penyediaan informasi tersebut dan banyak perkembangan teknologi terbaru ditujukan untuk menyediakan layanan informasi yang semakin canggih di atas komunikasi data dasar Internet. ntransmisikan data antara dua tempat yang ber<br>
ktromagnetik seperti radio atau kawat listrik, sehingga n<br>
mputer pertama. Sistem komunikasi semacam itu b<br>
munikasi point to point antara dua perangkat akhir. Sist<br>
kks dapat Perkembangan internet tidak terlepas dari konsep komunikasi data<br>
mentransmisikan data antara dua tempat yang berbeda melalui<br>
elektromagnetik seperti radio atau kawat listrik, sehingga mendahului peng<br>
komputer pertama. S mentana. Sistem komunikasi semacam itu biasanya terba<br>pertama. Sistem komunikasi semacam itu biasanya terba<br>i point to point antara dua perangkat akhir. Sistem telegraf d<br>t dianggap sebagai prekursor awal dari jenis komuni

<span id="page-18-0"></span>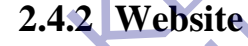

<span id="page-18-1"></span>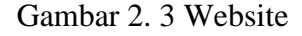

Website atau situs dapat diartikan sebagai kumpulan halaman-halaman yang digunakan untuk menampilkan informasi teks, gambar diam atau gerak, animasi, suara, dan atau gabungan dari semuanya, baik bersifat statis maupun dinamis yang membentuk satu rangkaian bangunan yang terkait, yang masing-masing dihubungkan dengan jaringan-jaringan halaman. Hubungan antara satu halaman web dengan halaman web lainya disebut Hyperlink, sedangkan teks yang dijadikan media penghubung disebut Hypertext.

Terdapat 3 unsur yang sangat vital pada website. Tanpa adanya semua unsur ini, website anda tidak akan pernah ditemukan dan diakses oleh pengguna di internet. Ketiga unsur yang dimaksud adalah:

1. Domain.

Jika website diibaratkan sebagai produk, maka domain adalah merk dari produk tersebut. Penggunaan domain yang menarik akan membuat orang tertarik untuk memasuki suatu website. Dengan pemilihan nama domain yang unik juga membuat orang mudah mengingatnya untuk nantinya dikunjungi kembali. website anda tidak akan pernah ditemukan dan diak<br>
1. Domain.<br>
1. Domain.<br>
1. Domain.<br>
1. Domain.<br>
1. Domain.<br>
1. Domain.<br>
1. Domain.<br>
1. Domain.<br>
1. Domain.<br>
1. Domain.<br>
1. Penggunaan domain yang menaril<br>
1. Penggunaan do main.<br>
1918 website diibaratkan sebagai produk, maka domain adalah luk tersebut. Penggunaan domain yang menarik akan memb<br>
1918 unik juga membuat orang mudah mengingatnya untuk<br>
1919 membuat orang mudah mengingatnya untuk<br>

2. Hosting.

Tidak kalah pentingnya dengan domain, hosting memiliki peran untuk menyimpan semua database (script, gambar, video, teks dan lain sebagainya) yang diperlukan untuk membentuk suatu website. Banyak sekali penyedia jasa hosting di Indonesia, salah satunya Niagahoster yang menyediakan hosting terbaik untuk kecepatan akses website Anda. Terdapat 3 unsur yang sangat vital pada website. Tanpa adanya semua ini, website anda tidak akan pernah ditemukan dan diakses oleh penggunar membuat tertarik untuk memasuki suatu website. Dengan pemilihan nama di yang unik

3. Konten. Tanpa adanya konten pada website, maka website bisa dikatakan tidak memiliki tujuan. Konten pada website dapat berupa teks, gambar atau video. Jika dilihat dari konten yang disuguhkan, terdapat beberapa macam website. Misalnya saja, sosial media, website berita, website jual beli atau website yang berisi konten yang berdasarkan minat, bakat serta hobi.

#### **Manfaat Website**

Website memiliki banyak manfaat di kehidupan kita. Anda bisa mengakses media sosial menggunakan website. Belanja online juga terjadi di website. Ketika Anda membutuhkan informasi penting, Anda juga bisa mengaksesnya melalui website. Manfaat website tidak hanya itu, masih banyak manfaat yang bisa Anda dapatkan dari website. Berikut adalah beberapa manfaat website yang penting untuk Anda ketahui:

1. Bangun Personal Branding

Dimulai dari manfaat website untuk pribadi, yaitu website untuk personal branding. Dengan website Anda bisa membangun personal branding yang kuat dan terpercaya.Anda bisa membagikan hasil karya dan portfolio Anda di website. Baik itu tulisan, foto, lukisan, gambar, desain grafis, hingga musik. Anda bisa membangun personal branding yang profesional menggunakan website.

2. Berbagi Cerita dan Informasi

Sudah pernah baca cerita dari Raditya Dika? Atau Mungkin Anda pernah membaca kisah perjalanan Trinity Traveler. Mereka berdua adalah contoh blogger yang sukses bermodalkan cerita melalui website. Anda pun bisa mengikuti jejak mereka dengan mulai membuat blog. Dengan membuat blog Anda bisa berbagi cerita atau informasi apa saja. Dari traveling, parenting, teknologi, keuangan, hingga kuliner. menggunakan website.<br>
2. Berbagi Cerita dan Informasi<br>
Sudah pernah baca cerita dari Raditya Dika? Atau<br>
membaca kisah perjalanan Trinity Traveler. Mereka<br>
blogger yang sukses bermodalkan cerita melalui w<br>
mengikuti jejak musik. Anda bisa membangun personal branding yang profe<br>
menggunakan website.<br>
2. Berbagi Cerita dan Informasi<br>
Sudah pernah baca cerita dari Raditya Dika? Atau Mungkin Anda<br>
membaca kisah perjalanan Trinity Traveler. Mere ah pernah baca cerita dari Raditya Dika? Atau Mungkin And<br>ah pernah baca cerita dari Raditya Dika? Atau Mungkin And<br>abaca kisah perjalanan Trinity Traveler. Mereka berdua adala<br>agikuti jejak mereka dengan mulai membuat blo

3. Menghasilkan Uang

Ada banyak cara untuk menghasilkan uang menggunakan website. Anda bisa menjadi blogger atau influencer dan mendapatkan banyak endorsement atau tawaran kerja sama. Selain itu, Anda juga bisa mendaftarkan website ke Google AdSense untuk mendapatkan uang dari iklan Google.

<span id="page-20-0"></span>**2.4.3 Sistem Informasi**

<span id="page-20-1"></span>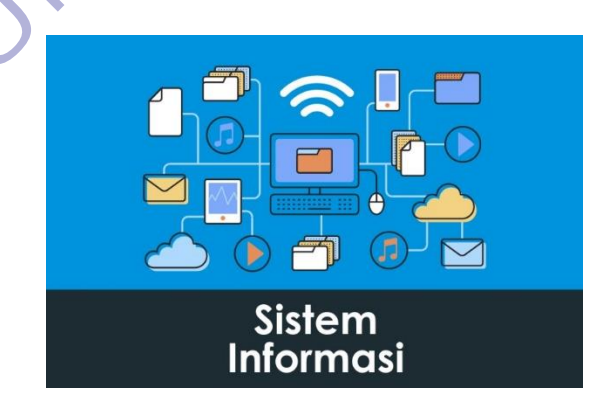

Gambar 2. 4 Sistem Informasi

Definisi dari sistem informasi adalah seperangkat komponen yang saling berhubungan, yang bekerja untuk mengumpulkan dan menyimpan data serta mengolahnya menjadi informasi untuk digunakan [1].

Sehingga dapat disimpulkan bahwa pengertian dari sistem informasi itu sendiri adalah suatu sistem yang mengumpulkan, mengolah dan menyimpan data yang bersifat manajerial dari suatu organisasi untuk menyediakan informasi yang berguna dalam pembgampilan keputusan.

Sistem informasi memiliki komponen berupa subsistem yang merupakan elemen elemen yang lebih kecil yang membentuk sistem informasi tersebut misalnya bagian input, proses, output. Tanpa ketiga itu sistem informasi tidak dapat berjalan dengan baik. men elemen yang lebih kecil yang membentuk siste<br>alnya bagian input, proses, output. Tanpa ketiga itu sister<br>jalan dengan baik.<br>pput: sekumpulan data yang akan kita olah menjadi sebu<br>tinya akan kita sajikan bagi masyarakat Sistem informasi memiliki komponen berupa subsistem yang merupa di keraman di keraman di keraman di keraman di membentuk sistem informasi termasi keramatan dengan baik.<br>
1. Input: sekumpulan data yang akan kira olah memadi

1. Input: sekumpulan data yang akan kita olah menjadi sebuah informasi yang nantinya akan kita sajikan bagi masyarakat.

2. Proses: suatu kegiatan dimana kita mengolah seluruh data yang ada untuk menghasilkan suatu informasi.

3. Output: informasi-informasi yang dapat dengan mudah di peroleh, di mengerti dan dimanfaatkan oleh masyarakat. maan baik.<br>
kumpulan data yang akan kita olah menjadi sebuah informasi<br>
an kita sajikan bagi masyarakat.<br>
uatu kegiatan dimana kita mengolah seluruh data yang ada un<br>
an suatu informasi.<br>
Informasi-informasi yang dapat den

Komponen Fisik pada Sistem Informasi:

1. Perangkat keras komputer: CPU, storage, perangkat input/output, terminal untuk interaksi, media komunikasi data.

2. Perangkat lunak komputer: perangkat lunak sistem (sistem operasi dan utilitinya), perangkat lunak umum aplikasi (bahasa pemrograman), perangkat lunak aplikasi (aplikasi akuntansi dll).

3. Basis data: penyimpanan data pada media penyimpan komputer.

4. Prosedur: langkah-langkah penggunaan sistem.

5. Personil: yang mengoperasikan sistem, menyediakan masukan, mengkonsumsi keluaran dan melakukan aktivitas manual yang mendukung sistem.

Sistem yang sudah lama perlu diperbaiki atau bahkan diganti, dapat disebabkan oleh beberapa hal, diantaranya yaitu:

1. Kesalahan yang tidak sengaja, yang menyebabkan kebenaran data kurang terjamin.

2. Tidak efisiensinya operasi pengolahan data tersebut.

3. Adanya instruksi-instruksi atau kebijaksanaan yang baru baik dari pemimpin atau dari luar organisasi seperti peraturan pemerintah. Manya instruksi-instruksi atau kebijaksanaan yang baru<br>
u dari luar organisasi seperti peraturan pemerintah<br>
1.4 Unified Modeling Language (UML)<br>
1.4 WADELING<br> **KANGUAGE** 2. Tidak efisiensinya operasi pengolahan data tersebut.<br>
3. Adanya instruksi-instruksi atau kebijaksanaan yang baru baik dari pemim<br>
atau dari luar organisasi seperti peraturan pemerintah:<br> **TEKNIK DELINER LANGUAGE TANGUAG** 

## <span id="page-22-0"></span>**2.4.4 Unified Modeling Language (UML)**

<span id="page-22-1"></span>Gambar 2. 5 Logo Unified Modeling Language

Unified Modeling Language (UML) bukanlah suatu proses melainkan bahasa pemodelan secara grafis untuk menspesifikasikan, memvisualisasikan, membangun, dan mendokumentasikan seluruh artifak sistem perangkat lunak. Penggunaan model ini bertujuan untuk mengidentifikasikan bagian-bagian yang termasuk dalam lingkup sistem yang dibahas dan bagaimana hubungan antara sistem dengan subsistem maupun sistem lain di luarnya [2]. The Modeling Language (UML)<br>
The Modeling Language (UML)<br>
THIFIED<br>
THIFIED<br>
THIFIED<br>
THIFIED<br>
THIFIED<br>
THIFIED<br>
THIFIED<br>
THIFIED<br>
THIFIED<br>
THIPPED TO UNITED TO PUTER MODELING<br>
THIPPED TO PUTER MODELING<br>
THIPPED TO PUTER MO

#### <span id="page-23-0"></span>**2.4.5 Database MySQL**

MySQL adalah sebuah implementasi dari sistem manajemen basis data relasional (RDBMS) yang didistribusikan secara gratis di bawah lisensi GPL (General Public License). Setiap pengguna dapat secara bebas menggunakan MySQL, tetapi dengan batasan perangkat lunak tersebut tidak boleh dijadikan produk turunan yang bersifat komersial. MySQL sebenarnya merupakan turunan salah satu konsep utama dalam basisdata yang telah ada sebelumnya; SQL (Structured Query Language). SQL adalah sebuah konsep pengoperasian basisdata, terutama untuk pemilihan atau seleksi dan pemasukan data, yang memungkinkan pengoperasian data dikerjakan dengan mudah secara otomatis.

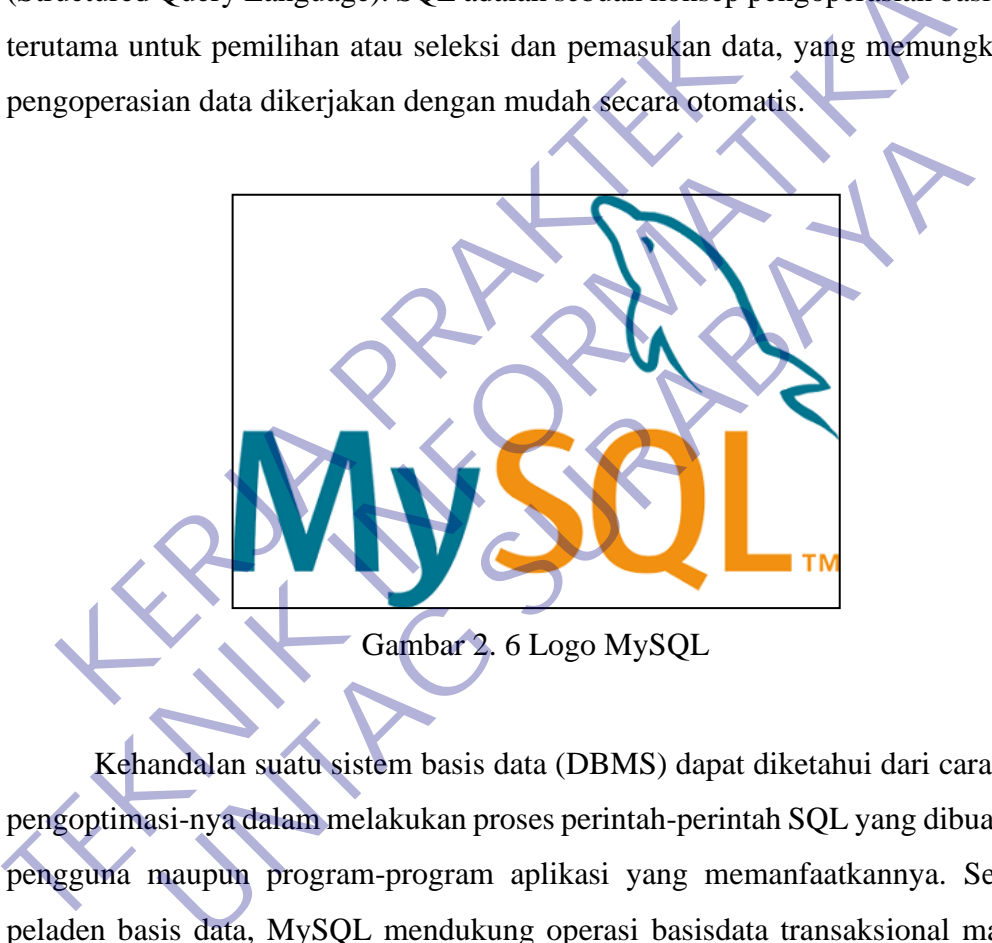

<span id="page-23-1"></span>Kehandalan suatu sistem basis data (DBMS) dapat diketahui dari cara kerja pengoptimasi-nya dalam melakukan proses perintah-perintah SQL yang dibuat oleh pengguna maupun program-program aplikasi yang memanfaatkannya. Sebagai peladen basis data, MySQL mendukung operasi basisdata transaksional maupun operasi basisdata non-transaksional. Pada modus operasi non-transaksional, MySQL dapat dikatakan unggul dalam hal unjuk kerja dibandingkan perangkat lunak peladen basisdata kompetitor lainnya. Namun pada modus non-transaksional tidak ada jaminan atas reliabilitas terhadap data yang tersimpan, karenanya modus non-transaksional hanya cocok untuk jenis aplikasi yang tidak membutuhkan reliabilitas data seperti aplikasi blogging berbasis web (wordpress), CMS, dan sejenisnya. Untuk kebutuhan sistem yang ditujukan untuk bisnis sangat disarankan

untuk menggunakan modus basisdata transaksional, hanya saja sebagai konsekuensinya unjuk kerja MySQL pada modus transaksional tidak secepat unjuk kerja pada modus non-transaksional.

#### **A. Kelebihan MySQL**

MySQL mempunyai beberapa kelebihan yang bisa Anda manfaatkan untuk mengembangkan perangkat lunak yang andal seperti :

• Mendukung Integrasi Dengan Bahasa Pemrograman Lain.

Website atau perangkat lunak terkadang dikembangkan dengan menggunakan berbagai macam bahasa pemrograman, MySQL bisa membantu untuk mengembangkan perangkat lunak yang lebih efektif dan tentu saja lebih mudah dengan integrasi antara bahasa pemrograman menggunakan berbagai macam bahasa pemro<br>
membantu untuk mengembangkan perangk<br>
efektif dan tentu saja lebih mudah dengan in<br>
pemrograman<br>
• Tidak Membutuhkan RAM Besar.<br>
MySQL dapat dipasang pada server dengan<br>
jika hanya

• Tidak Membutuhkan RAM Besar.

MySQL dapat dipasang pada server dengan spesifikasi kecil. Jadi jika hanya mempunyai server dengan kapasitas 1 GB masih bisa menggunakan MySQL sebagai database.

• Mendukung Multi User.

MySQL dapat dipakai oleh beberapa user dalam waktu bersamaan tanpa membuatnya crash atau berhenti bekerja. Ini dapat dimanfaatkan ketika mengerjakan proyek yang sifatnya tim sehingga seluruh tim dapat bekerja dalam waktu bersamaan tanpa harus menunggu user lain selesai. Website atau perangkat lunak terkadang dikembangkan denenggunakan berbagai macam bahasa pemrograman, MySQI<br>
membantu untuk mengembangkan perangkat lunak yang<br>
rekkif dan tentu saja lebih mudah dengan integrasi antara bar<br> Eektif dan tentu saja lebih mudah dengan integrasi antara<br>
Pemrograman<br>
Tidak Membutuhkan RAM Besar.<br>
MySQL dapat dipasang pada server dengan spesifikasi ke<br>
jika hanya mempunyai server dengan kapasitas 1 GB ma<br>
menggunaka

• Bersifat Open Source

MySQL adalah sistem manajemen database gratis. Meskipun gratis, bukan berarti database ini mempunyai kinerja buruk. Apalagi lisensi gratis yang dipakai adalah GPL di bawah pengelolaan Oracle sehingga kualitasnya termasuk baik.

• Struktur Tabel yang Fleksibel.

MySQL mempunyai struktur tabel yang mudah dipakai dan

fleksibel. Contohnya saat MySQL memproses ALTER TABLE dan lain sebagainya. Jika dibandingkan dengan database lain seperti Oracle dan PostgreSQL, MySQL tergolong lebih mudah.

• Tipe Data yang Bervariasi.

Kelebihan lain dari MySQL adalah mendukung berbagai macam data yang bisa digunakan di MySQL. Contohnya float, integer, date, char, text, timestamp, double, dan lain sebagainya. Jadi manajemen database sistem ini sangat membantu untuk mengembangkan perangkat lunak yang berguna untuk pengelolaan database di server.

• Keamanan yang Terjamin.

Open source bukan berarti MySQL menyediakan keamanan yang buruk. Malah sebaliknya, MySQL mempunyai fitur keamanan yang cukup apik. Ada beberapa lapisan keamanan yang diterapkan oleh MySQL, seperti level nama host, dan subnetmask. Selain itu MySQL juga dapat mengatur hak akses user dengan enkripsi password tingkat tinggi. Perangkat lunak yang berguna untuk pengelola<br>
• Keamanan yang Terjamin.<br>
Open source bukan berarti MySQL mempunya<br>
buruk. Malah sebaliknya, MySQL mempunya<br>
cukup apik. Ada beberapa lapisan keamanan<br>
MySQL, seperti level na Examanan yang dimiliki beberapa kelebihan, masih ada beberapakan perangkat lunak yang berguna untuk pengelolaan database di sentemanan yang Terjamin.<br>
Open source bukan berarti MySQL menpunyai fitur keamanan buruk. Malah s Open source bukan berarti MySQL menyediakan keaman<br>
buruk. Malah sebaliknya, MySQL mempunyai fitur keaman<br>
cukup apik. Ada beberapa lapisan keamanan yang diterapl<br>
MySQL, seperti level nama host, dan subnetmask. Selain itu

#### **B. Kekurangan MySQL**

Meskipun memiliki beberapa kelebihan, masih ada beberapa kelemahan yang dimiliki oleh MySQL, antara lain :

• Kurang Cocok untuk Aplikasi Game dan Mobile

Kebanyakan pengembang game maupun aplikasi mobile tidak menggunakannya karena memang database manajemen sistem ini masih kurang bagus dipakai untuk sistem aplikasi tersebut.

• Sulit Mengelola Database yang Besar

Jika ingin mengembangkan aplikasi atau sistem di perusahaan dengan database yang cukup besar, ada baiknya jika menggunakan database manajemen sistem selain MySQL. MySQL dikembangkan supaya ramah dengan perangkat yang mempunyai spesifikasi rendah, itulah mengapa MySQL tidak memiliki fitur yang lengkap seperti aplikasi lainnya

#### • Technical Support yang Kurang Bagus

Sifatnya yang open source terkadang membuat aplikasi tidak menyediakan technical support yang memadai. Technical support MySQL diklaim kurang bagus. Hal ini membuat pengguna kesulitan. Apalagi jika pengguna mengalami masalah yang berhubungan dengan pengoperasian perangkat lunak tersebut dan membutuhkan bantuan technical support.

#### <span id="page-26-0"></span>**2.4.6 PHP**

PHP adalah bahasa pemrograman script server-side yang didesain untuk pengembangan web. Selain itu, PHP juga bisa digunakan sebagai bahasa pemrograman umum *(wikipedia*). PHP di kembangkan pada tahun 1995 oleh Rasmus Lerdorf, dan sekarang dikelola oleh The PHP Group. Situs resmi PHP beralamat di http://www.php.net.

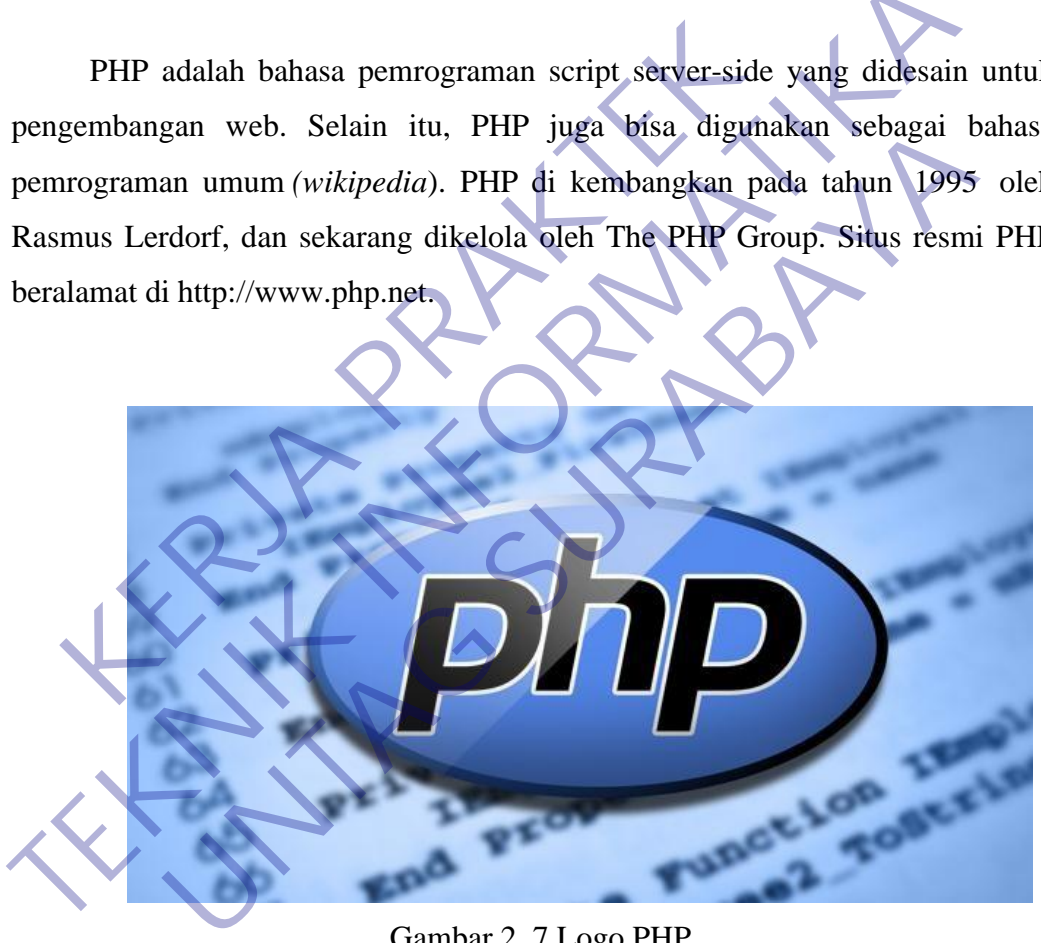

Gambar 2. 7 Logo PHP

<span id="page-26-1"></span>PHP (Hypertext Preprocessor) adalah bahasa script yang dapat ditanamkan atau disisipkan ke dalam HTML. PHP banyak dipakai untuk membuat program situs web dinamis [3]. Pada awalnya PHP merupakan singkatan dari *Personal Home Page.* Sesuai dengan namanya, PHP digunakan untuk membuat website pribadi. Dalam beberapa tahun perkembangannya, PHP menjelma menjadi bahasa pemrograman web yang powerful dan tidak hanya digunakan untuk membuat

halaman web sederhana, tetapi juga website populer yang digunakan oleh jutaan orang seperti wikipedia, wordpress, joomla, dll.

Saat ini PHP adalah singkatan dari **PHP: Hypertext Preprocessor**, sebuah kepanjangan *rekursif*, yakni permainan kata dimana kepanjangannya terdiri dari singkatan itu sendiri: **P**HP**: H**ypertex**t P**reprocessor.

PHP dapat digunakan dengan gratis (free) dan bersifat *Open Source*. PHP dirilis dalam lisensi *PHP License*, sedikit berbeda dengan lisensi *GNU General Public License (GPL)* yang biasa digunakan untuk proyek *Open Source*.

Kemudahan dan kepopuleran PHP sudah menjadi standar bagi programmer web di seluruh dunia. Menurut wikipedia pada februari 2014, sekitar 82% dari web server di dunia menggunakan PHP. PHP juga menjadi dasar dari *aplikasi CMS (Content Management System)* populer seperti *Joomla Drupal,* dan *WordPress.*

Dalam pembuatan website, sebenarnya dengan menggunakan HTML dan CSS saja sudah bisa menjadi website, tetapi website yang dibuat bersifat statis. Nah dengan menggunakan beberapa fungsi yang ada di PHP, website bisa berubah menjadi dinamis. Fungsi yang ada dalam PHP biasa disebut CRUD, CRUD kepanjangan dari Create, Read, Update dan Delete. Berikut penjelasan lengkapnya b di seluruh dunia. Menurut wikipedia pada februari 2014<br>
wer di dunia menggunakan PHP. PHP juga menjadi da<br>
ment Management System) populer seperti Joomla Drug<br>
Dalam pembuatan website, sebenarnya dengan meng<br>
S saja suda Kemudahan dan kepopuleran PHP sudah menjadi standar bagi program web di seluruh dunia. Menurut wikipedia pada februari 2014, sekitar 82% dar server di dunia menggunakan PHP. PHP juga menjadi dasar dari *aplikasi* (Content Ina menggunakan 1111 1111 1111 Juga menggunakan tan tepak<br>
anagement System) populer seperti Joomla Drupal, dan Word<br>
m pembuatan website, sebenarnya dengan menggunakan HT<br>
udah bisa menjadi website, tetapi website yang di

• Create adalah fungsi yang digunakan untuk membuat data baru dalam website. Contoh saat Anda melakukan registrasi baru ke website, nah inilah yang dinamakan membuat data baru.

• Read adalah fungsi yang digunakan untuk membaca atau bisa juga menampilkan data yang berada di database. Kemudian akan ditampilkan sesuai dari request user.

- Update adalah fungsi untuk melakukan edit data dari dalam database. Contoh saat melakukan edit profil pengguna.
- Delete adalah fungsi yang digunakan unuk menghapus database. Contoh Anda menghapus profil, komentar dan tindakan sejenis lainnya.

#### <span id="page-27-0"></span>**2.4.7 Laravel**

:

Laravel adalah framework berbasis PHP yang sifatnya open source,dan menggunakan konsep model–view–controller. Laravel berada di bawah lisesni MIT

License dengan menggunakan Github sebagai tempat berbagi code menjalankannya [4].

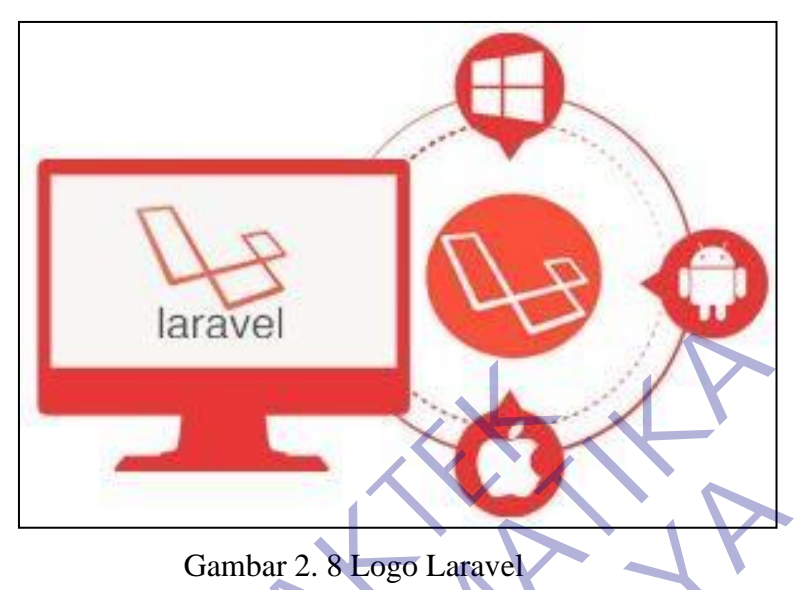

<span id="page-28-0"></span>MVC adalah sebuah pendekatan perangkat lunak yang memisahkan aplikasi logika dari presentasi. MVC memisahkan aplikasi berdasarkan komponen- komponen aplikasi, seperti : manipulasi data, controller, dan user interface. Gambar 2. 8 Logo Laravel<br>
MVC adalah sebuah pendekatan perangkat luna<br>
ikasi logika dari presentasi. MVC memisahkan<br>
mponen- komponen aplikasi, seperti : manipulasi data<br>
rface.<br>
• Model, Model mewakili struktur data. Bias Gambar 2. 8 **Logo Laravel**<br>
MVC adalah sebuah pendekatan perangkat lunak yang memisa<br>
aplikasi logika dari presentasi. MVC memisahkan aplikasi berdas<br>
komponen- komponen aplikasi, seperti : manipulasi data, controller, dan Gambar 2. 8 Logo Laravel<br>
Cadalah sebuah pendekatan perangkat lunak yang men<br>
perangkat dari presentasi. MVC memisahkan aplikasi berk<br>
komponen aplikasi, seperti : manipulasi data, controller, c<br>
Model, Model mewakili stru

- Model, Model mewakili struktur data. Biasanya model berisi fungsifungsi yang membantu seseorang dalam pengelolaan basis data seperti memasukkan data ke basis data, pembaruan data dan lain-lain.
- View, View adalah bagian yang mengatur tampilan ke pengguna. Bisa dikatakan berupa halaman web.

• Controller, Controller merupakan bagian yang menjembatani model dan view.

Beberapa fitur yang terdapat di Laravel :

- Bundles, yaitu sebuah fitur dengan sistem pengemasan modular dan tersedia beragam di aplikasi.
- Eloquent ORM, merupakan penerapan PHP lanjutan menyediakan metode internal dari pola ―active record yang mengatasi masalah pada hubungan objek database.
- Application Logic, merupakan bagian dari aplikasi, menggunakan controller atau bagian Route.
- Reverse Routing, mendefinisikan relasi atau hubungan antara Link dan Route.
- Restful controllers, memisahkan logika dalam melayani HTTP GET and POST.
- Class Auto Loading, menyediakan loading otomatis untuk class PHP.
- View Composer, adalah kode unit logikal yang dapat dieksekusi ketika view sedang loading.
- IoC Container, memungkin obyek baru dihasilkan dengan pembalikan controller.
- Migration, menyediakan sistem kontrol untuk skema database.
- Unit Testing, banyak tes untuk mendeteksi dan mencegah regresi.
- Automatic Pagination, menyederhanakan tugas dari penerapan halaman.

## <span id="page-29-0"></span>**Keunggulan Laravel**

- Waktu yang dibutuhkan untuk mengembangan projek website dengan menggunakan *framework* ini menjadi lebih cepat. • Dapat meningkatkan pengunjung webiste karena teknologi *framework* ini dapat digunakan di segala *browser* dan berbagai perangkat dengan baik. Pembalikan controller.<br>
• Migration, menyediakan sistem kontrol untuk si<br>
• Unit Testing, banyak tes untuk mendeteksi dan<br>
• Automatic Pagination, menyederhanaka<br>
penerapan halaman<br> **Keunggulan Laravel • Waktu yang dibutuh** • IoC Container, memungkin obyek baru dihasilkan dengan pembalikan controller.<br>• Migration, menyediakan sistem kontrol untuk skema database.<br>• Unit Testing, banyak tes untuk mendeteksi dan mencegah regres<br>• Automatic Pagin Unit Testing, banyak tes untuk mendeteksi dan mencegah reg<br>
Automatic Pagination, menyederhanakan tugas d<br>
penerapan halaman **Unit Pagination**, menyederhanakan tugas d<br>
penerapan halaman **Unit Pagination**<br>
Waktu yang dibut
	- Laravel dilengkapi dengan utilitas pemrograman untuk membantu proses pengembangan aplikasi web dan juga moderasi dengan cara terbaik. Ini dikemas dengan Modular Packaging System (MPS) dengan pengaturan ketergantungan yang lengkap.

#### <span id="page-29-1"></span>**Kekurangan Laravel**

• Tidak Mudah memahami untuk pertama kali

Buat para beginner yang memahami laravel relatif akan kesulitan. sebab laravel tidak semudah codeigniter untuk dipahami. untuk masuk ke pintu gerbang nya diperlukan fokus agar bisa memahami laravel. Terlebih buat

yang baru belajar Framework. Akan terbantu bila pernah belajar Framework sebelumnya seperti Codeigniter. Jangankan untuk memahami alurnya, untuk install pertama kali pun kalau para beginner bisa dibuat bingung. karena cara install yang modern.

• Update versi terlalu cepat

Update Laravel cepat bahkan menurut saya terlalu cepat. Sehingga bagi yang tidak mengikuti perkembangan laravel bisa ketinggalan jauh. Dan perubahan fitur nya pun terbilang signifikan. Terlebih yang dari versi 4 ke versi 5, sangat signifikan perubahannya baik fitur maupun struktur folder nya. Versi 5 pun cepat update versinya, sekarang saat saya menulis ini sudah sampai versi 5.5 agar bisa install composer.<br>
Allen and the server is 5, sangat signifikan perubahannya baik<br>
folder nya. Versi 5 pun cepat update versinya, seki<br>
ini sudah sampai versi 5.5<br>
• Install di Server tidak semudah Codeigniter<br>
B France United The Version of The Version of The Version of The Version of The Version of The Version of The Version of The Version of The Version of The Version of The Version of The Version of The Version of The Version o

• Install di Server tidak semudah Codeigniter

Bila Install codeigniter di ftp tinggal upload dan ubah konfigurasi database, maka install Laravel tidak semudah itu. Apabila kita sewa hosting di tempat yang lainnya, kita harus punya akses putty ke server older nya. Versi 5 pun cepat update versinya, sekarang saat say<br>ni sudah sampai versi 5.5<br>Install di Server tidak semudah Codergniter<br>Bila Install codergniter di ftp tinggal upload dan ubah ke<br>tatabase, maka install Larave

#### **BAB 3**

#### **PELAKSANAAN KERJA PRAKTEK**

#### <span id="page-31-2"></span><span id="page-31-1"></span><span id="page-31-0"></span>**3.1 Kegiatan Survei Lapangan**

Pelaksaanan kerja praktek dimulai dengan kegiatan survey lapangan untuk mengakui sisi data sebagai bahan untuk memahami dan menganalisis kebutuhan perusahaan sebagai bentuk *user requirement* dalam pengembangan perangkat lunak yang dibutuhkan. Adapun kegiatan survey dilakukan dalam dua bentuk, yaitu observasi dan wawancara. Kegiatan observasi yang kami lakukan berupa mengamati proses atau aktivitas sehari-hari untuk memahami kebutuhan perusahaan, khususnya yang berkaitan dengan web katalog yang akan dibentuk, sedangkan kegiatan wawancara dengan pihak persahaan diwakilkan oleh pembimbing lapangan, digunakan untuk menggali lebih dalam informasi yang kami butuhkan dalam mengembangkan kebutuhan perusahaan dalam bentuk perangkat lunak berupa web katalog di PT. Pratama Sumber Milindo Surabaya. IMPLET III Adapun kegiatan survey dilakukan dalervasi dan wawancara. Kegiatan observasi yang lemasi proses atau aktivitas sehari-hari untuk usahaan, khususnya yang berkaitan dengan web katalo angkan kegiatan wawancara deng perusahaan sebagai behutu *keerrequirement* dalam pengembangan perangkat yang dibutuhkan. Adapun kegiatan survey dilakukan dalam dua bentuk, observasi dan wawancara. Kegiatan observasi yang kami lakukan 1 mengamati proses proses atau aktivitas sehari-hari untuk memahami k<br>
khususnya yang berkaitan dengan web katalog yang akan<br>
kegiatan wawancara dengan pihak persahaan diwakill<br>
g lapangan, digunakan untuk menggali lebih dalam informasi y<br>
a

## <span id="page-31-3"></span>**3.2 Analisis Kebutuhan**

## <span id="page-31-4"></span>**3.2.1 Analisis Kebutuhan Non Fungsional**

Analisis kebutuhan non fungsional perangkat lunak yang digunakan untuk membangun perancangan web katalog adalah sebagai berikut :

a. Penambahan user baru hanya dapat dilakukan oleh admin lama.

- b. Sistem dapat memastikan bahwa data yang digunakan dalam sistem harus terlindung dari akses yang tidak berwenang.
- c. Sistem memiliki tampilan tatap muka yang mudah dipahami.
- d. User/pelanggan hanya mempunyai hak untuk melihat produk pada katalog dan tidak diperlukan untuk membuat akun untuk login.

#### <span id="page-32-0"></span>**3.2.2 Analisis Kebutuhan Fungsional**

Analisis kebutuhan fungsional diperoleh dari hasil survei lapangan dan proses benchmark dari sistem informasi sebelumnya. Oleh karena itu dengan mengacu pada hasil survei lapangan, maka hasil analisis kebutuhan fungsional dapat dijelaskan sebgai berikut:

- a. Katalog dapat menampilkan seluruh jenis barang yang ada di PT. Pratama Sumber Milindo
- b. Sistem menyediakan halaman login untuk admin sehingga dapat mengelola isi katalog.
- c. Dashboard dapat memberikan informasi jumlah barang sesuai kategori yang sudah ditampilkan di katalog.
- d. Sistem dapat menambahkan admin baru untuk mengelola katalog.
- e. Sistem dapat menambahkan data barang baru yang ingin ditampalkan di katalog yang dapat dilakukan oleh admin.

## <span id="page-32-1"></span>**3.3 Perancangan UML**

## <span id="page-32-2"></span>**3.3.1 Use Case Diagram**

Diagram yang menggambarkan actor, use casedan relasinya sebagai suatu urutan tindakan yang memberikan nilai terukur untuk actor. Sebuah use case digambarkan sebagai elips horizontal dalam suatu diagram UML use case. EST Katalog.<br>
C. Dashboard dapat memberikan informasi jumlah l<br>
yang sudah ditampilkan di katalog.<br>
d. Sistem dapat menambahkan admin baru untuk men<br>
e. Sistem dapat menambahkan data barang baru yang<br>
katalog yang dapat di

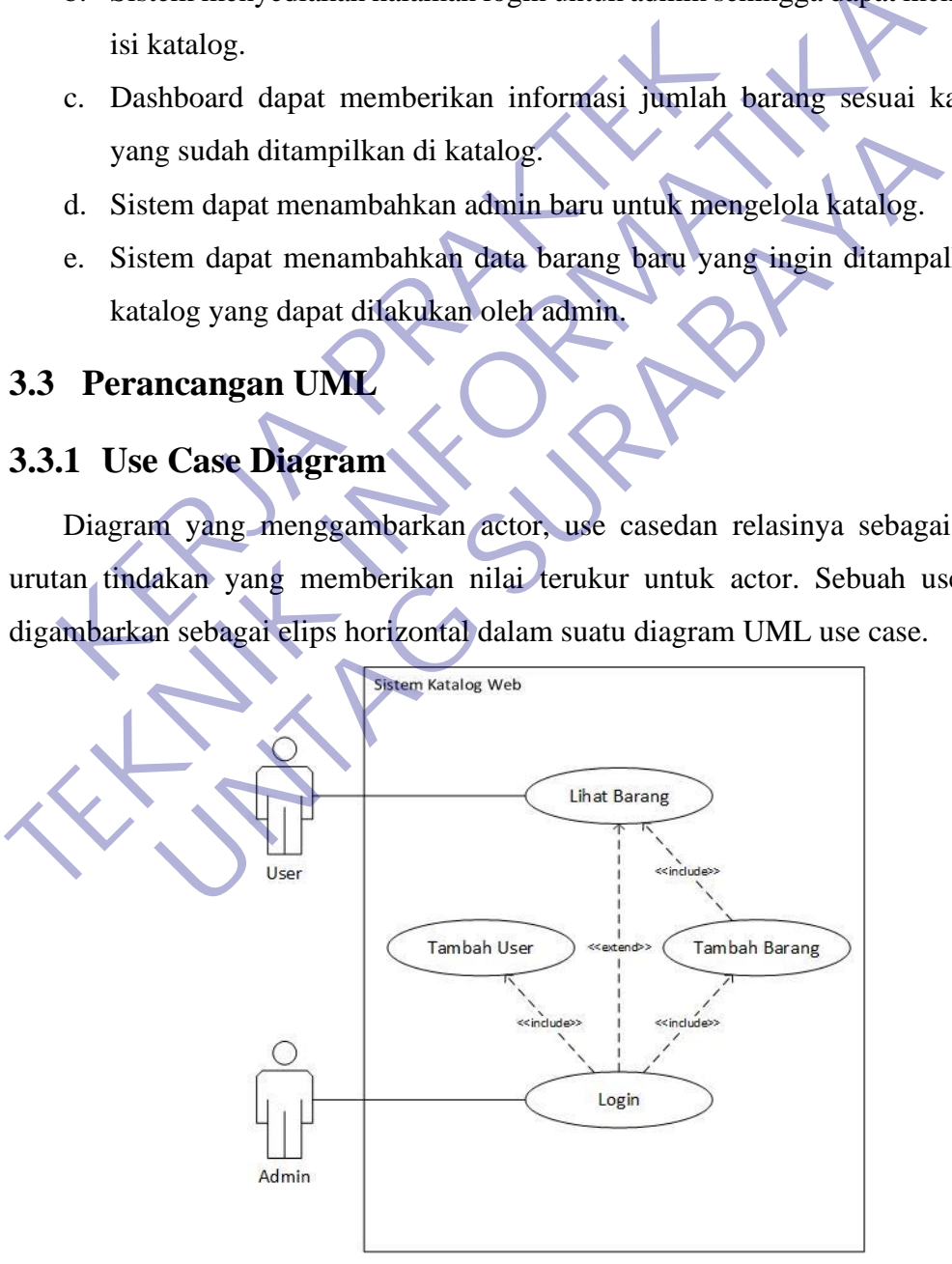

<span id="page-32-3"></span>Gambar 3. 1 Use Case Diagram

#### <span id="page-33-0"></span>**3.3.2 Sequence Diagram**

Sequence diagram adalah suatu diagram yang menggambarkan interaksi antar obyek dan mengindikasikan komunikasi diantara obyek-obyek tersebut. Diagram ini juga menunjukkan serangkaian pesan yang dipertukarkan oleh obyekobyek yang melakukan suatu tugas atau aksi tertentu. Obyek-obyek tersebut kemudian diurutkan dari kiri ke kanan, aktor yang menginisiasi interaksi biasanya ditaruh di paling kiri dari diagram.

#### **a. Login**

Sequence diagram untuk login digunakan untuk menggambarkan interaksi antar obyek dan mengindikasikan komunikasi diantara objek. Terdapat 1 aktor yaitu admin, dimana dalam proses login admin terlebih dahulu harus memasukan username dan password pada halaman login. Setelah itu sistem akan melakukan validasi dengan mengecek data login, bila username dan password sebelumnya sudah terdaftar maka akan langsung login sebagai admin. Login disini hanya bisa diakses oleh admin, sedangkan user yang hanya diberi akses untuk melihat katalog tidak diharuskan untuk login terlebih dahulu. Sequence diagram untuk login digunakan untuk me<br>ar obyek dan mengindikasikan komunikasi diantara objek<br>nin, dimana dalam proses login admin terlebih dahr<br>ranme dan password pada halaman login. Setelah itu s<br>idasi dengan me **TEKNIK INFORMATIKA IN THE CONSULTER AN ARCHEDITE CONSULTER AN ARCHEDITE CONSULTER AN ARCHEDIT AND ARCHEDIT AND ARCHEDIT AND CONSULTER AN ARCHEDIT AND CONSULTER AN ARCHEDIT AND CONSULTER AN ARCHEDIT AND CONSULTER AN ARCHED** 

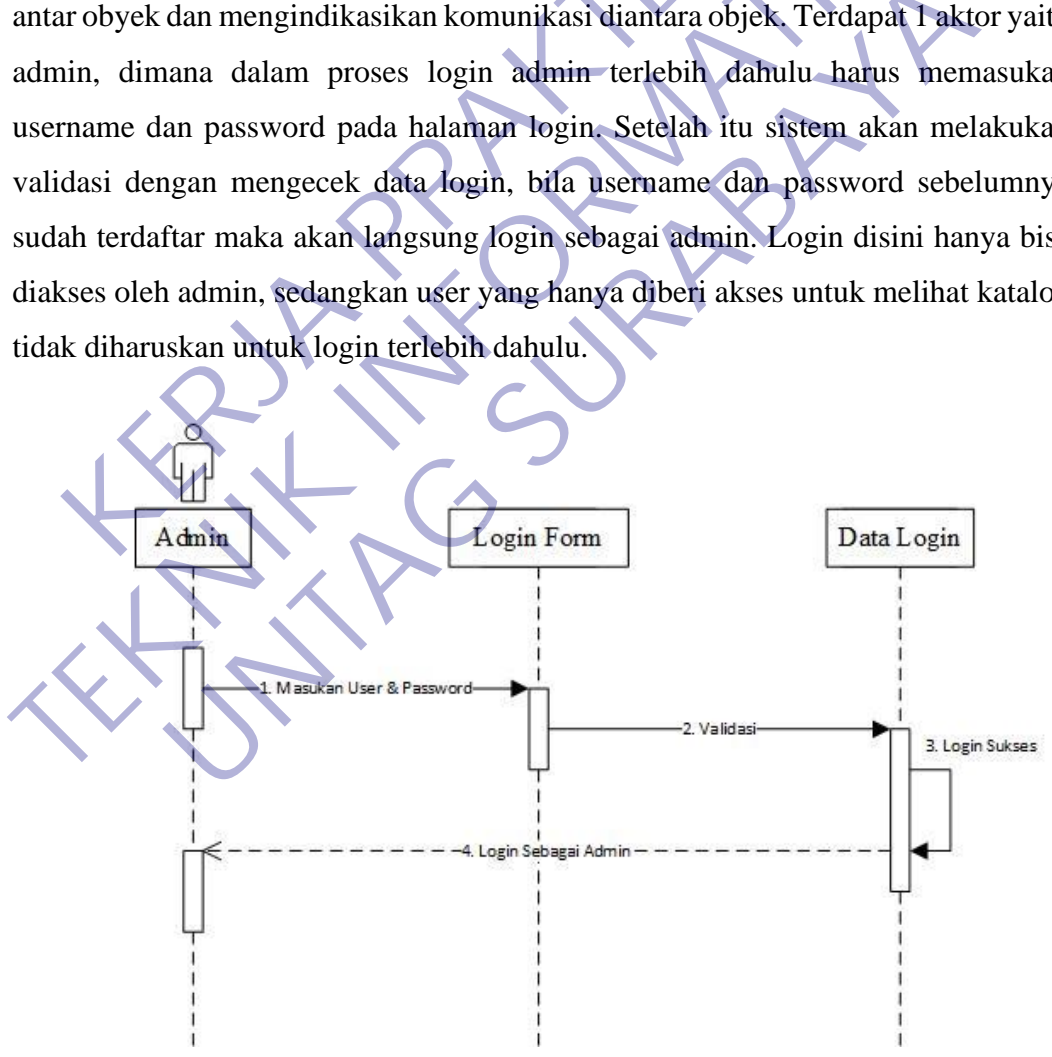

<span id="page-33-1"></span>Gambar 3. 2 Sequence Diagram Login

#### **b. Lihat Katalog**

Sequence diagram untuk melihat katalog digunakan untuk menggambarkan interaksi antar obyek dan mengindikasikan komunikasi diantara objek. Terdapat 1 aktor yaitu user, dimana dalam proses lihat katalog terlebih dahulu data diget agar user dapat melihat tampilan dari halaman katalog saat data berhasil didapat. Setelah data berhasil didapat dan ditampilkan pada halaman katalog maka user sudah bisa melihat seluruh barang dengan dibagi menjadi 3 kategori dengan beberapa sub kategori pada masing-masingnya.

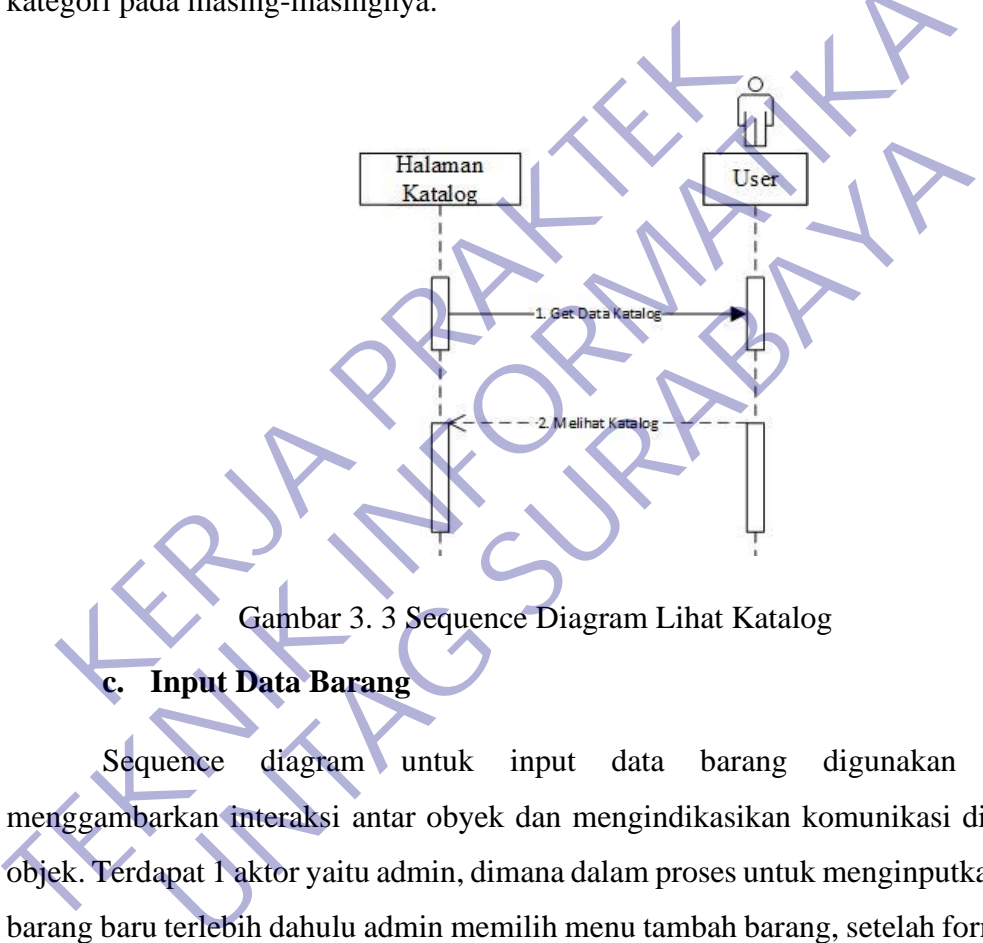

## <span id="page-34-0"></span>**c. Input Data Barang**

Sequence diagram untuk input data barang digunakan untuk menggambarkan interaksi antar obyek dan mengindikasikan komunikasi diantara objek. Terdapat 1 aktor yaitu admin, dimana dalam proses untuk menginputkan data barang baru terlebih dahulu admin memilih menu tambah barang, setelah form data barang telah muncul maka admin dapat menginputkan seluruh data barang sesuai dengan inputan form yang tersedia. Maksimalkan seluruh data agar katalog dapat mudah dimengerti ketika user melihat tiap detail dari barang yang ingin dilihat. Setelah itu akan dilakukan validasi pada sistem sehingga data dapat disimpan ke database.

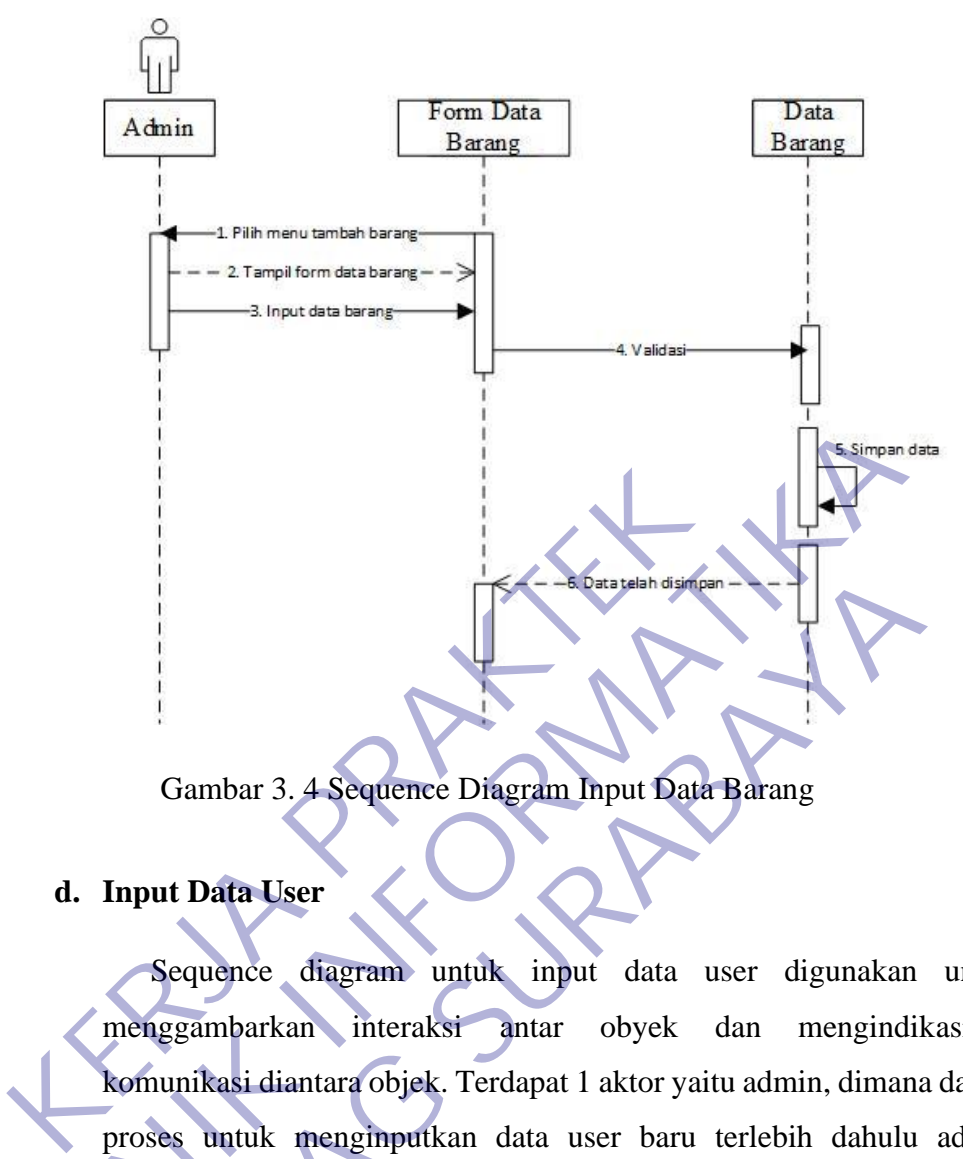

Gambar 3. 4 Sequence Diagram Input Data Barang

### <span id="page-35-0"></span>**d. Input Data User**

Sequence diagram untuk input data user digunakan untuk menggambarkan interaksi antar obyek dan mengindikasikan komunikasi diantara objek. Terdapat 1 aktor yaitu admin, dimana dalam proses untuk menginputkan data user baru terlebih dahulu admin memilih menu tambah user, setelah form data user telah muncul maka admin dapat menginputkan seluruh data user sesuai dengan inputan form yang tersedia. Setelah itu akan dilakukan validasi pada sistem sehingga data dapat disimpan ke database. Gambar 3. 4 Sequence Dragram Input Data Barang<br> **TEKNIK INSTEAD IN THE SECTION OF SECTION AND SECTION OF SEQUENCE CONSUMING A USER SECTION IN THE SECTION OF SECTION AND THE SECTION OF SECTION AND THE SECTION AND THE SECTIO** Gambar 3. 4 Sequence Diagram Input Data Barang<br> **Unput Data User**<br>
Sequence diagram untuk input data user digunaka<br>
menggambarkan interaksi antar obyek dan mengin<br>
komunikasi diantara objek. Terdapat 1 aktor yaitu admin, d
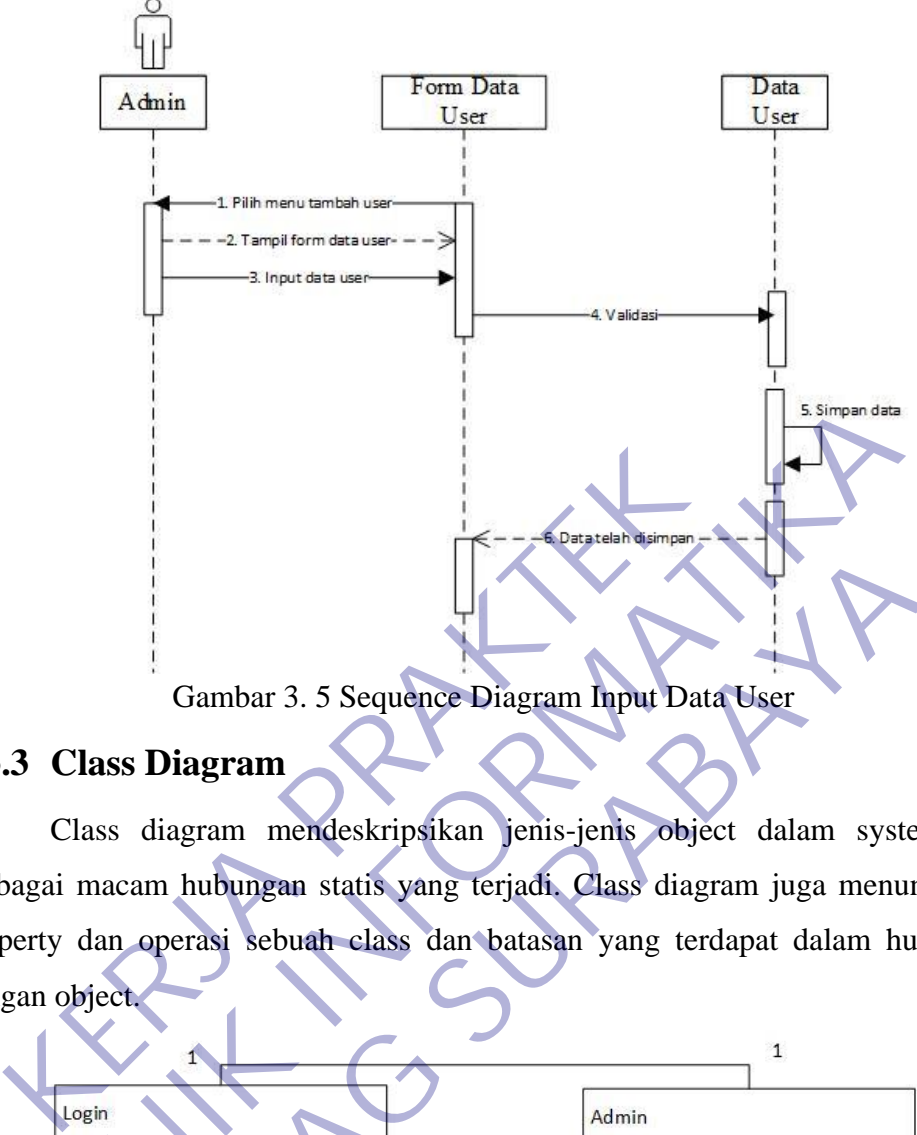

Gambar 3. 5 Sequence Diagram Input Data User

## **3.3.3 Class Diagram**

Class diagram mendeskripsikan jenis-jenis object dalam system dan berbagai macam hubungan statis yang terjadi. Class diagram juga menunjukkan property dan operasi sebuah class dan batasan yang terdapat dalam hubungan dengan object.

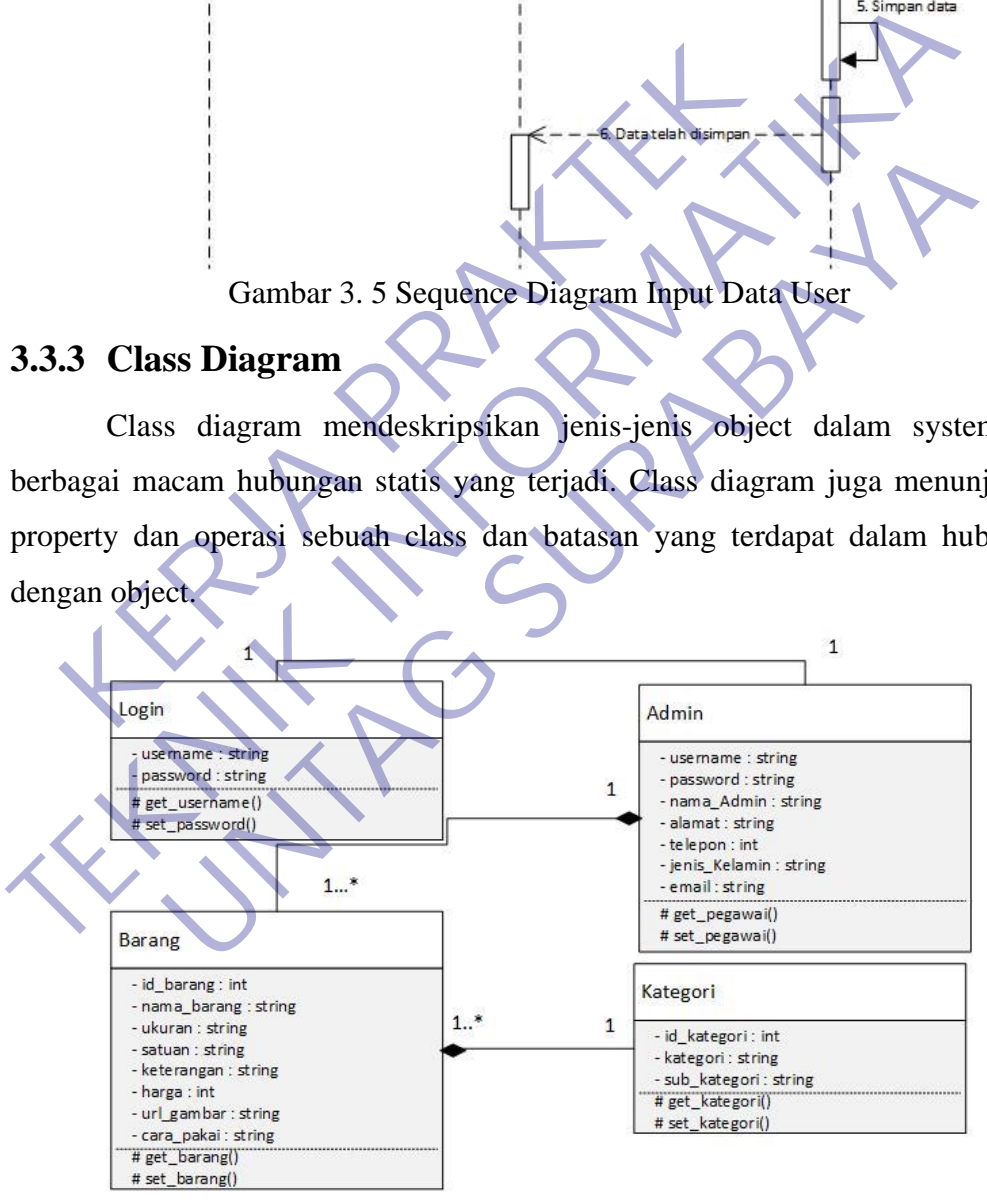

Gambar 3. 6 Class Diagram Katalog

## **3.3.4 Activity Diagram**

Activity diagram ialah sesuatu yang menjelaskan tentang alir kegiatan dalam program yang sedang dirancang, bagaimana proses alir berawal, keputusan yang mungkin terjadi, dan bagaimana sistem akan berakhir.

Activity diagram juga dapat menjelaskan metode paralel yang mungkin terjadi pada beberapa eksekusi. Activity diagram adalah state diagram khusus, yang mana state ini berfungsi sebagai action dan sebagian besar transisi ditrigger oleh akhir state sebelumnya (internal processing).

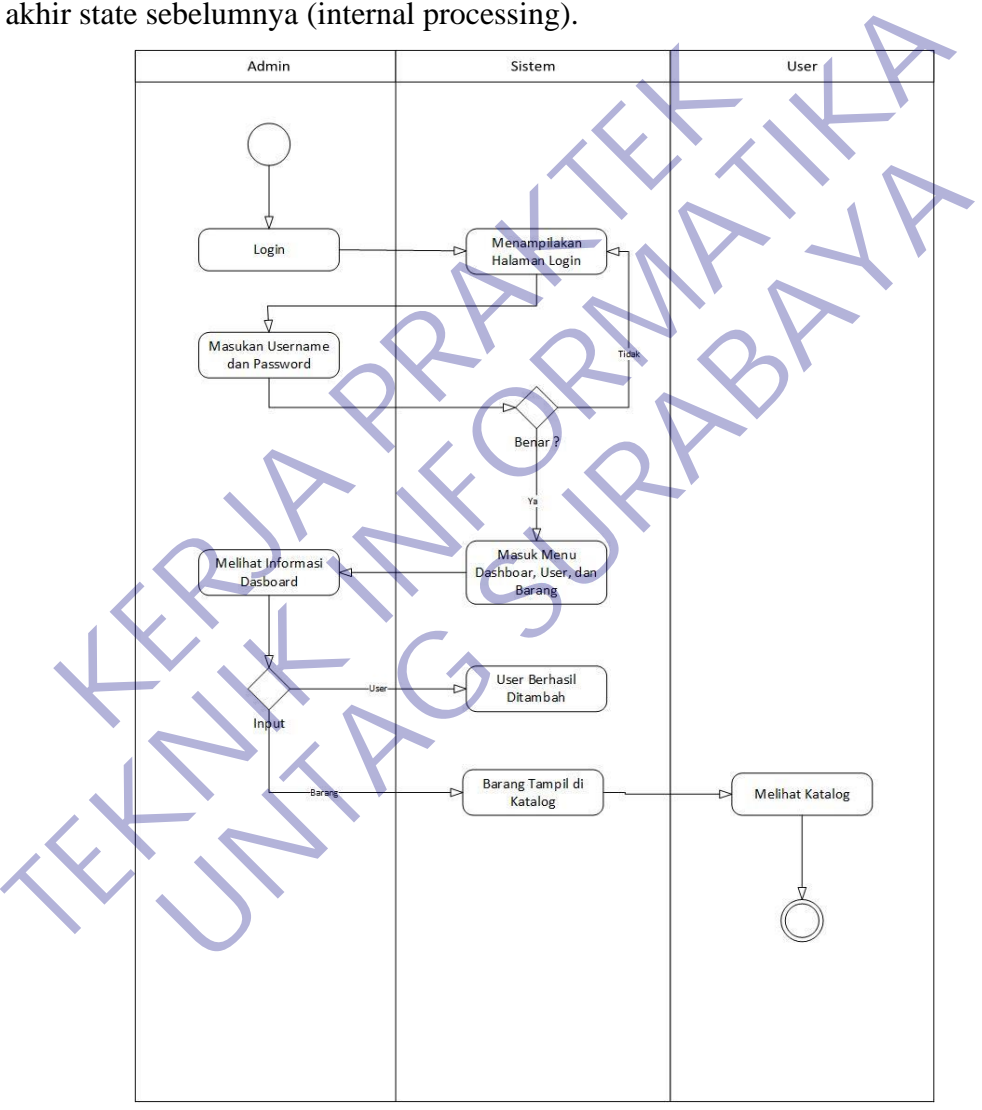

Gambar 3. 7 Activity Diagram

## **3.4 Hasil Pembuatan Web Katalog**

## **3.4.1 Halaman Awal Katalog**

Halaman pertama saat mengakses katalog web PT. Pratama Sumber Milindo merupakan halaman untuk user memilih kategori dari barang yang ada di perusahaan tersebut. Sesuai dengan gambar dibawah terdapat 3 jenis kategori yaitu obat, bibit, dan alat.

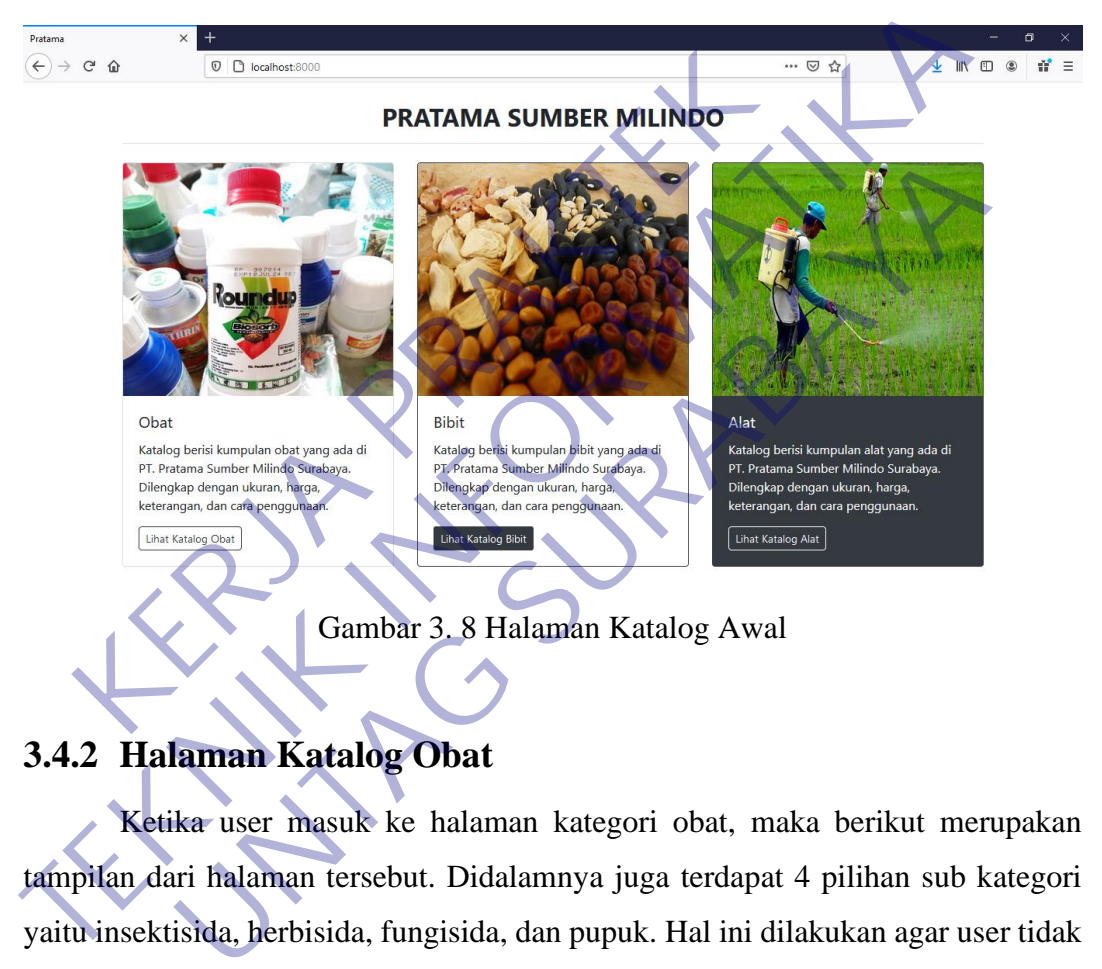

## **3.4.2 Halaman Katalog Obat**

Ketika user masuk ke halaman kategori obat, maka berikut merupakan tampilan dari halaman tersebut. Didalamnya juga terdapat 4 pilihan sub kategori yaitu insektisida, herbisida, fungisida, dan pupuk. Hal ini dilakukan agar user tidak kebingungan untuk mencari barang sesuai dengan klasifikasi sub kategori tersebut.

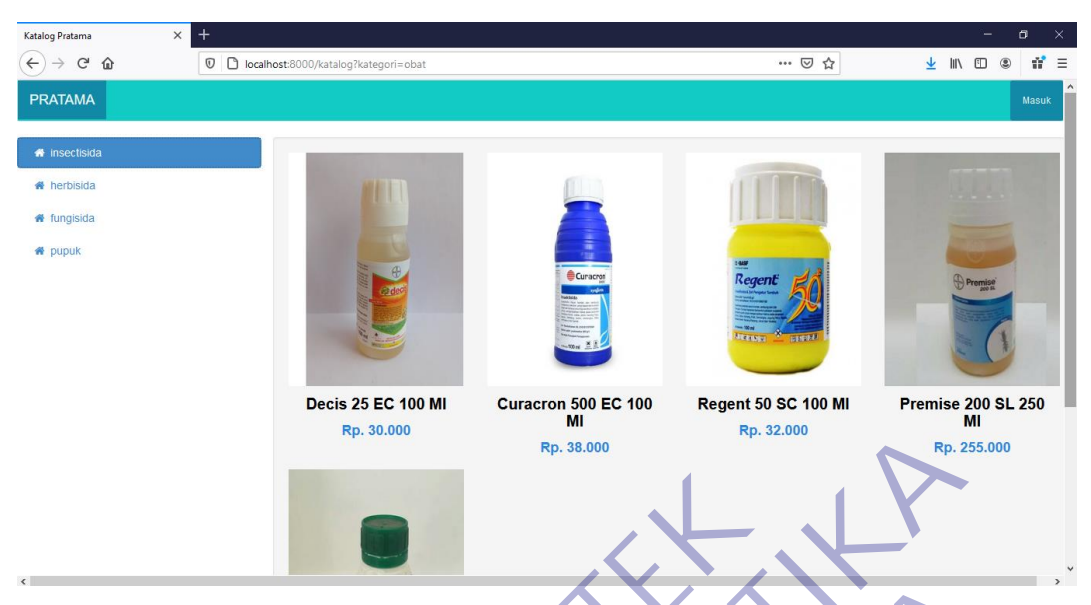

Gambar 3. 9 Katalog Obat Insektisida

Sub kategori untuk obat selanjutnya adalah herbisida, dimana dalam tampilan katalog hanya menampilkan obat-obat yang digunakan untuk membunuh rumput atau tanaman parasit lainnya.

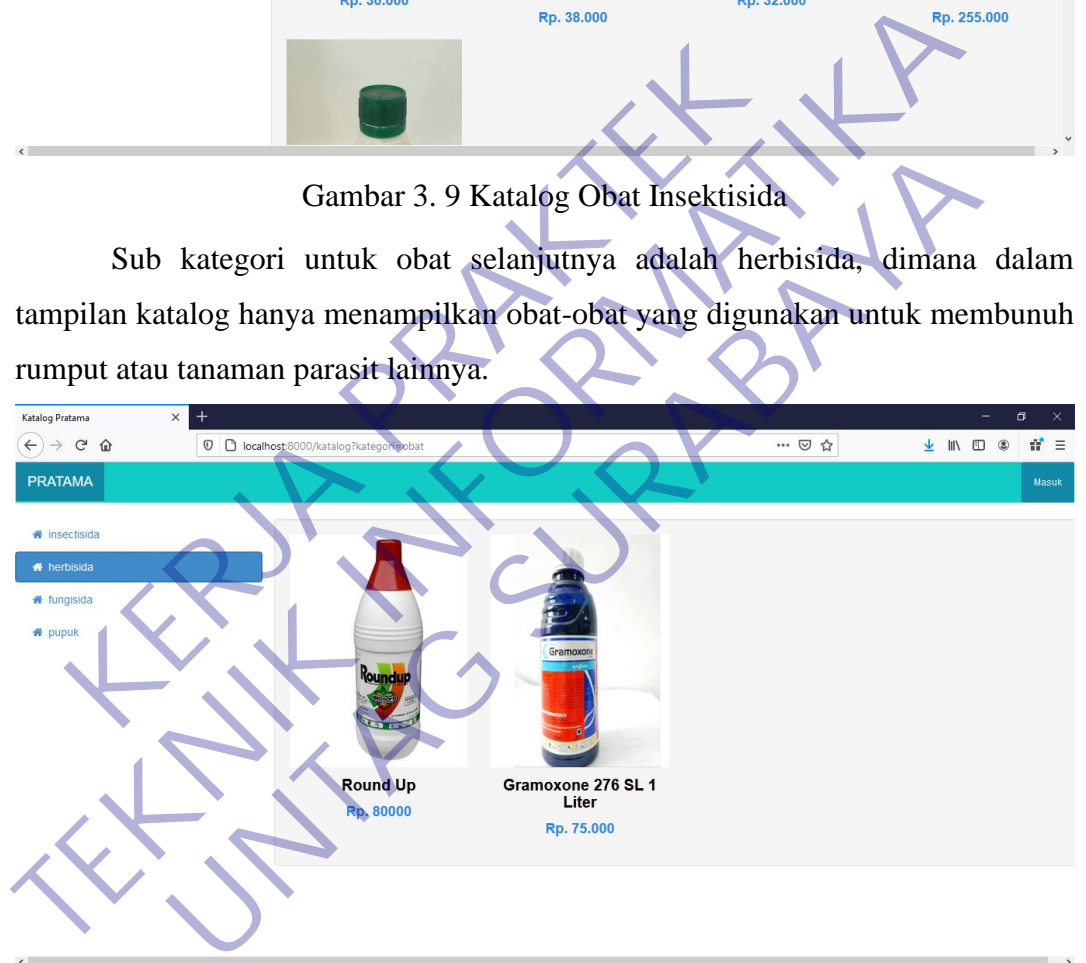

Gambar 3. 10 Katalog Obat Herbisida

Sub kategori untuk obat selanjutnya merupakan fungisida, dimana dalam tampilan katalog hanya menampilkan obat-obat yang digunakan untuk membunuh jamur yang kebanyakan tumbuh pada tanaman pertanian.

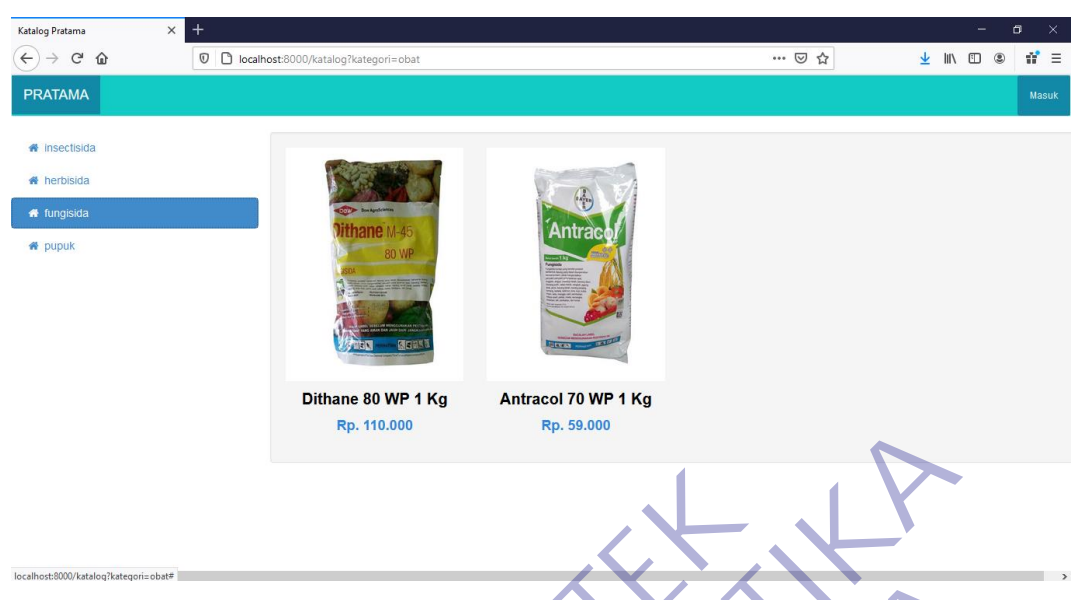

Gambar 3. 11 Katalog Obat Fungisida

Sub kategori terakhir untuk obat adalah pupuk, dimana dalam tampilan katalog hanya menampilkan pupuk yang biasa digunakan untuk mempercepat pertumbuhan maupun memberikan kesuburan bagi tanaman agar menghasilkan buah maupun tanaman yang sehat.

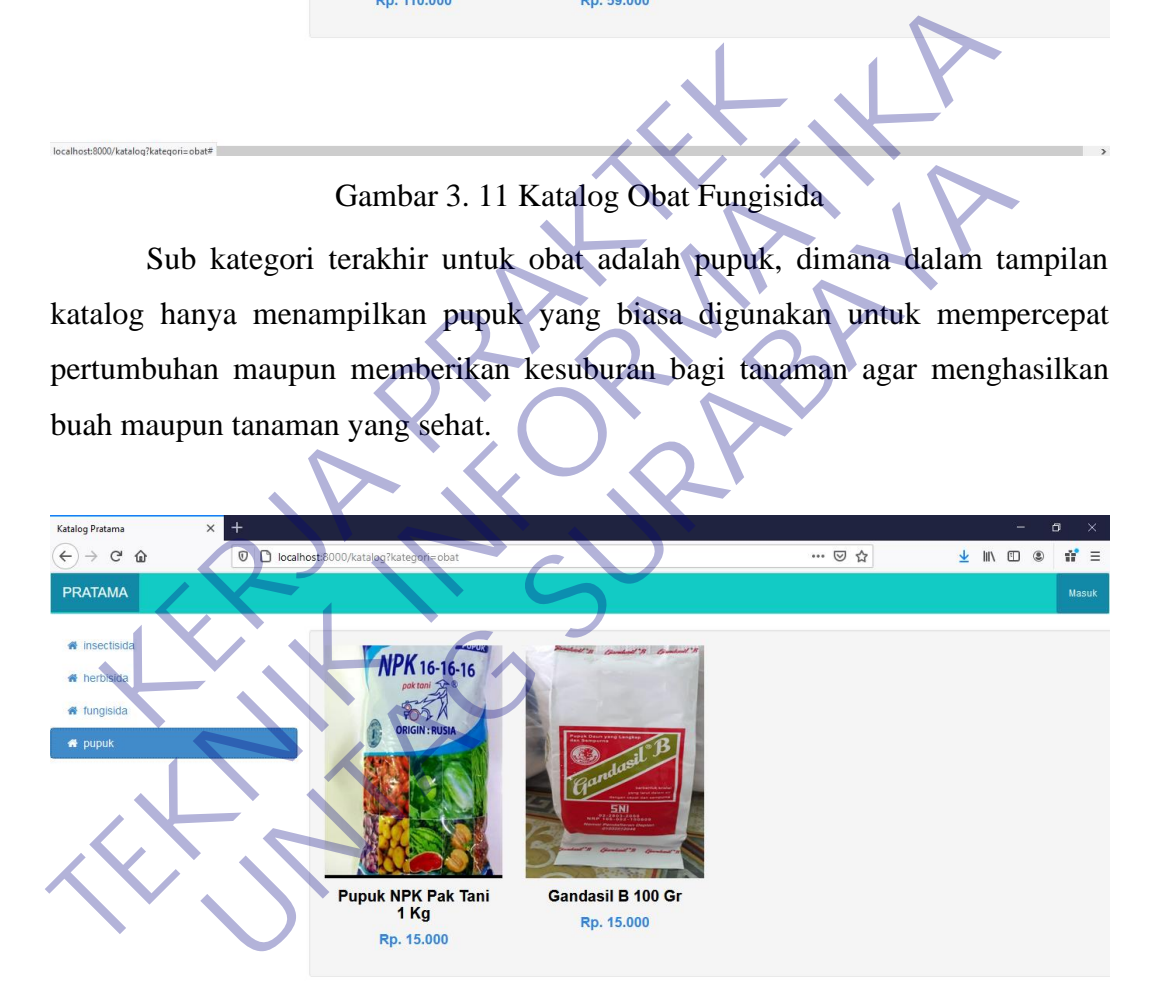

Gambar 3. 12 Katalog Obat Pupuk

## **3.4.3 Halaman Katalog Bibit**

Sama seperti kategori diatas, selanjutnya jika user memilih untuk masuk ke kategori bibit maka berikut merupakan tampilan dari halaman katalog bibit. Pada halaman berikut terdapat 2 sub kategori yaitu bibit buah dan bibit sayur.

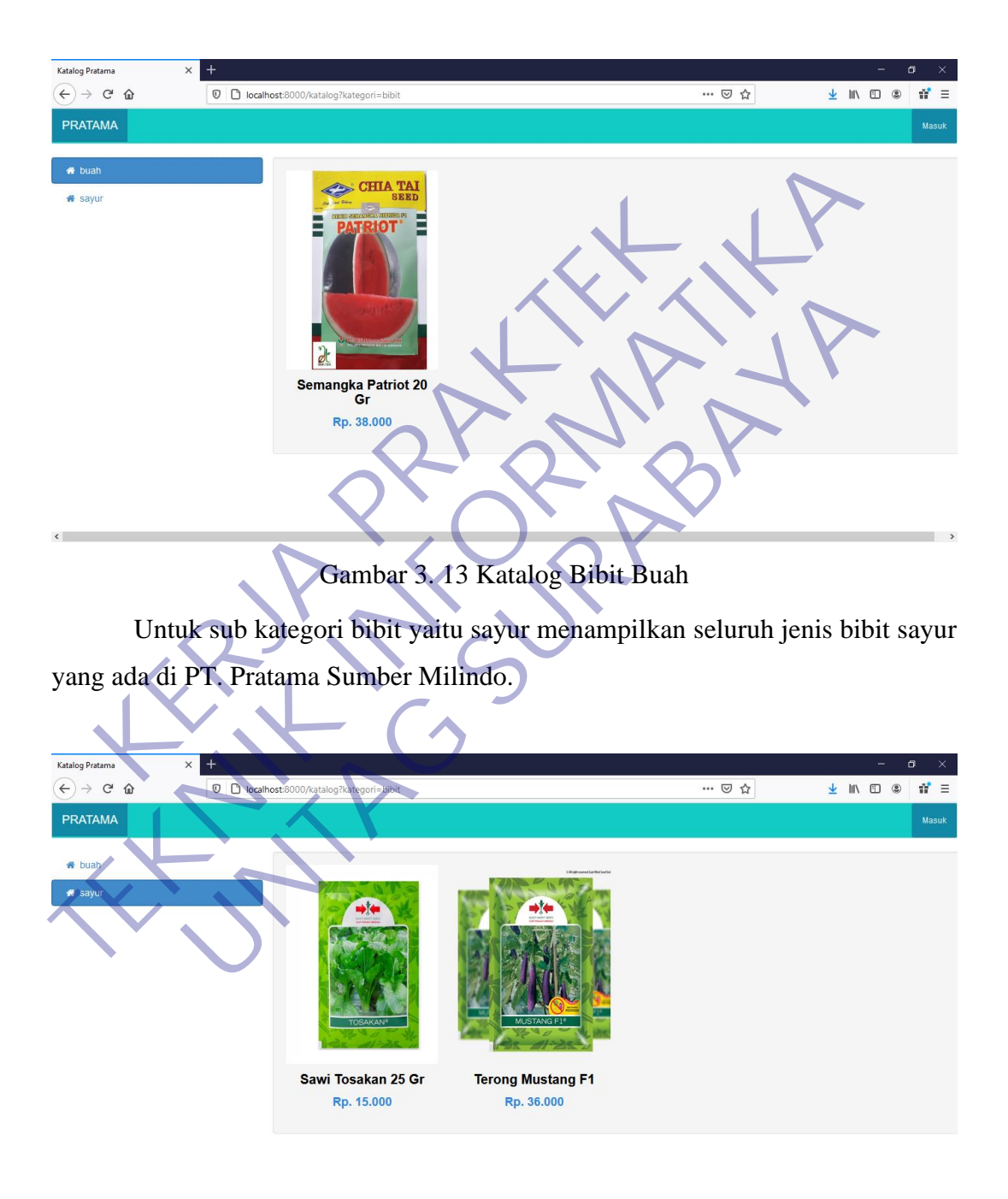

Gambar 3. 14 Katalog Bibit Sayur

## **3.4.4 Halaman Katalog Alat**

Pada kategori terakhir yaitu halaman kategori alat. Ketika user memilih untuk lanjut ke halaman kategori alat maka berikut merupakan tampilan dari halaman tersebut. Pada kategori alat ini dibagi menjadi 2 sub kategori juga, sama dengan kategori bibit. Dimana terdapat sub kategori alat sprayer dan alat pertanian lainnya.

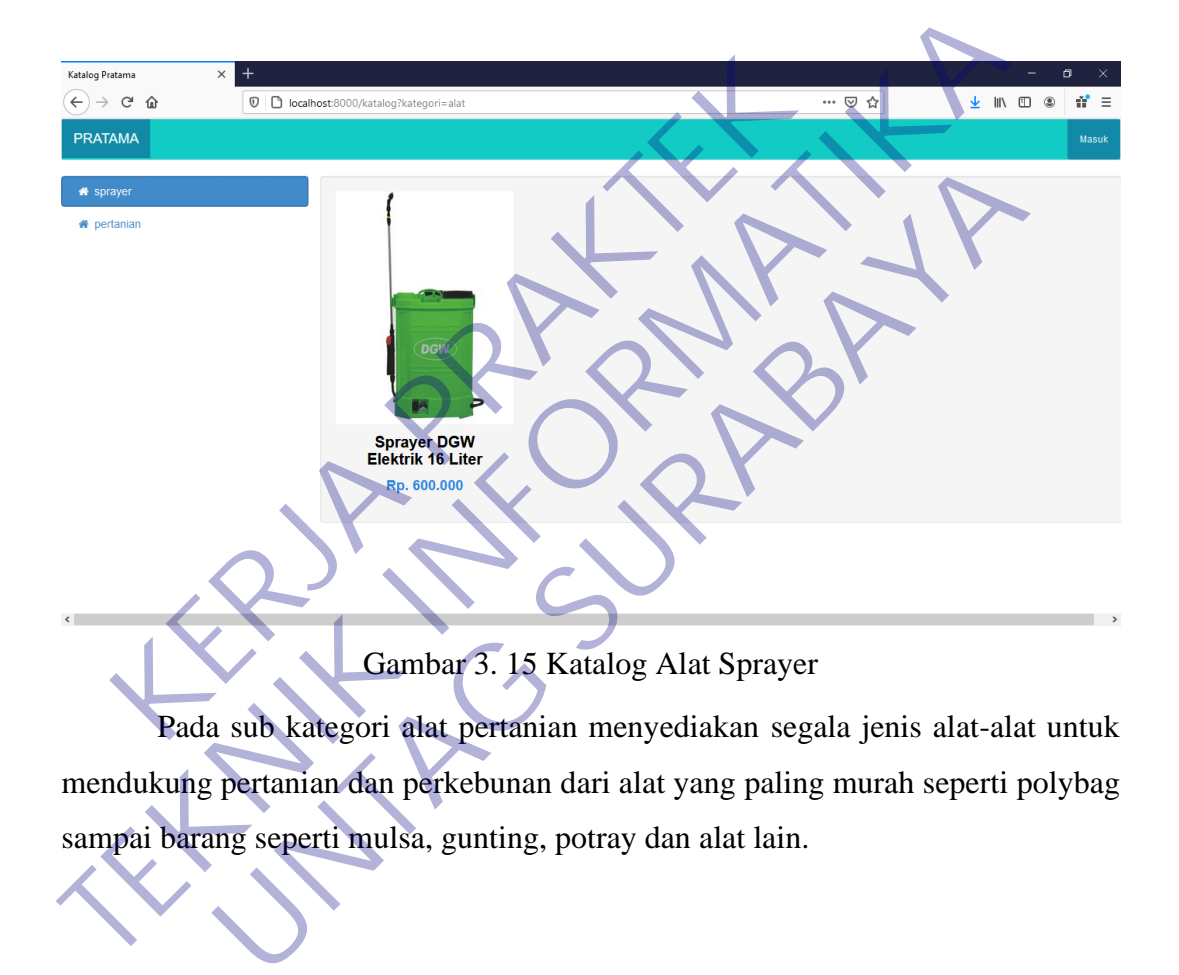

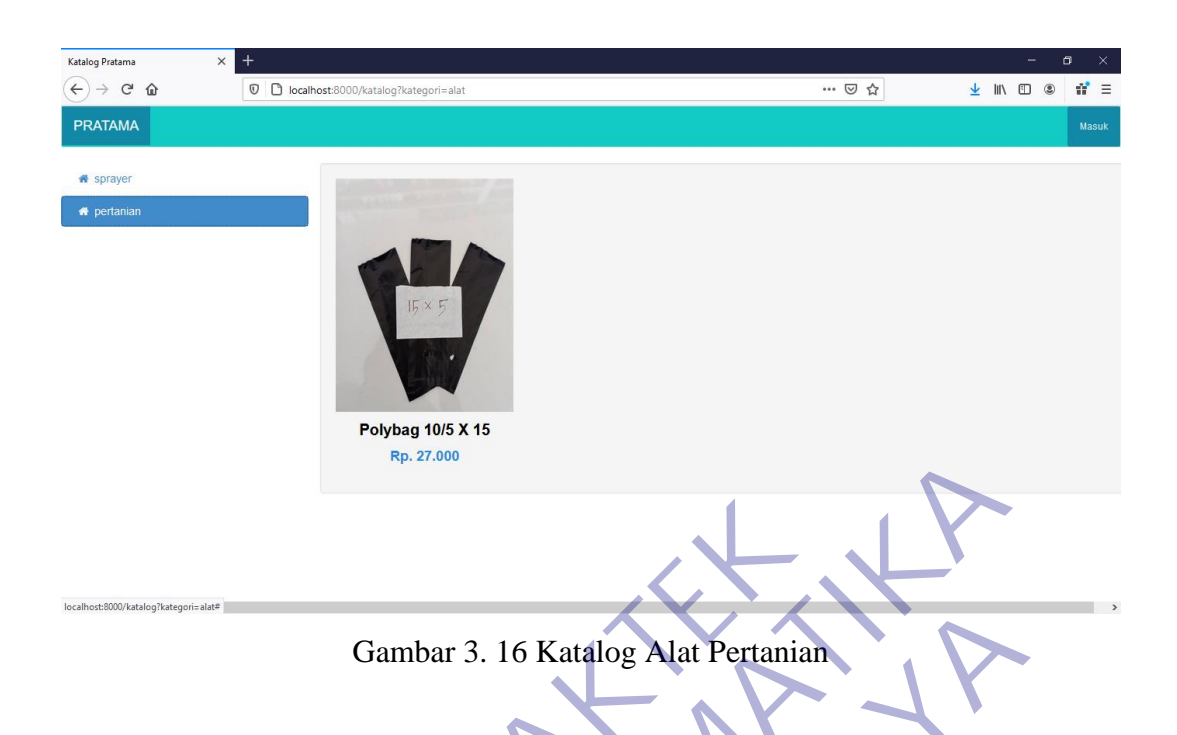

## **3.4.5 Halaman Detail Barang**

Ketika user mengarahkan kursor kearah tiap barang, maka terdapat tombol detail yang tersedia. Tombol detail disini akan memberikan informasi terkait dengan tiap detail dari barang tersebut. Mulai dari gambar, nama barang, harga, kemasan barang, satuan barang, keterangan dari barang tersebut, dan cara penggunaannya. Gambar 3. 16 Katalog Alat Pertanian<br> **Ketika user mengarahkan kursor kearah tiap barang**<br>
Ketika user mengarahkan kursor kearah tiap barang<br>
ail yang tersedia. Tombol detail disini akan member<br>
gan tiap detail dari barang

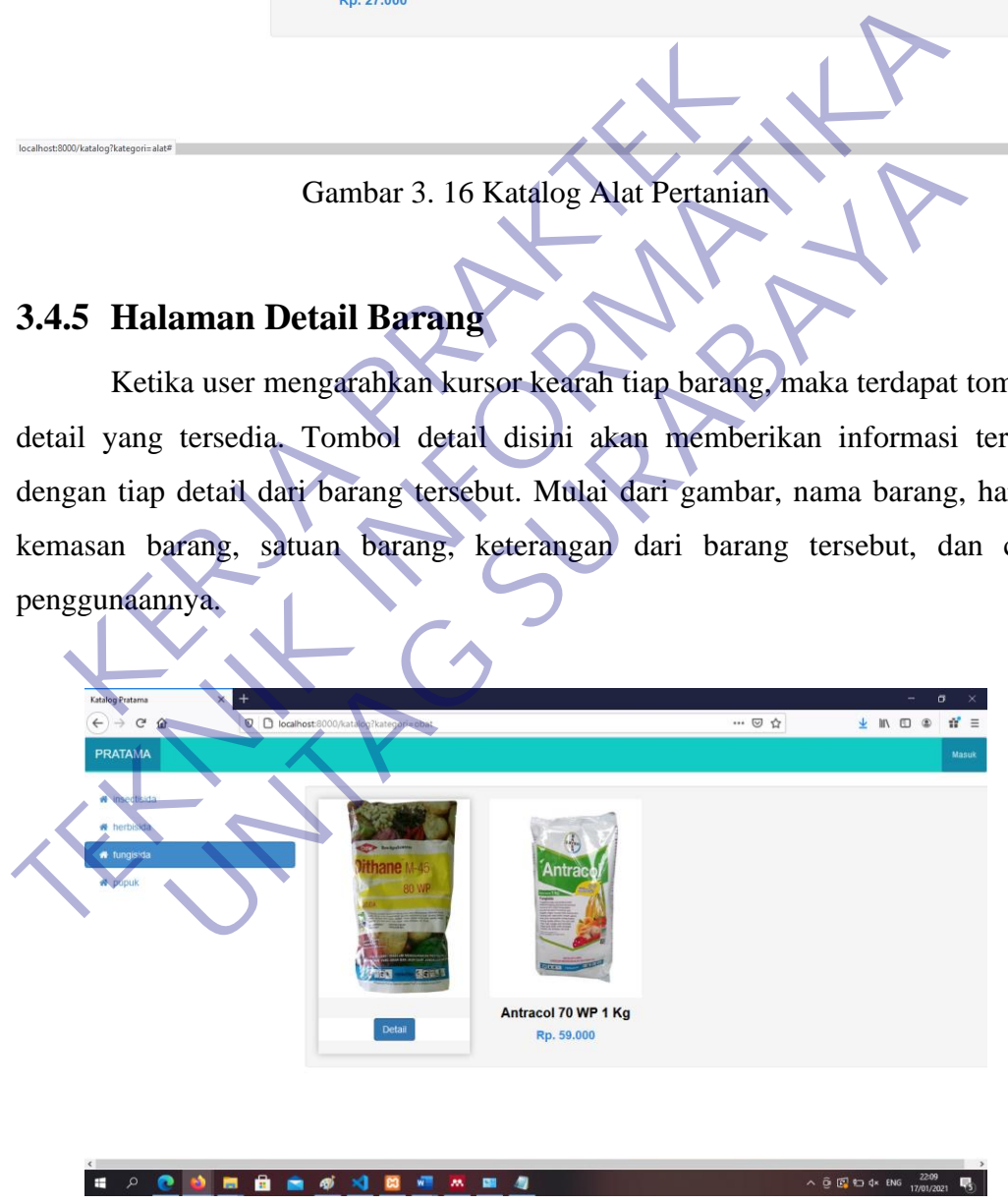

Gambar 3. 17 Button Detail Barang

Pada tampilan detail dapat dilihat seperti gambar dibawah, dimana foto produk nama, harga, kemasan, dan satuan berada di samping sebelah kiri. Sedangkan untuk keterangan dan cara pakai berada di sebelah kanan.

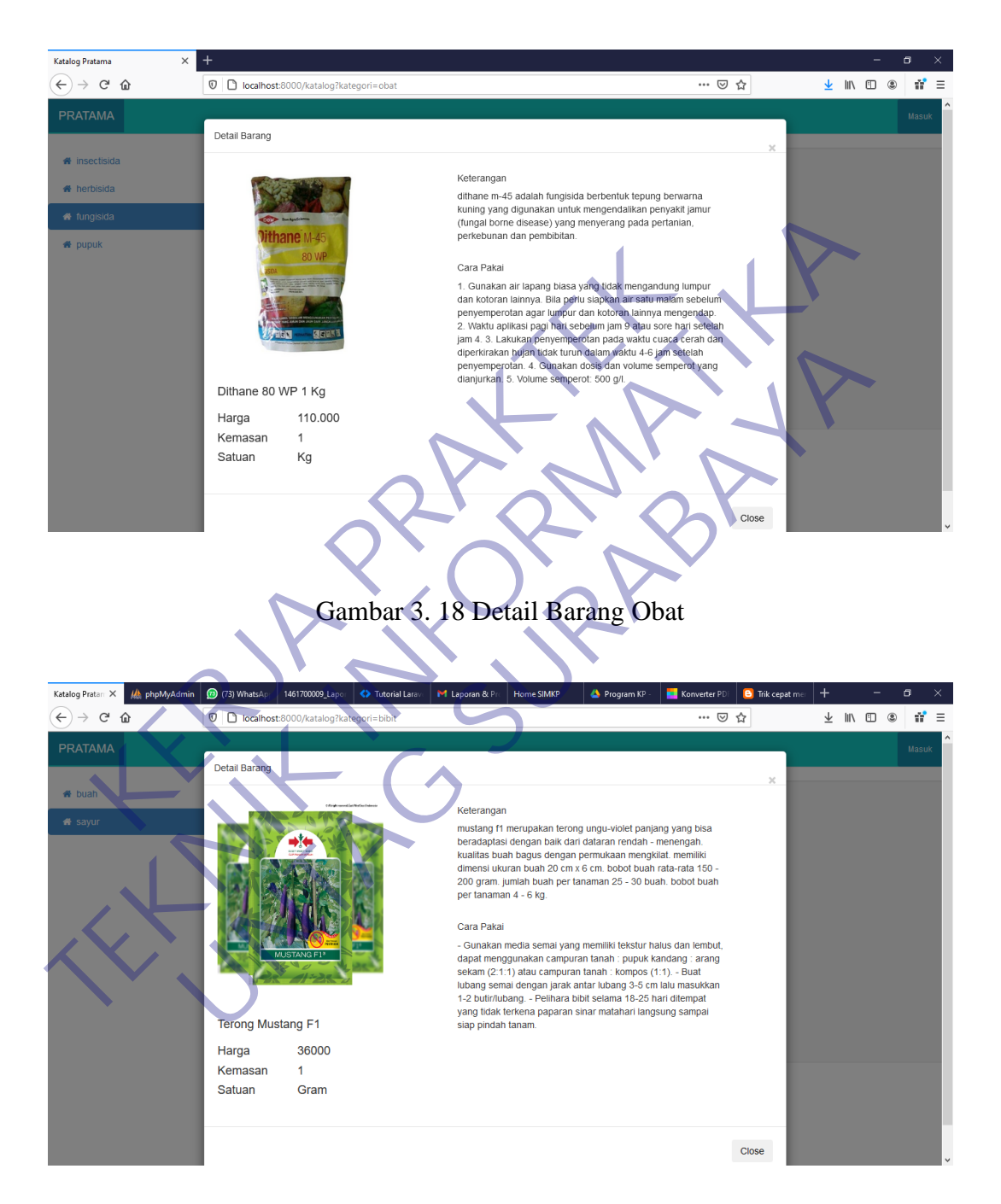

Gambar 3. 19 Detail Barang Bibit

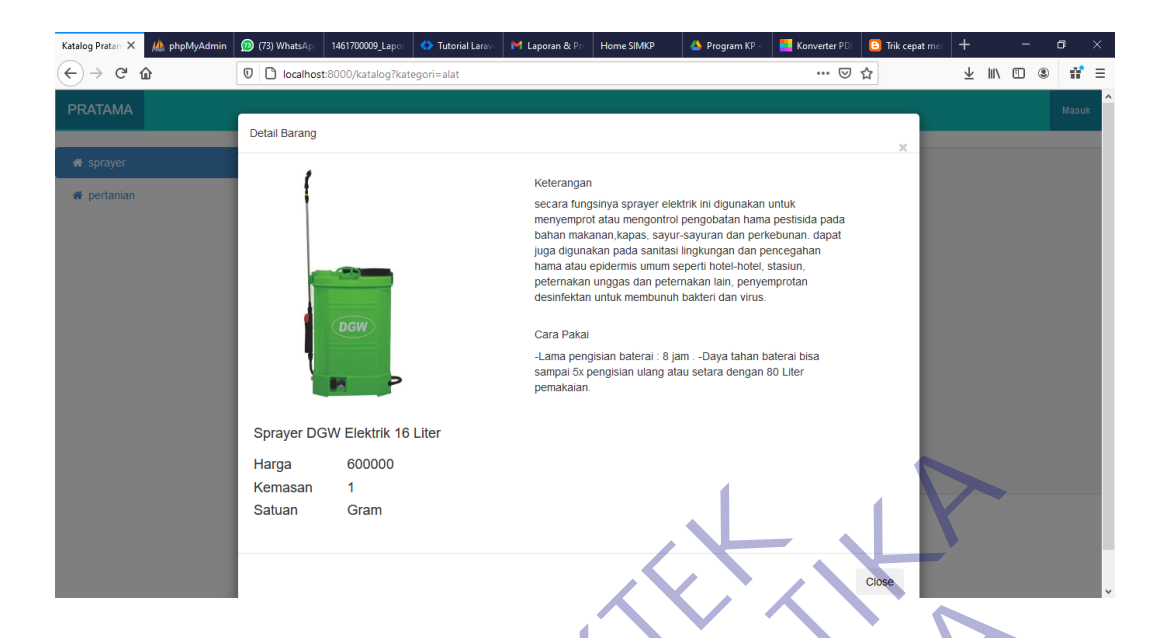

Gambar 3. 20 Detail Barang Alat

## **3.4.6 Halaman Login**

Terdapat button disebelah kanan atas dengan tulisan "masuk" dimana Ketika di klik akan membawa ke halaman login. Halaman login disini hanya bisa diakses oleh admin saja. Terdapat 2 inputan pada halaman tersebut yaitu username dan password. Ketika admin salah mengetikan username dan password maka akan diulang lagi dengan dibawa ke halaman login. Namun ketika admin mengetikan dengan benar username dan password tersebut, maka akan dibawa ke halaman selanjutnya berupa informasi dashboard, menambah user, dan menambah barang. Kestuan<br>
Kestuan<br>
Kestuan<br>
Kestuan<br>
Kestuan<br>
Kestuan<br>
Kestuan<br>
Kestuan<br>
Kestuan<br>
Kestuan<br>
Kestuan<br>
Kestuan<br>
Kestuan<br>
Kestuan Propertal Pendang Jagi Alaman<br>
Kestuan Pendang Jagi Alaman<br>
Kestuan Pendan Pendan Pendan Dogin. N Gambar 3. 20 Detail Barang Afat<br>
Terdapat button disebelah kanan atas dengan tulisan "masuk" d<br>
Terdapat button disebelah kanan atas dengan tulisan "masuk" d<br>
Ketika di klik akan membawa ke halaman login. Halaman login dis Gambar 3. 20 Detail Barang Alat<br>
lapat button disebelah kanan atas dengan tulisan "masuk"<br>
lik akan membawa ke halaman login, Halaman login disini har<br>
admin saja. Terdapat 2 inputan pada halaman tersebut yaitu us<br>
idengan

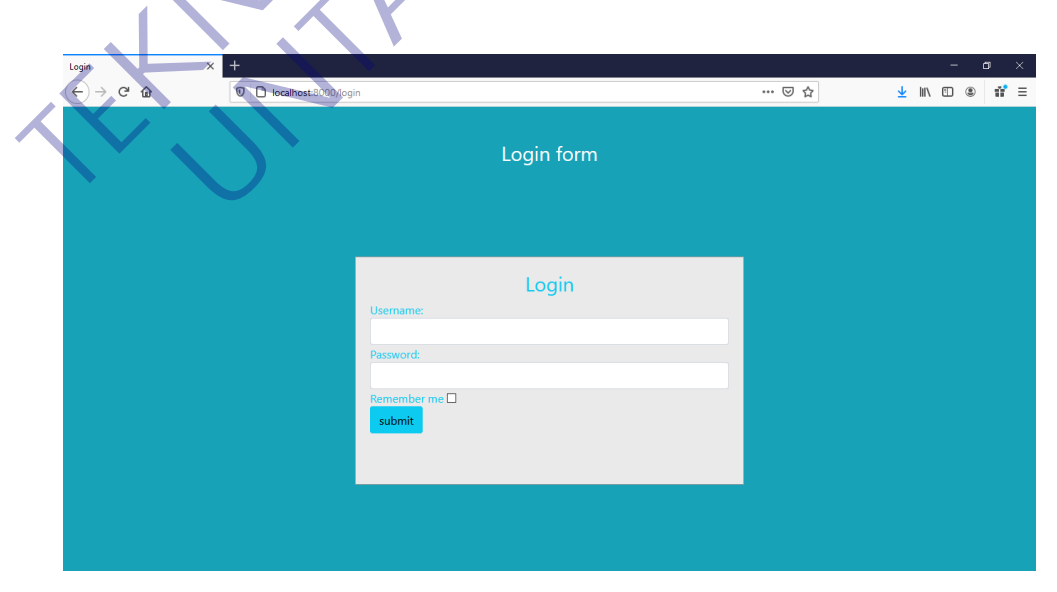

Gambar 3. 21 Halaman Login

## **3.4.7 Halaman Dashboard**

Ketika admin berhasil login maka akan dibawa ke halaman dashboard. Pada halaman tersebut hanya menampilkan informasi terkait barang yang sudah ditampilkan pada katalog web di setiap kategori dan sub kategori di awal pembahasan. Seperti yang tertera pada gambar bahwa admin memperoleh informasi bahwa katalog telah menyediakan 11 barang dalam kategori obat, 3 barang dalam kategori bibit, dan 2 barang dalam kategori alat.

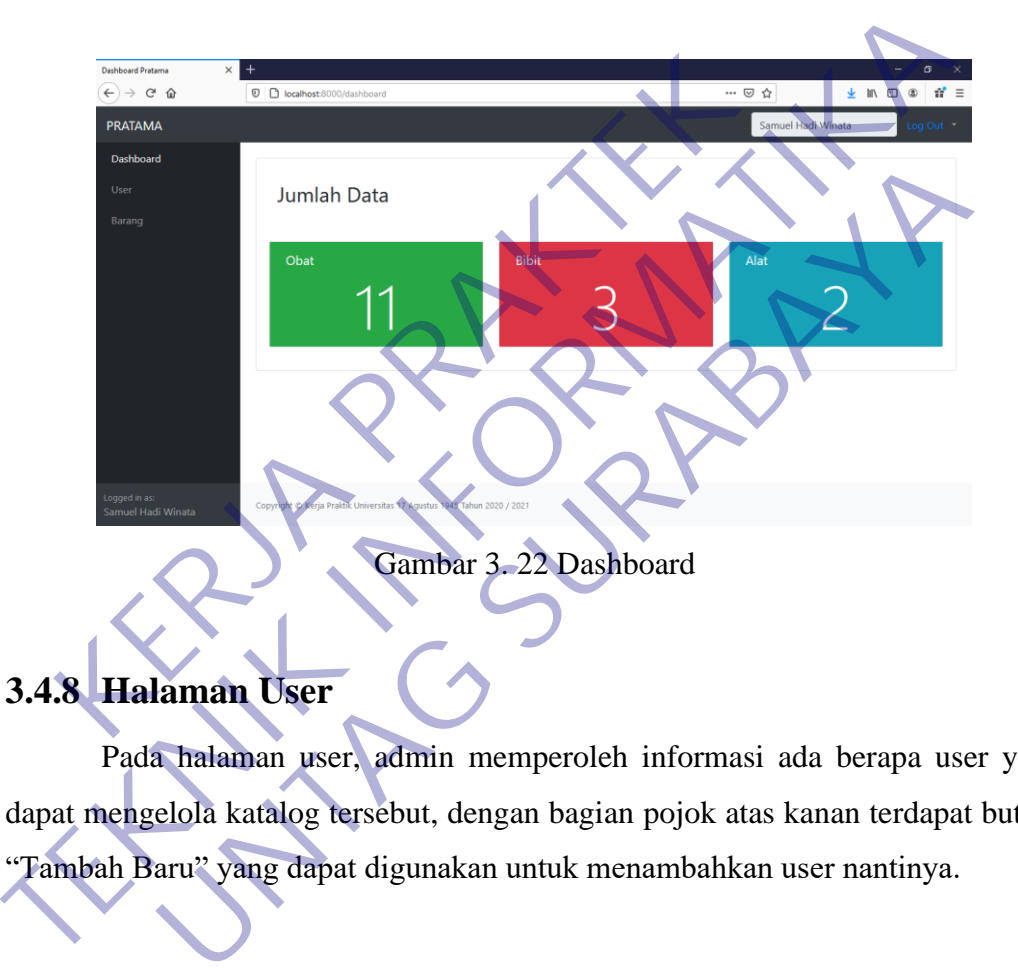

## **3.4.8 Halaman User**

Pada halaman user, admin memperoleh informasi ada berapa user yang dapat mengelola katalog tersebut, dengan bagian pojok atas kanan terdapat button "Tambah Baru" yang dapat digunakan untuk menambahkan user nantinya.

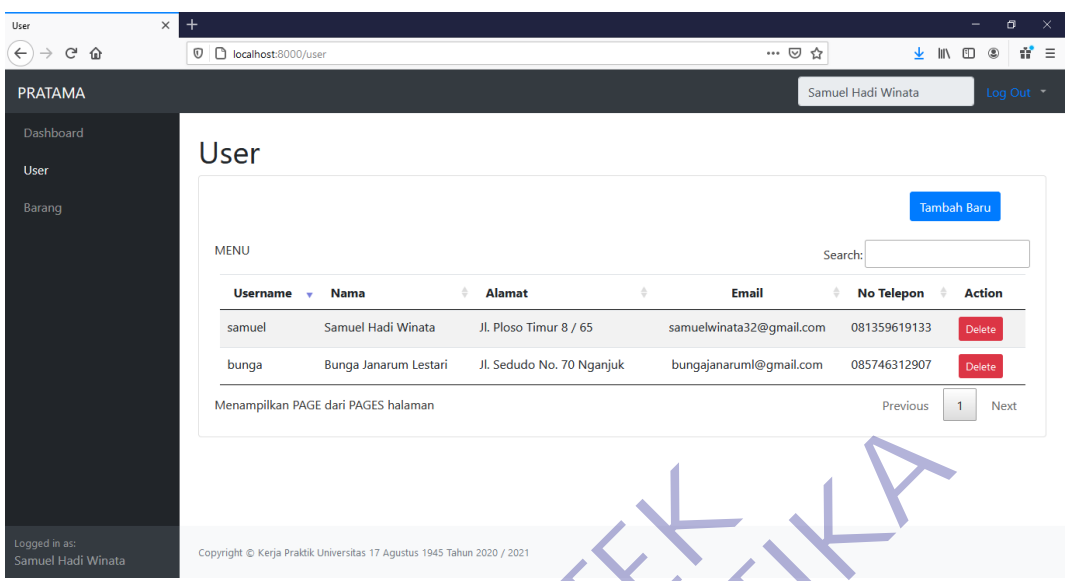

## Gambar 3. 23 User

# **3.4.9 Halaman Barang**

| Logged in as:<br>Copyright @ Kerja Praktik Universitas 17 Agustus 1945 Tahun 2020 / 2021<br>Samuel Hadi Winata<br>Gambar 3. 23 User<br>3.4.9 Halaman Barang<br>Pada halaman barang, admin memperoleh informasi ada barang apa saja<br>yang sudah diinputkan ke dalam katalog web tersebut. Dengan bagian pojok atas<br>kanan terdapat button "Tambah Baru" yang dapat digunakan untuk menambahkan<br>barang.<br>Baranc<br>V C localhost:8000/barang<br>$\mathbf{d}^{\prime}$ =<br>$\overline{\mathbf{r}}$ in $\mathbf{r}$ or<br>$\leftarrow$<br>… ⊙ ☆<br><b>PRATAMA</b><br>Samuel Hadi Winata<br>Log Out<br>Dashboard<br>Barang<br>User<br><b>Tambah Baru</b><br>Barang<br>MENU<br>Search:<br><b>No</b><br><b>Nama</b><br>Kategori<br><b>Sub Katagori</b><br><b>Ukuran</b><br>Aksi<br><b>Satuan</b><br>Harga<br>Kanon 400 EC 100 Ml<br>insectisida<br>100<br>MI<br>20.000<br>34<br>obat<br>Delete<br>Premise 200 SL 250 Ml<br>insectisida<br>255.000<br>33<br>obat<br>250<br>MI<br>Delete<br>32<br>Regent 50 SC 100 MI<br>obat<br>insectisida<br>100<br>MI<br>32.000<br>Delete<br>36.000<br>31<br><b>Terong Mustang F1</b><br>bibit<br>1.100<br><b>Butir</b><br>sayur<br>Delete<br>30<br>Gandasil B 100 Gr<br>100<br>15.000<br>obat<br>pupuk<br>Gram<br>Delete<br>Antracol 70 WP 1 Kg<br>29<br>obat<br>fungisida<br>1<br>Kg<br>59.000<br>Delete<br>28<br>Gramoxone 276 SL 1 Liter<br>obat<br>herbisida<br>Liter<br>75.000<br>Delete |  |  |  |  |  |
|----------------------------------------------------------------------------------------------------|--|--|--|--|--|
|                                                                                                    |  |  |  |  |  |
|                                                                                                    |  |  |  |  |  |
|                                                                                                    |  |  |  |  |  |
|                                                                                                    |  |  |  |  |  |
|                                                                                                    |  |  |  |  |  |
|                                                                                                    |  |  |  |  |  |
|                                                                                                    |  |  |  |  |  |
|                                                                                                    |  |  |  |  |  |
|                                                                                                    |  |  |  |  |  |
|                                                                                                    |  |  |  |  |  |
|                                                                                                    |  |  |  |  |  |
|                                                                                                    |  |  |  |  |  |
|                                                                                                    |  |  |  |  |  |
|                                                                                                    |  |  |  |  |  |
|                                                                                                    |  |  |  |  |  |
|                                                                                                    |  |  |  |  |  |
|                                                                                                    |  |  |  |  |  |
|                                                                                                    |  |  |  |  |  |
|                                                                                                    |  |  |  |  |  |
|                                                                                                    |  |  |  |  |  |
|                                                                                                    |  |  |  |  |  |

Gambar 3. 24 Barang

## **3.4.10 Halaman Form Tambah User**

Berikut merupakan halaman untuk form tambah user. Setiap user harus menginputkan nama, alamat, jenis kelamin, email, no telp, username dan password dengan benar sesuai dengan data diri yang tertera seperti KTP. Untuk username dan password digunakan saat ingin login pada halaman login sebelumnya jadi gunakan password yang hanya user sendiri yang mengetahui.

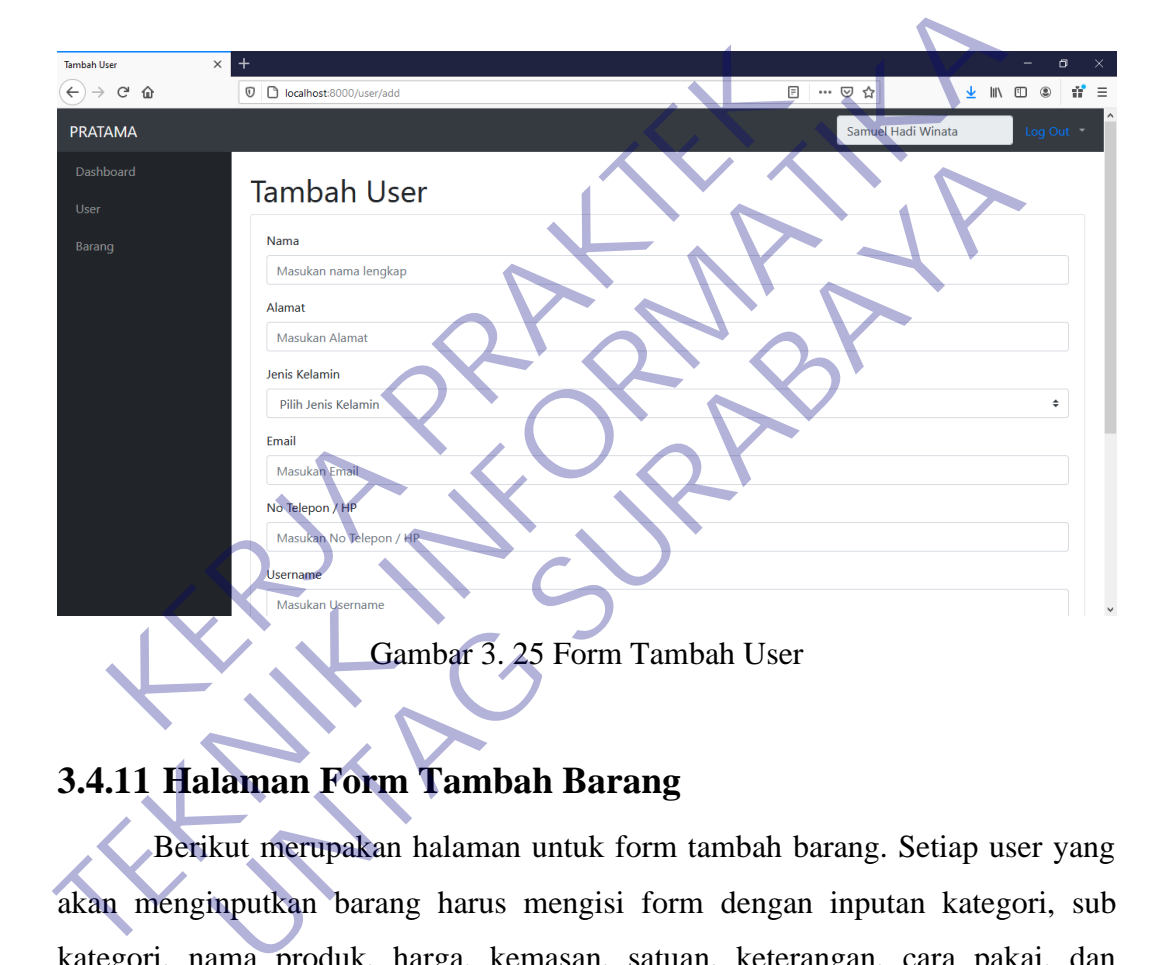

## **3.4.11 Halaman Form Tambah Barang**

Berikut merupakan halaman untuk form tambah barang. Setiap user yang akan menginputkan barang harus mengisi form dengan inputan kategori, sub kategori, nama produk, harga, kemasan, satuan, keterangan, cara pakai, dan gambar.

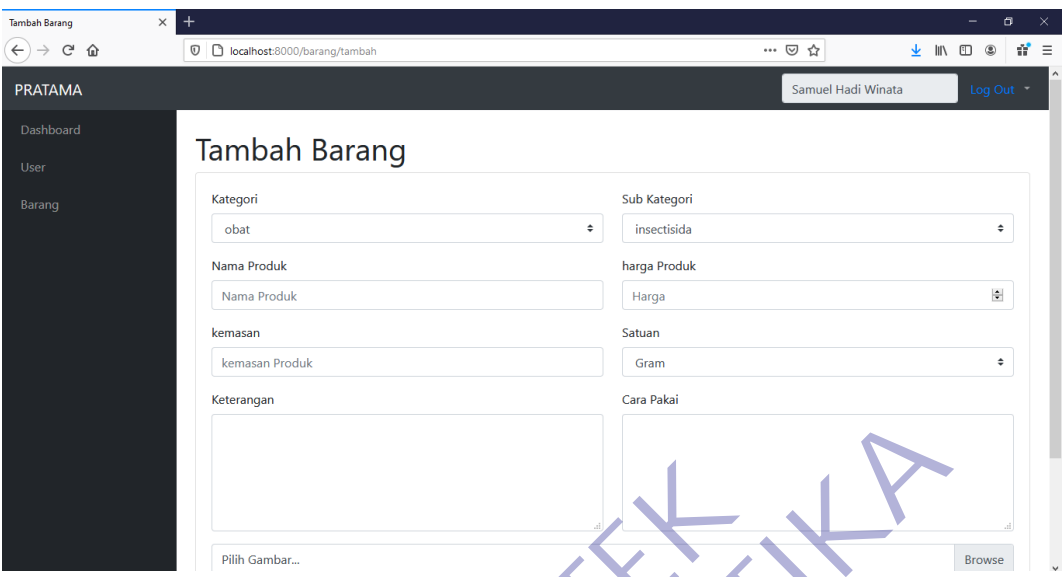

Gambar 3. 26 Form Tambah Barang

## **3.4.12 Pop Up Keterangan Delete**

Ketika ingin menghapus item user maupun barang maka sebelumnya terdapat peringatan bahwa data yang dihapus tidak dapat dikembalikan lagi atau dalam artian di hapus secara permanen. Pada saat menghapus barang, no yang sudah digunakan tidak akan digunakan lagi bila sudah pernah dihapus karena no tersebut merupakan primary key. Gambar 3. 26 Form Tambah Barang<br> **KERJA POP Up Keterangan Delete**<br>
Ketika ingin menghapus item user maupun barang<br>
alapat peringatan bahwa data yang dihapus tidak dapat orang alan digunakan tidak akan digunakan lagi bila s

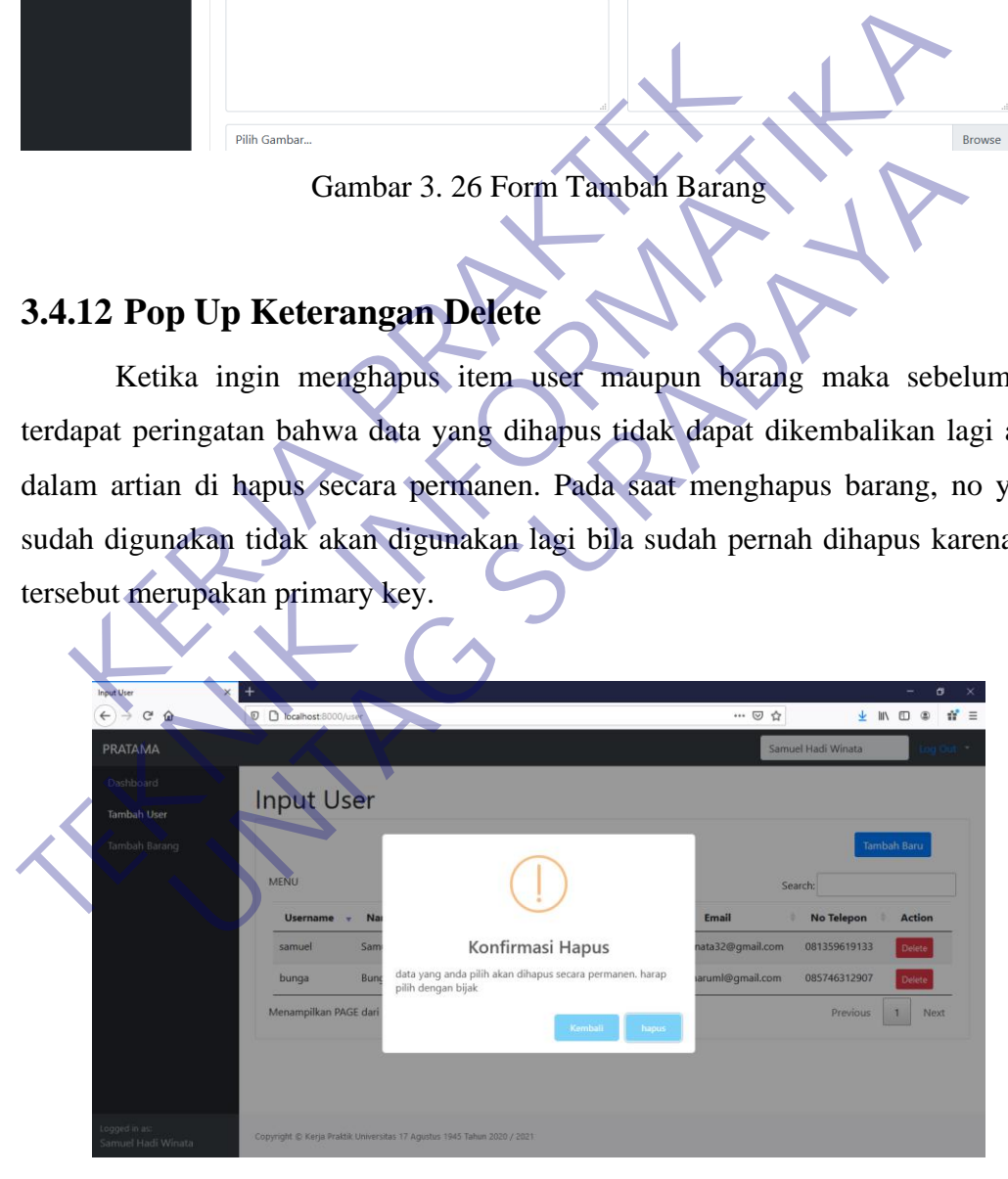

Gambar 3. 27 Konfirmasi Hapus

## **3.4.13 Button Edit**

Pada katalog juga terdapat fungsi edit untuk memperbarui data bila terjadi kesalahan input atau bila terjadi suatu perubahan terkait dengan barang tersebut. Button edit terletak di sebelah button delete.

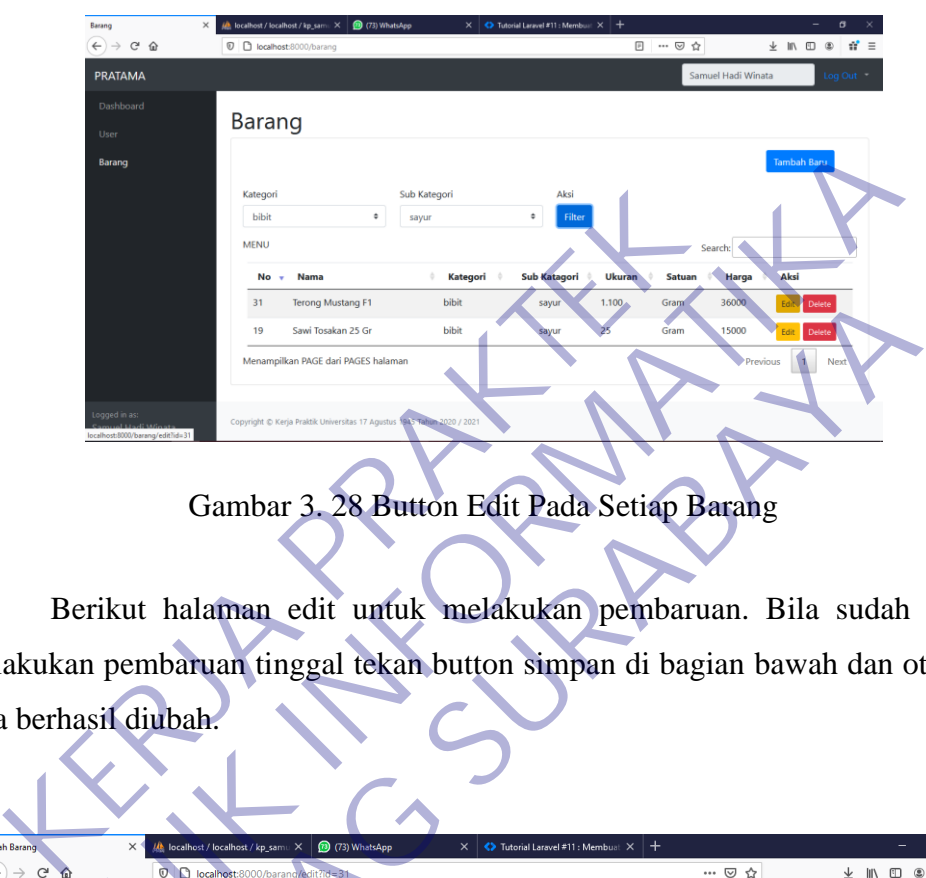

Gambar 3. 28 Button Edit Pada Setiap Barang

Berikut halaman edit untuk melakukan pembaruan. Bila sudah selesai melakukan pembaruan tinggal tekan button simpan di bagian bawah dan otomatis data berhasil diubah.

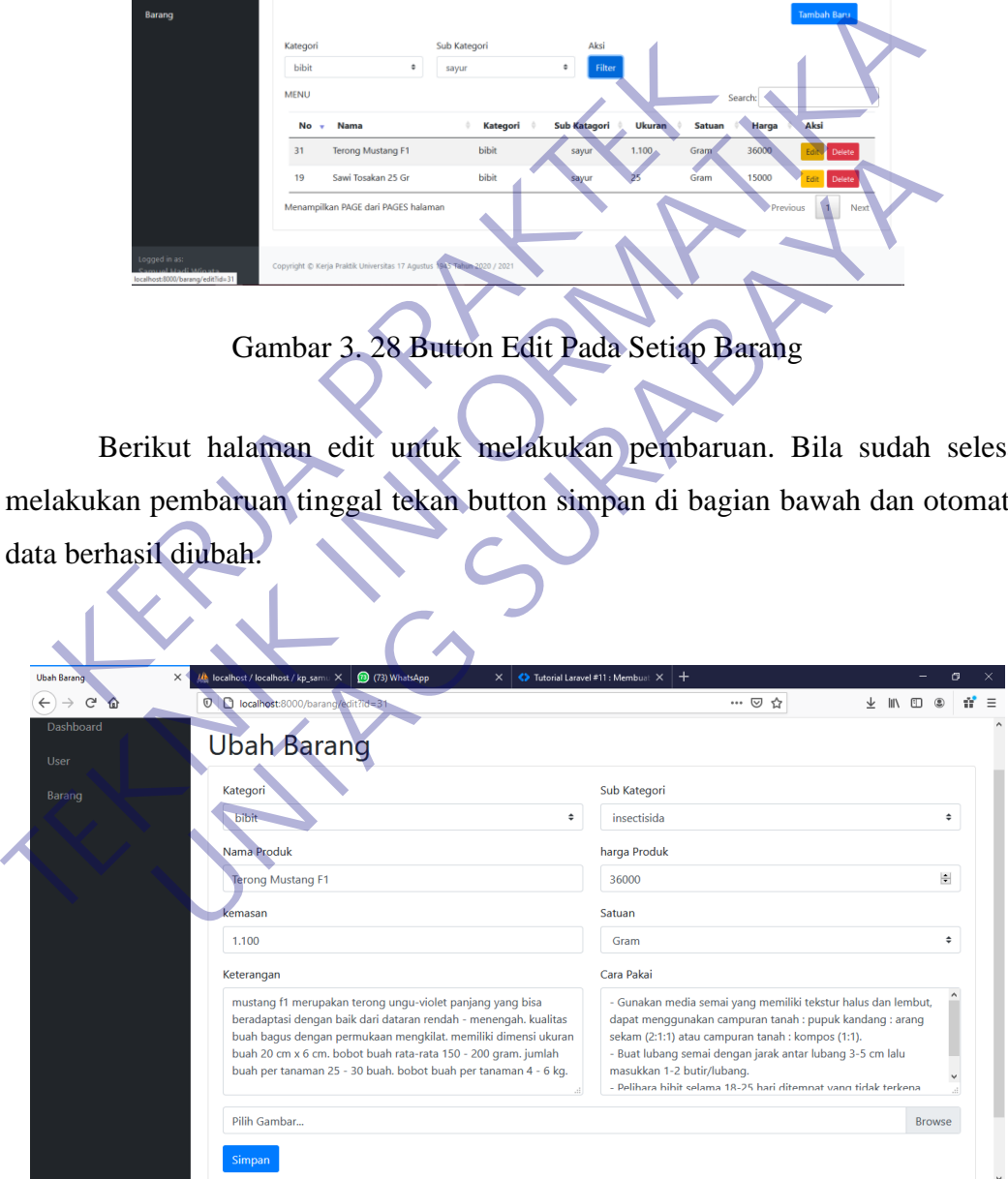

Gambar 3. 29 Halaman Untuk Edit Barang

## **3.4.14Fungsi Filter**

Fungsi filter diberikan agar admin lebih mudah untuk mengelola tiap item berdasarkan kategori dan sub kategori yang ada. Terdapat 3 kategori yaitu Obat, Bibit, dan Alat. Serta masing-masing sub kategori untuk obat yaitu insektisida, herbisida, fungisida, dan pupuk. Untuk kategori bibit yaitu sayur dan buah. Untuk kategori alat yaitu sprayer dan alat pertanian. Filter berikut digunakan dengan kategori obat dan sub kategori insektisida. Dengan menekan tombol filter pada bagian kanan maka data yang akan ditampilkan sesuai kategori dan sub kategorinya yaitu obat dan insektisida.

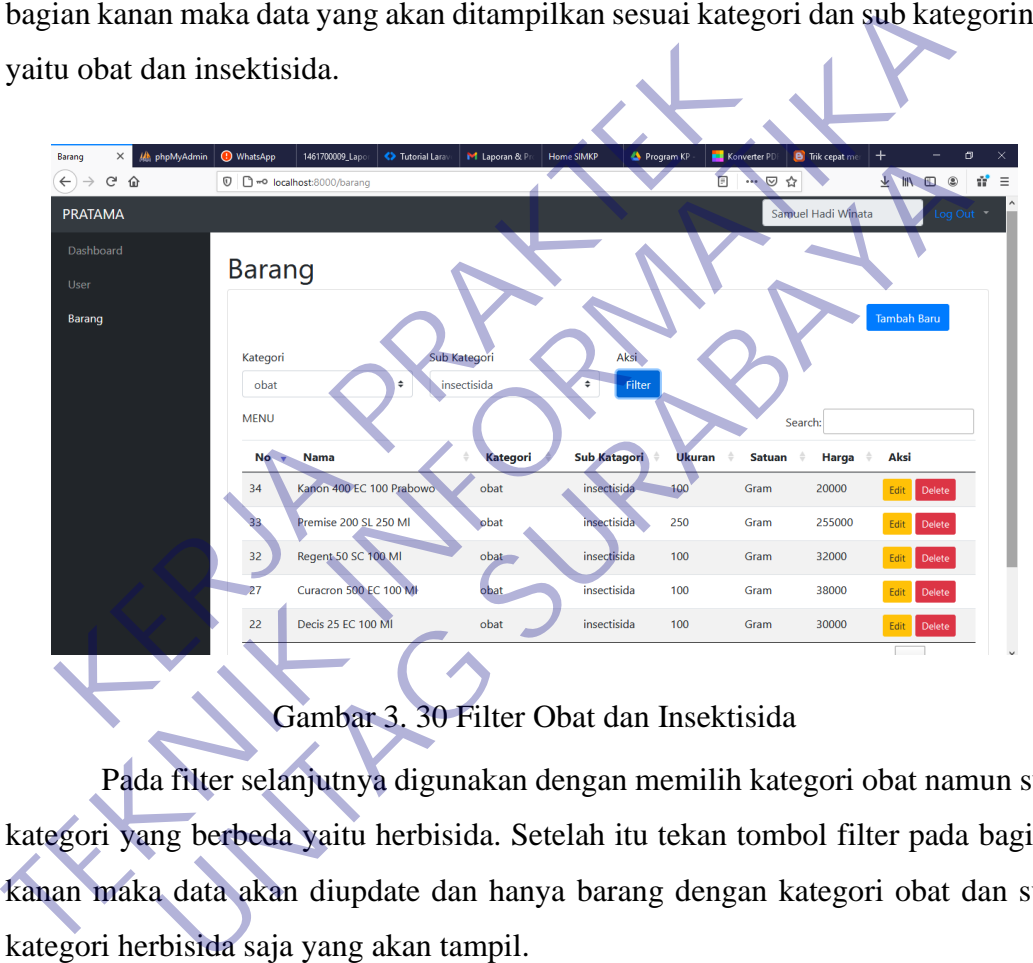

Gambar 3. 30 Filter Obat dan Insektisida

Pada filter selanjutnya digunakan dengan memilih kategori obat namun sub kategori yang berbeda yaitu herbisida. Setelah itu tekan tombol filter pada bagian kanan maka data akan diupdate dan hanya barang dengan kategori obat dan sub kategori herbisida saja yang akan tampil.

| <b>IA</b> phpMyAdmin<br>$\times$<br>Barang          | (D WhatsApp   | 1461700009_Lapor                    | <b>&lt;&gt;&gt;&gt;Tutorial Larav</b> | M Laporan & Pr                                                          | <b>Home SIMKP</b> | Program KP      | Konverter PD                                    | <b>B</b> Trik cepat me | $^{+}$                       |                         | σ           | $\times$ |
|-----------------------------------------------------|---------------|-------------------------------------|---------------------------------------|-------------------------------------------------------------------------|-------------------|-----------------|-------------------------------------------------|------------------------|------------------------------|-------------------------|-------------|----------|
| $C$ $\hat{\omega}$<br>$\leftarrow$<br>$\rightarrow$ | $\mathbb O$   | mo localhost:8000/barang            |                                       |                                                                         |                   |                 | ▣<br>$\cdots$ $\odot$                           | ☆                      | $\overline{\uparrow}$<br>III | $^{\circ}$<br>$\square$ |             | $n =$    |
| <b>PRATAMA</b>                                      |               |                                     |                                       |                                                                         |                   |                 |                                                 | Samuel Hadi Winata     |                              |                         | Log Out =   |          |
| Dashboard                                           |               |                                     |                                       |                                                                         |                   |                 |                                                 |                        |                              |                         |             |          |
| User                                                | <b>Barang</b> |                                     |                                       |                                                                         |                   |                 |                                                 |                        |                              |                         |             |          |
| Barang                                              |               |                                     |                                       |                                                                         |                   |                 |                                                 |                        |                              | <b>Tambah Baru</b>      |             |          |
|                                                     | Kategori      |                                     |                                       | Sub Kategori                                                            |                   | Aksi            |                                                 |                        |                              |                         |             |          |
|                                                     | obat          |                                     | $\div$                                | herbisida                                                               | ÷                 | Filter          |                                                 |                        |                              |                         |             |          |
|                                                     | <b>MENU</b>   |                                     |                                       |                                                                         |                   |                 |                                                 | Search:                |                              |                         |             |          |
|                                                     | No<br>$\sim$  | <b>Nama</b>                         |                                       | $\div$<br>Kategori <sup>*</sup>                                         |                   | Sub Katagori +  | <b>Ukuran</b><br>$\Rightarrow$<br><b>Satuan</b> | Harga                  | Aksi                         |                         |             |          |
|                                                     | 28            | Gramoxone 276 SL 1 Liter            |                                       | obat                                                                    |                   | herbisida<br>1  | Gram                                            | 75000                  | Edit                         | Delete                  |             |          |
|                                                     | 18            | Round Up                            |                                       | obat                                                                    |                   | herbisida<br>12 | Liter                                           | 80000                  | Edit                         | Delete                  |             |          |
|                                                     |               | Menampilkan PAGE dari PAGES halaman |                                       |                                                                         |                   |                 |                                                 |                        | Previous                     | $\mathbf{1}$            | <b>Next</b> |          |
|                                                     |               |                                     |                                       |                                                                         |                   |                 |                                                 |                        |                              |                         |             |          |
| Logged in as:<br>Samuel Hadi Winata                 |               |                                     |                                       | Copyright @ Kerja Praktik Universitas 17 Agustus 1945 Tahun 2020 / 2021 |                   |                 |                                                 |                        |                              |                         |             |          |

Gambar 3. 31 Filter Obat dan Herbisida

|                                                                                    | 28                | Gramoxone 276 SL 1 Liter                                                                         | obat           | herbisida           | 1             | Gram                       | 75000                              | Delete<br>Edit                      |
|------------------------------------------------------------------------------------|-------------------|--------------------------------------------------------------------------------------------------|----------------|---------------------|---------------|----------------------------|------------------------------------|-------------------------------------|
|                                                                                    | 18                | Round Up                                                                                         | obat           | herbisida           | 12            | Liter                      | 80000                              | Delete                              |
|                                                                                    |                   | Menampilkan PAGE dari PAGES halaman                                                              |                |                     |               |                            | Previous                           | <b>Next</b>                         |
| Logged in as:<br>Samuel Hadi Winata                                                |                   | Copyright © Kerja Praktik Universitas 17 Agustus 1945 Tahun 2020 / 2021                          |                |                     |               |                            |                                    |                                     |
|                                                                                    |                   | Gambar 3. 31 Filter Obat dan Herbisida                                                           |                |                     |               |                            |                                    |                                     |
|                                                                                    |                   |                                                                                                  |                |                     |               |                            |                                    |                                     |
|                                                                                    |                   | Pada filter selanjutnya digunakan dengan memilih kategori obat namun sub                         |                |                     |               |                            |                                    |                                     |
| kategori yang berbeda yaitu fungisida. Setelah itu tekan tombol filter pada bagian |                   |                                                                                                  |                |                     |               |                            |                                    |                                     |
| kanan maka data akan diupdate dan hanya barang dengan kategori obat dan sub        |                   |                                                                                                  |                |                     |               |                            |                                    |                                     |
| kategori fungisida saja yang akan tampil.                                          |                   |                                                                                                  |                |                     |               |                            |                                    |                                     |
| Baranc<br>$\leftarrow$ $\rightarrow$                                               | <b>D</b> WhatsApp | 1461700009_Lapor<br><b>&lt;&gt;&gt;&gt;Tutorial Larave</b><br><b>0</b> 0 0 localhost:8000/barang | M Laporan & Pr | <b>Home SIMKP</b>   | Program KP    | Konverter PD<br>… 2 ☆<br>日 | $\ddot{}$<br><b>B</b> Trik cepat m | 不 川 不<br>$n^* \equiv$<br>$^{\circ}$ |
| <b>PRATAMA</b>                                                                     |                   |                                                                                                  |                |                     |               |                            | Samuel Hadi Winata                 | Log Out *                           |
| Dashboard                                                                          |                   |                                                                                                  |                |                     |               |                            |                                    |                                     |
| User                                                                               | Barang            |                                                                                                  |                |                     |               |                            |                                    |                                     |
| Barang                                                                             |                   |                                                                                                  |                |                     |               |                            |                                    | Tambah Baru                         |
|                                                                                    | Categori          |                                                                                                  | Sub Kategori   | Aksi                |               |                            |                                    |                                     |
|                                                                                    | obat              | ÷                                                                                                | fungisida      | ÷<br>Filte          |               |                            |                                    |                                     |
|                                                                                    | <b>MENU</b>       |                                                                                                  |                |                     |               |                            | Search:                            |                                     |
|                                                                                    | No                | <b>Nama</b>                                                                                      | Kategori       | <b>Sub Katagori</b> | <b>Ukuran</b> | <b>Satuan</b>              | Harga                              | Aksi                                |
|                                                                                    | 29                | Antracol 70 WP 1 Kg                                                                              | obat           | fungisida           | 1             | Gram                       | 59000                              | Delete                              |
|                                                                                    | 25                | Dithane 80 WP 1 Kg                                                                               | obat           | fungisida           | 1             | Gram                       | 110000                             | Fdit<br>Delete                      |
|                                                                                    |                   | Menampilkan PAGE dari PAGES halaman                                                              |                |                     |               |                            | Previous                           | Next                                |
|                                                                                    |                   |                                                                                                  |                |                     |               |                            |                                    |                                     |

Gambar 3. 32 Filter Obat dan Fungisida

Pada filter selanjutnya digunakan dengan memilih kategori obat namun sub kategori terakhir yaitu pupuk. Setelah itu tekan tombol filter pada bagian kanan maka data akan diupdate dan hanya barang dengan kategori obat dan sub kategori pupuk saja yang akan tampil.

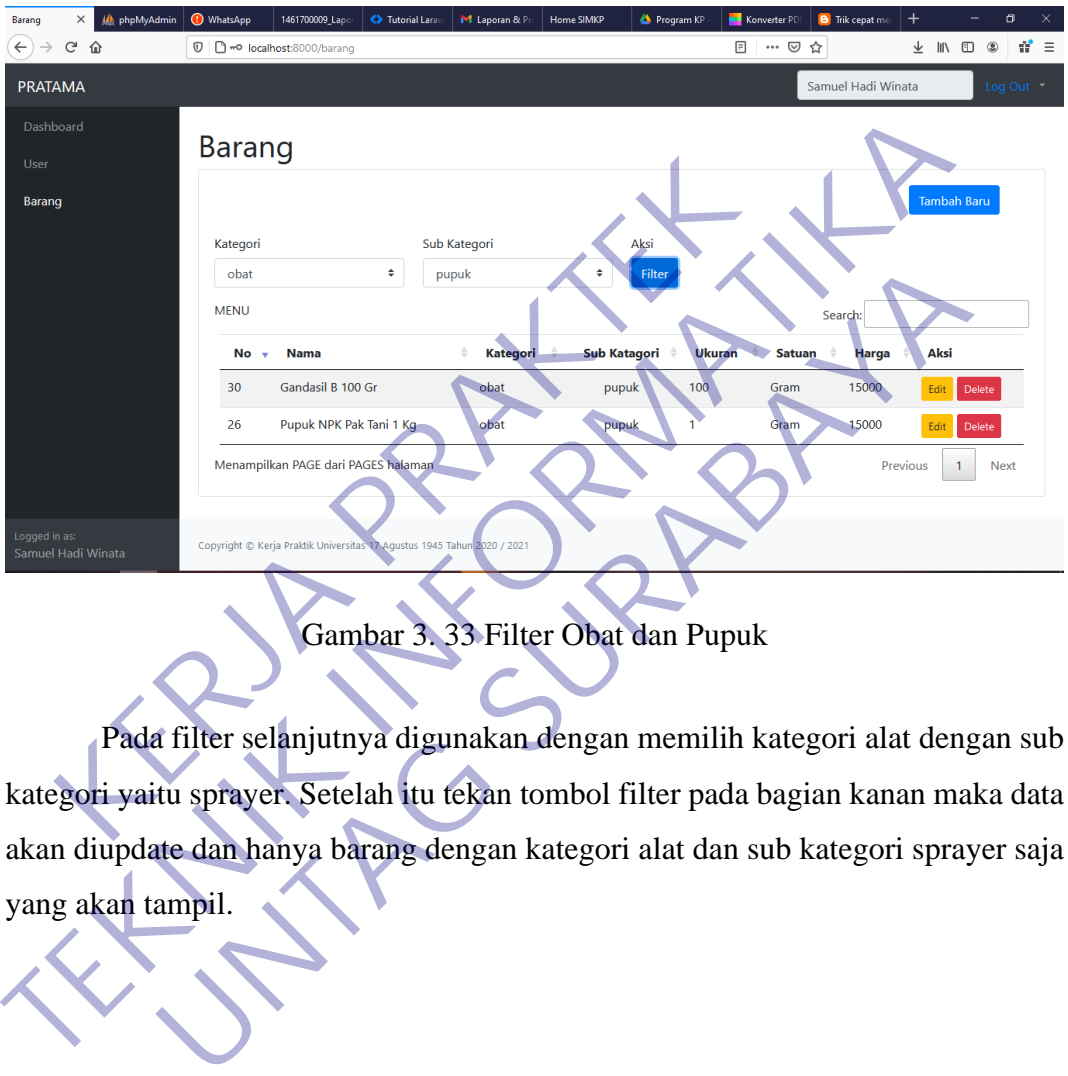

Gambar 3. 33 Filter Obat dan Pupuk

Pada filter selanjutnya digunakan dengan memilih kategori alat dengan sub kategori yaitu sprayer. Setelah itu tekan tombol filter pada bagian kanan maka data akan diupdate dan hanya barang dengan kategori alat dan sub kategori sprayer saja yang akan tampil.

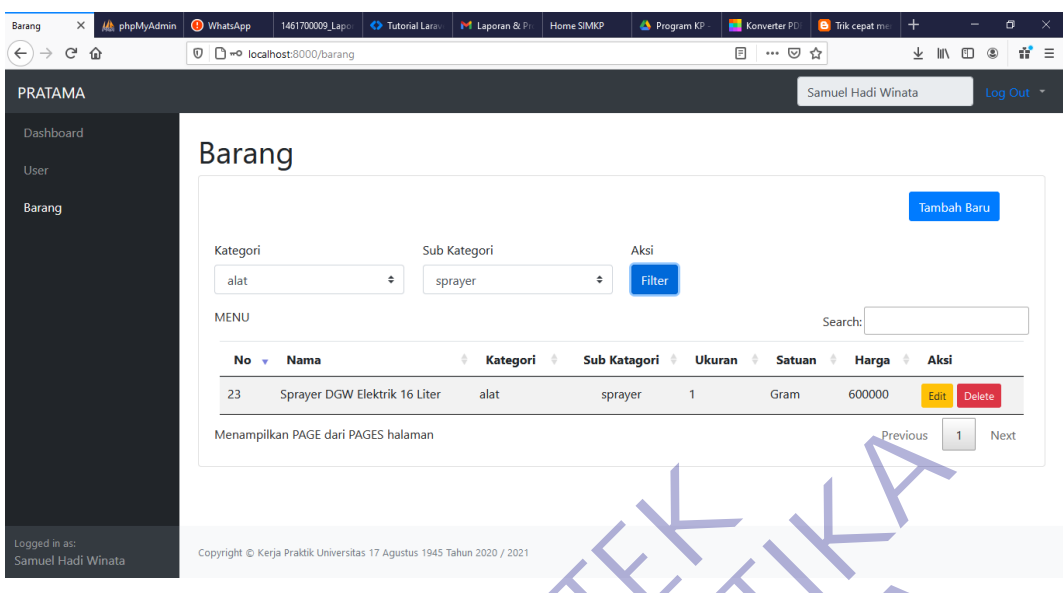

Gambar 3. 34 Filter Alat dan Sprayer

Pada filter selanjutnya digunakan dengan memilih kategori alat namun sub kategori yang berbeda yaitu alat pertanian. Setelah itu tekan tombol filter pada bagian kanan maka data akan diupdate dan hanya barang dengan kategori alat dan sub kategori alat pertanian saja yang akan tampil.

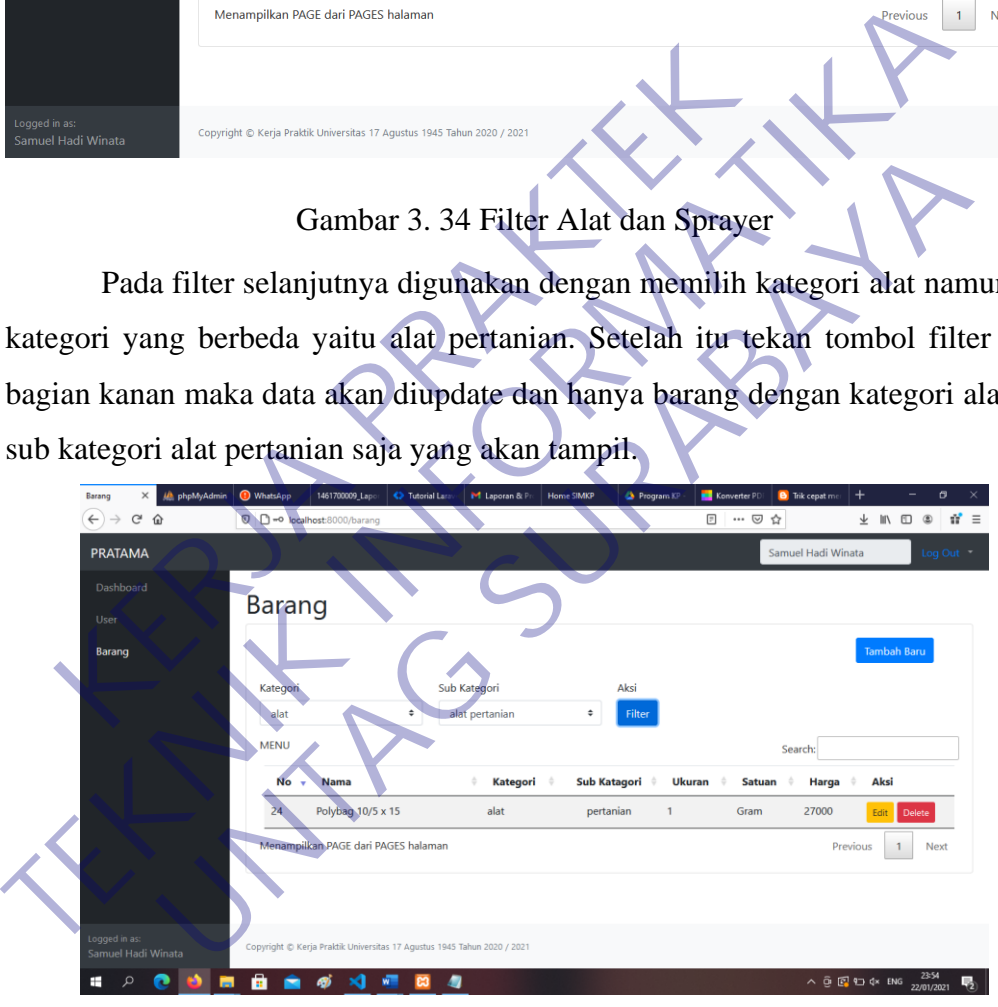

Gambar 3. 35 Filter Alat dan Alat Pertanian

Pada filter selanjutnya digunakan dengan memilih kategori bibit dengan sub kategori yaitu buah. Setelah itu tekan tombol filter pada bagian kanan maka data akan diupdate dan hanya barang dengan kategori bibit dan sub kategori buah saja yang akan tampil.

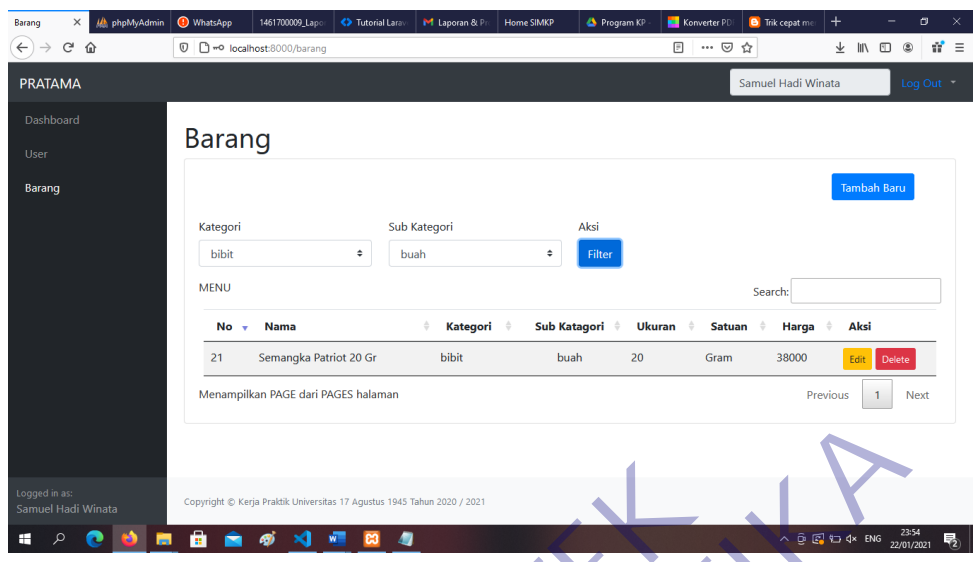

| Logged in as:<br>Samuel Hadi Winata                  | Copyright © Kerja Praktik Universitas 17 Agustus 1945 Tahun 2020 / 2021                                                                                                    |                   |                          |                                      |                                                                                               |                            |
|------------------------------------------------------|----------------------------------------------------------------------------------------------------|-------------------|--------------------------|--------------------------------------|-----------------------------------------------------------------------------------------------|----------------------------|
|                                                      |                                                                                                    |                   |                          |                                      | $\land$ $\odot$ $\circled{c}$ $\uparrow$ $\rightarrow$ $4 \times$ ENG $^{23:54}_{22/01/2021}$ |                            |
|                                                      | Gambar 3. 36 Filter Bibit dan Buah<br>Pada filter selanjutnya digunakan dengan memilih kategori bibit namun su<br>kategori yang berbeda yaitu sayur. Setelah itu tekan tombol filter pada bagian kana |                   |                          |                                      |                                                                                               |                            |
|                                                      | maka data akan diupdate dan hanya barang dengan kategori bibit dan sub katego                                                                                                    |                   |                          |                                      |                                                                                               |                            |
| sayur saja yang akan tampil.<br><b>Ut</b> phpMyAdmin | 1461700009 Lapo<br><b>O</b> WhatsApp<br><>>Tutorial Larav                                                                                                    | M Laporan & Pr    | Home SIMKP<br>Program KP | Konverter PD                         | $\,^+$<br><b>B</b> Trik cepat m                                                               | 円                          |
| G<br>⋒<br>$\leftarrow$                               | 1 D = 1ocalhost:8000/barai                                                                                                    |                   |                          | … ⊙ ☆<br>▣                           | 业<br><b>III</b>                                                                               | ◫<br>n" ≡<br>$\circledast$ |
| <b>PRATAMA</b>                                       |                                                                                                    |                   |                          |                                      | Samuel Hadi Winata                                                                            | Log Out *                  |
| Dashboard<br>User<br>Barang                          | <b>Barang</b><br>Kategori,                                                                                                    | Sub Kategori      | Aksi                     |                                      | <b>Tambah Baru</b>                                                                            |                            |
|                                                      | <b>bibit</b><br><b>MENU</b>                                                                                                    | sayur             | Filter                   |                                      | Search:                                                                                       |                            |
|                                                      | <b>Nama</b><br>No<br><b>Terong Mustang F1</b>                                                                                                    | Kategori<br>bibit | <b>Sub Katagori</b>      | Ukuran<br><b>Satuan</b><br>1<br>Gram | Harga<br>Aksi<br>36000                                                                        |                            |
|                                                      | Sawi Tosakan 25 Gr                                                                                                    | bibit             | sayur<br>sayur           | 25<br>Gram                           | 15000                                                                                         | Delete<br><b>Delete</b>    |
|                                                      | Aenampilkan PAGE dari PAGES halaman                                                                                                    |                   |                          |                                      | Previous                                                                                      | <b>Next</b>                |
| Logged in as:<br>Samuel Hadi Winata                  | Copyright © Kerja Praktik Universitas 17 Agustus 1945 Tahun 2020 / 2021                                                                                                    |                   |                          |                                      |                                                                                               |                            |

Gambar 3. 37 Filter Bibit dan Sayur

## **3.4.15 Fitur Search**

Fitur *search* digunakan untuk membantu admin dalam mencari barang dengan menginputkan huruf maupun angka agar mendapat informasi yang ingin dicari terkait dengan barang. Pada gambar dibawah dapat dilihat fitur *search* yang

Gambar 3. 36 Filter Bibit dan Buah

diunakan untuk mencari data barang dengan menggunakan nama barang yang diinputkan. Fitur tersebut akan mencari data berdasarkan dengan inputan yang diberikan, karena pada percobaan berikut menggunakan huruf maka data yang ditarik bisa saja dari nama, kategori, sub kategori, dan satuan.

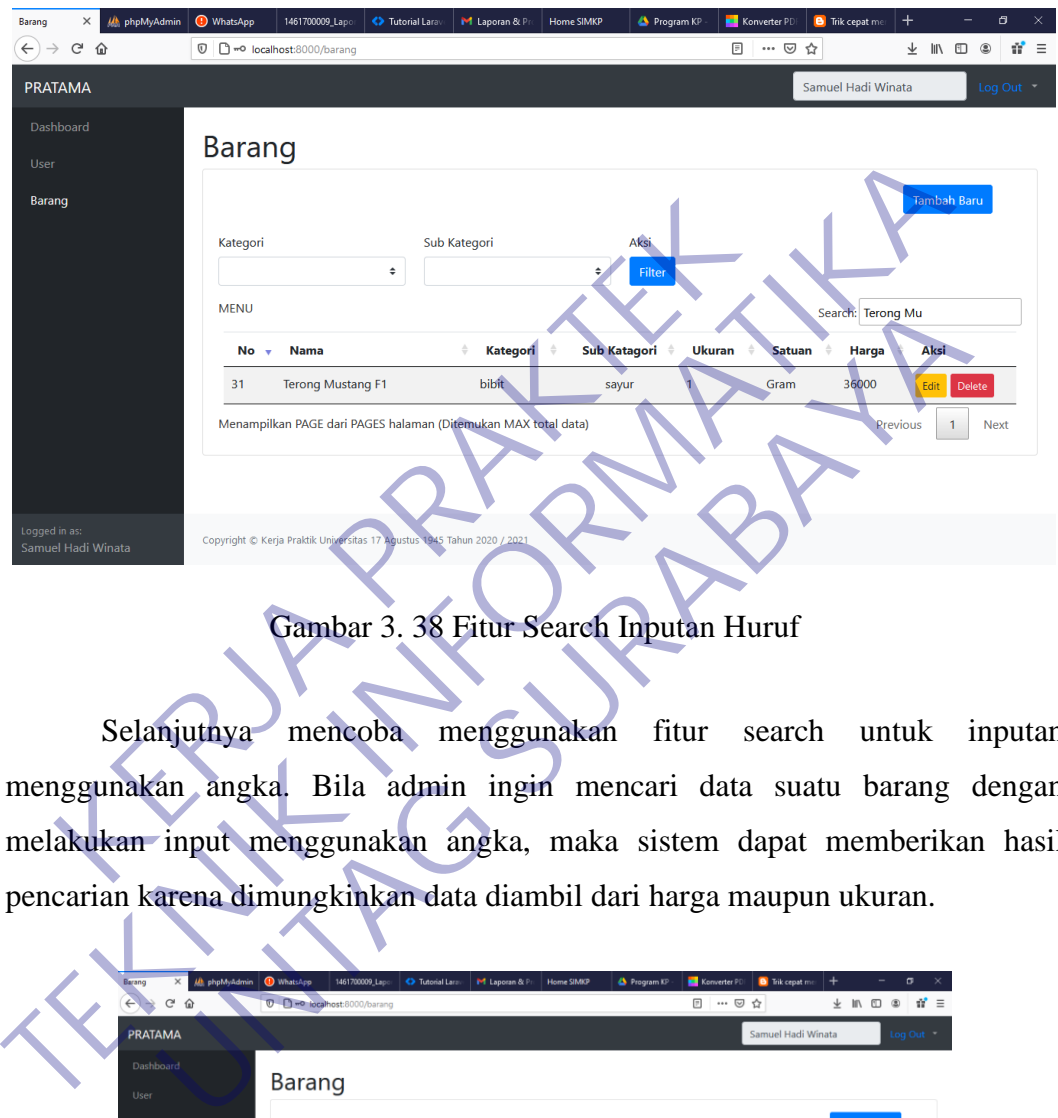

Gambar 3. 38 Fitur Search Inputan Huruf

Selanjutnya mencoba menggunakan fitur search untuk inputan menggunakan angka. Bila admin ingin mencari data suatu barang dengan melakukan input menggunakan angka, maka sistem dapat memberikan hasil pencarian karena dimungkinkan data diambil dari harga maupun ukuran.

|                                                        |                                                                                |                          |                                                                |                     |                         |                        |                        |                    | $+$      |                    |                                  |
|--------------------------------------------------------|--------------------------------------------------------------------------------|--------------------------|----------------------------------------------------------------|---------------------|-------------------------|------------------------|------------------------|--------------------|----------|--------------------|----------------------------------|
| <b>John phpMyAdmin</b><br>Barang<br>$\times$<br>G<br>⋒ | WhatsApp<br>1461700009_Lap<br><sup>1</sup> <sup>no</sup> localhost:8000/barang | <b>C</b> Tutorial Large  | M Laporan & Pri                                                | <b>Home SIMKP</b>   | <b>&amp;</b> Program KP | Konverter PD<br>$\Box$ | $\cdots\ \boxdot$<br>☆ | Trik cepat me      |          | ± In © ®           | $\sigma$<br>$\mathbf{u}' \equiv$ |
| <b>PRATAMA</b>                                         |                                                                                |                          |                                                                |                     |                         |                        |                        | Samuel Hadi Winata |          |                    | Log Out                          |
| Dashboard<br>User                                      | <b>Barang</b>                                                                  |                          |                                                                |                     |                         |                        |                        |                    |          |                    |                                  |
| Barang                                                 |                                                                                |                          |                                                                |                     |                         |                        |                        |                    |          | <b>Tambah Baru</b> |                                  |
|                                                        | Kategori                                                                       | ٠                        | Sub Kategori                                                   | $\hat{\mathbb{I}}$  | Aksi<br>Filter          |                        |                        |                    |          |                    |                                  |
|                                                        | <b>MENU</b>                                                                    |                          |                                                                |                     |                         |                        |                        | Search: 20000      |          |                    |                                  |
|                                                        | Nama<br>No<br>٠                                                                |                          | Kategori                                                       | <b>Sub Katagori</b> |                         | Ukuran                 | <b>Satuan</b>          | Harga              | Aksi     |                    |                                  |
|                                                        | 34                                                                             | Kanon 400 EC 100 Prabowo | obat                                                           | insectisida         | 100                     |                        | Gram                   | 20000              |          | Edit Delete        |                                  |
|                                                        |                                                                                |                          | Menampilkan PAGE dari PAGES halaman (Ditemukan MAX total data) |                     |                         |                        |                        |                    | Previous | $\mathbf{1}$       | Next                             |

Gambar 3. 39 Fitur Search Inputan Angka

## **BAB 4**

## **KESIMPULAN DAN SARAN**

### **4.1 Kesimpulan**

Dalam merancang dan membangun sebuah system perlu ada yang diperhatikan urutannya, antara lain :

- a. Merencanakan system yang akan dibuat, seperti menganalisa dan mengumpulkan data.
- b. Mendesain sistem
- c. Menulis program
- d. Pengujian program
- e. Pengimplementasian program

Semua itu harus dilakukan supaya program yang dibuat dapat berjalan dengan lancar sesuai dengan yang diinginkan. Dari tahapan pembuatan program ini dapat disimpulkan yaitu : mengumpulkan data.<br>
b. Mendesain sistem<br>
c. Menulis program<br>
d. Pengujian program<br>
d. Pengujian program<br>
e. Pengimplementasian program<br>
Semua itu harus dilakukan supaya program yang<br>
gan lancar sesuai dengan yang diinginka A Merencanakan system yang akan dibuat, seperti me**nganalis:**<br>
mengumpulkan data.<br>
b. Mendesain sistem<br>
c. Menulis program<br>
d. Pengujian program<br>
d. Pengujian program<br>
e. Pengimplementasian program<br>
c. Pengungan yang dinga Experimentation and a very series and a very series of the contract the contract of the contract the contract the contract the contract the contract the contract of the contract of the contract of the contract of the contr

Sistem ini berjalan pada web browser.

- 2. Dengan adanya katalog web ini kostumer dapat melihat barang dengan seluruh attribute yang dibutuhkan secara efektif.
	- 3. Dengan adanya katalog web ini marketing tidak perlu lagi menjelaskan panjang lebar ke kostumer.
- 4. Tidak perlu waktu lama agar kostumer dapat mencari tahu barang yang sedang dicari atau ingin dibeli.

## **4.2 Saran**

Berdasarkan pembahasan dan kesimpulan yang telah disimpulkan diatas, masih ada beberapa kekurangan terhadap web katalog yang telah dibuat, antara lain :

1. Belum terdapat akses untuk kostumer agar dapat membeli barang

secara langsung dikarenakan katalog tersebut masih digunakan sebagai media untuk mengetahui barang apa saja yang dijual di perusahaan tersebut.

- 2. Menambahkan fitur agar web tersebut nantinya dapat berkembang menjadi sebuah e-commerce agar transaksi dapat dilakukan secara online.
- 3. Diharapkan pihak perusahaan dapat memaintenance katalog tersebut dengan baik dan terus melakukan pembaruan untuk item

barang yang baru. Paramag yang baru. UNTAG SPANIA

## **DAFTAR PUSTAKA**

- [1] . N., A. Ibrahim, and A. Ambarita, "Sistem Informasi Pengaduan Pelanggan Air Berbasis Website Pada Pdam Kota Ternate," *IJIS - Indones. J. Inf. Syst.*, vol. 3, no. 1, 2018, doi: 10.36549/ijis.v3i1.37.
- [2] Y. Heriyanto, "Perancangan Sistem Informasi Rental Mobil Berbasis Web Pada PT.APM Rent Car," *J. Intra-Tech*, vol. 2, no. 2, pp. 64–77, 2018.
- [3] Fitri Ayu and Nia Permatasari, "perancangan sistem informasi pengolahan data PKL pada divisi humas PT pegadaian," *J. Infra tech*, vol. 2, no. 2, pp.  $12-26$ ,  $2018$ ,  $[Online]$  Available: http://journal.amikmahaputra.ac.id/index.php/JIT/article/download/33/25.
- [4] D. Mediana, "Rancang Bangun Aplikasi Helpdesk (A-Desk) Berbasis Web Menggunakan Framework Laravel ( Studi Kasus di PDAM Surya Sembada Kota Surabaya )," *J. Manaj. Inform.*, vol. 8, no. 2, pp. 75–81, 2018, [Online]. Available: http://ejournal.amikmahaputra.ac.id/index.php/TIK/article/view/1495/1617.<br>http://journal.amikmahaputra.ac.id/index.php/HT/article/download/33<br>D. Mediana, "Rancang Bangun Aplikasi Helpdesk (A-Desk) Berbasis<br>Menggunakan Fram Textile Ayu and Nia Permatasari, "perancangan sistem informasi peng<br>data PKL pada divisi humas PT pegadaian," *LInfra tech*, vol. 2, no.<br>12–26, 2018, **Contine Axumple Ayu and Ayu and Ayu and Ayu and Ayu and Ayu and Ayu and** o, 2018,<br>
Vjournal.amikmahaputra.ac.id/index.php/HT/article/download/3<br>
Iediana, "Rancang Bangun Aplikasi Helpdesk (A-Desk) Berbas<br>
ggunakan Framework Laravel (Studi Kasus di PDAM Surya S<br>
Surabaya )," J. Manaj. Informi.,

## **LAMPIRAN**

## **Lampiran Kuisoner Penilaian dan Absensi Kerja Praktek**

Lampiran 1. 1 Kuesioner Halaman 1

**KERJA PROGRAM FROUSTUS IPSE SURABAY**<br> **KERJA PROGRAM STOREN SURABAY**<br>
Program studi Teknik Informatika Universitas 17 Agust<br>
munk mempeakaan Surver imengenal Profile Mahasiwa Kerja Praktek. Jujuntuk mempeakaan Surver imen **TEKNING INFORMATIKA** INTERNETTESTITUS PENCORATIKA<br>
Program inti Leichi Informatika University in ACUSTUS PASS SURABAYA<br>
Program inti Leichi Informatika University and the summer summarized in Acus and the Sure of the Sure maik mengevaluasi pengembangan kurikalnan di Proprim spatia Teknik Informatika<br>
Universitas T2 Agostas 1945 Surabya syang mengahakan aktif apening unluk bentengan kurikulum di Program studi.<br>
Hard mengembangan kurikulum di

 $K : Kurang$ 

|                                                                                          |           | Penilaian |   |         |  |  |
|------------------------------------------------------------------------------------------|-----------|-----------|---|---------|--|--|
| Kategori                                                                                 | <b>SB</b> | B         | C | $\bf K$ |  |  |
| 1. Motivasi dalam menyelesaikan pekerjaan                                                |           |           |   |         |  |  |
| 2. Kreativitas dalam menyelesaikan pekerjaan                                             |           |           |   |         |  |  |
| 3. Motivasi dalam menambah pengetahuan atau<br>keahlian yang dimiliki                    |           |           |   |         |  |  |
| 4. Motivasi dalam menambah pengetahuan atau<br>keahlian diluar bidang ilmu yang dimiliki |           |           |   |         |  |  |
| 5. Kemampuan dalam memecahkan permasalahan                                               |           |           |   |         |  |  |
| 6. Kemampuan dalam menuangkan ide atau inovasi                                           |           |           |   |         |  |  |
| 7. Kemampuan dalam berpikir logis                                                        |           |           |   |         |  |  |
| 8. Kemampuan dalam menyelesaikan pekerjaan                                               |           |           |   |         |  |  |
| 9. Kemampuan dalam melaporkan hasil pekerjaan                                            |           |           |   |         |  |  |
| 10. Kemampuan dalam menangani permasalahan                                               |           |           |   |         |  |  |
| 11. Kemampuan dalam memenuhi segala aturan atau<br>petunjuk kerja                        |           |           |   |         |  |  |
| 12. Kemampuan dalam bekerja mandiri                                                      |           |           |   |         |  |  |
| 13. Kemampuan dalam mengerjakan pekerjaan yang<br>sesuai bidang ilmu                     |           |           |   |         |  |  |
| 14. Kemampuan berkomunikasi dengan pimpinan                                              |           |           |   |         |  |  |
| 15. Kemampuan berkomunikasi dengan rekan kerja                                           |           |           |   |         |  |  |
| 16. Etika dan moral di tempat kerja Praktek                                              |           |           |   |         |  |  |
| 17. Kemampuan dalam menyelesaikan pekerjaan rutin                                        |           |           |   |         |  |  |

Lampiran 1. 2 Kuesioner Halaman 2

## Lampiran 1. 3 Kuesioner Halaman 3

Penilaian Kategori  $SB$  $\, {\bf B}$  $\mathbf{c}$  $\overline{\textbf{K}}$ 18. Kemampuan dalam membantu rekan kerja  $\overline{v}$ 19. Kemampuan dalam menyelesaikan masalah tim V  $\overline{V}$ 20. Kemampuan dalam berkerjasama dalam tim Technology and the state of the state of the state of the state of the state of the state of the state of the state of the state of the state of the state of the state of the state of the state of the state of the state of Saran-saran untuk perbaikan Program Studi Teknik Indianatika University 1945 Surabaya<br>Agustus 1945 Surabaya<br>Alberta Law de Montellow Deswer Propincing Surabaya<br>Terimakash alas partisipals Surabaya<br>Terimakash alas partisipa **UNTAG SURABAYA**

#### Lampiran 1. 4 Formulir Penilaian

#### FORMULIR PENILAIAN KERJA PRAKTEK MAHASISWA PROGRAM STUDI TEKNIK INFORMATIKA FAKULTAS TEKNIK UNIVERSITAS 17 AGUSTUS 1945 SURABAYA

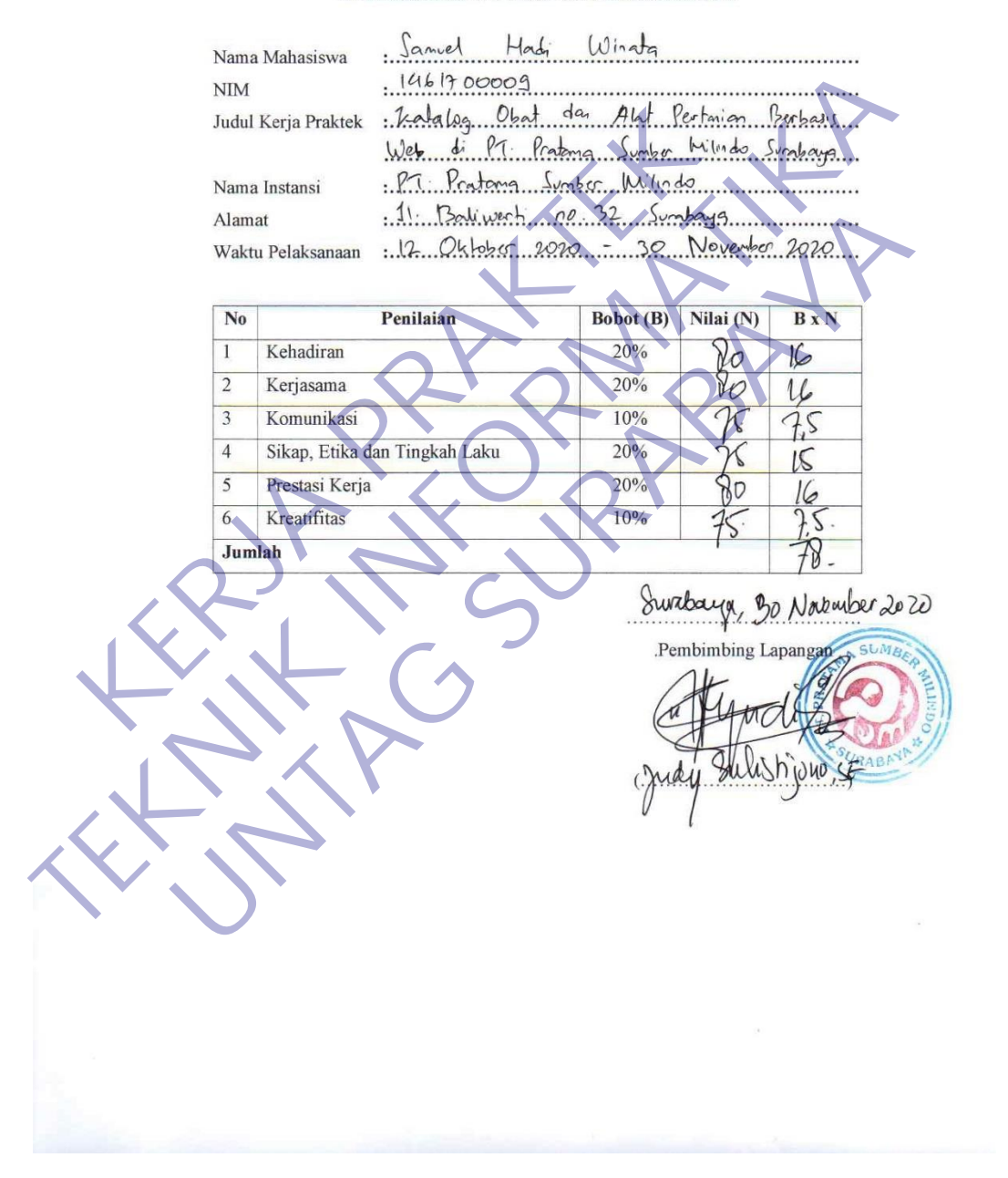

## Lampiran 1. 5 Aktivitas Harian Halaman 1

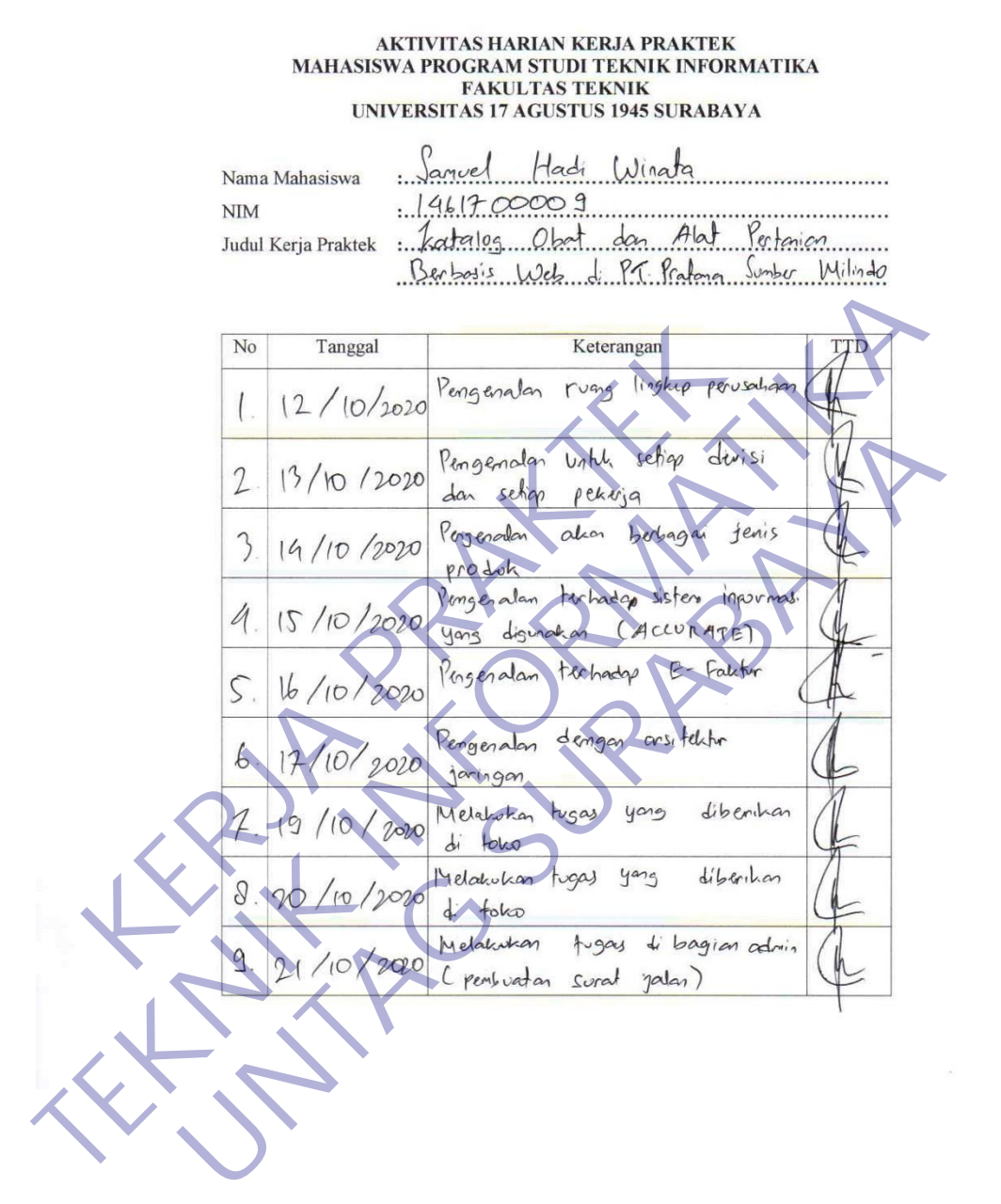

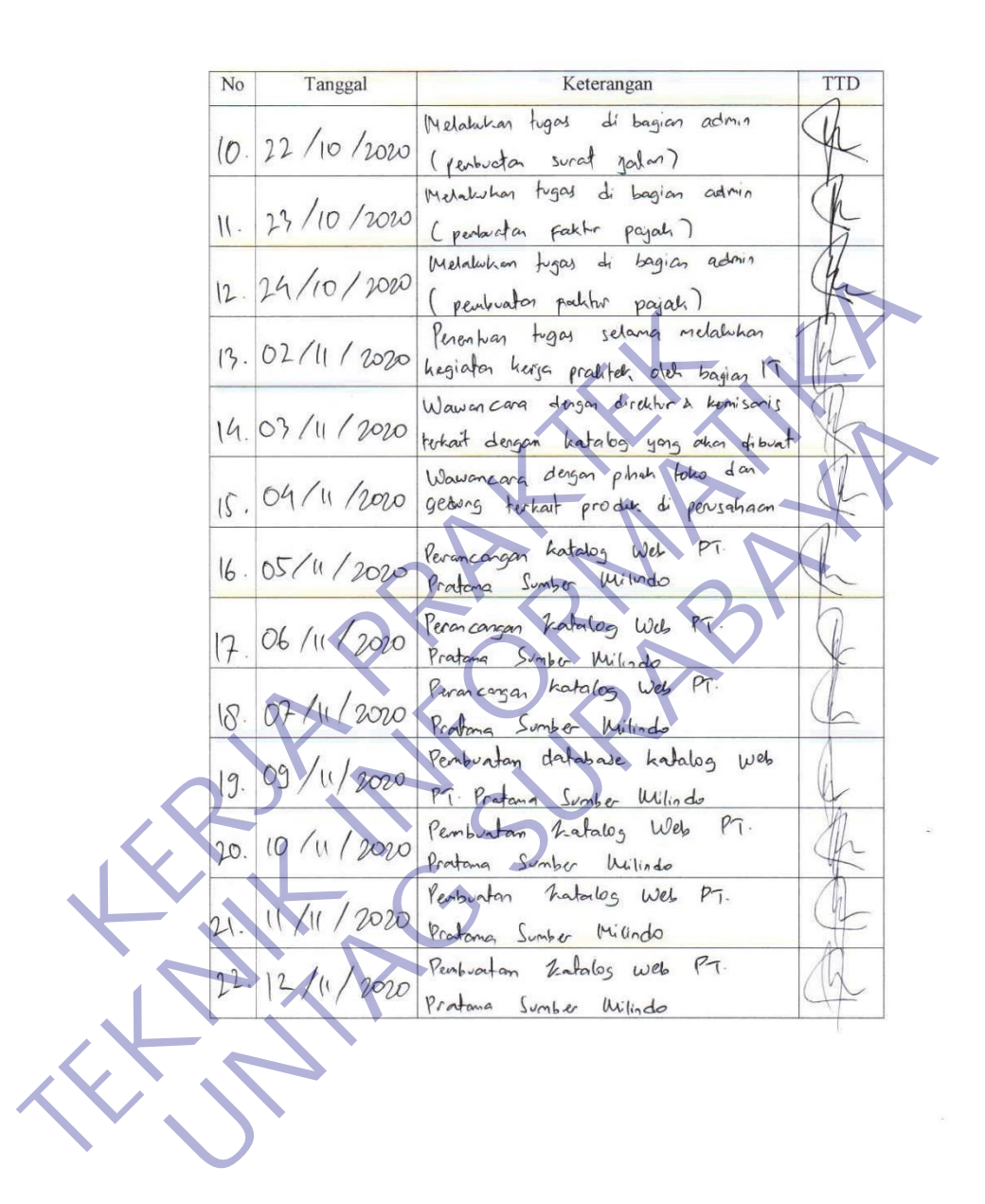

Lampiran 1. 6 Aktivitas Harian Halaman 2

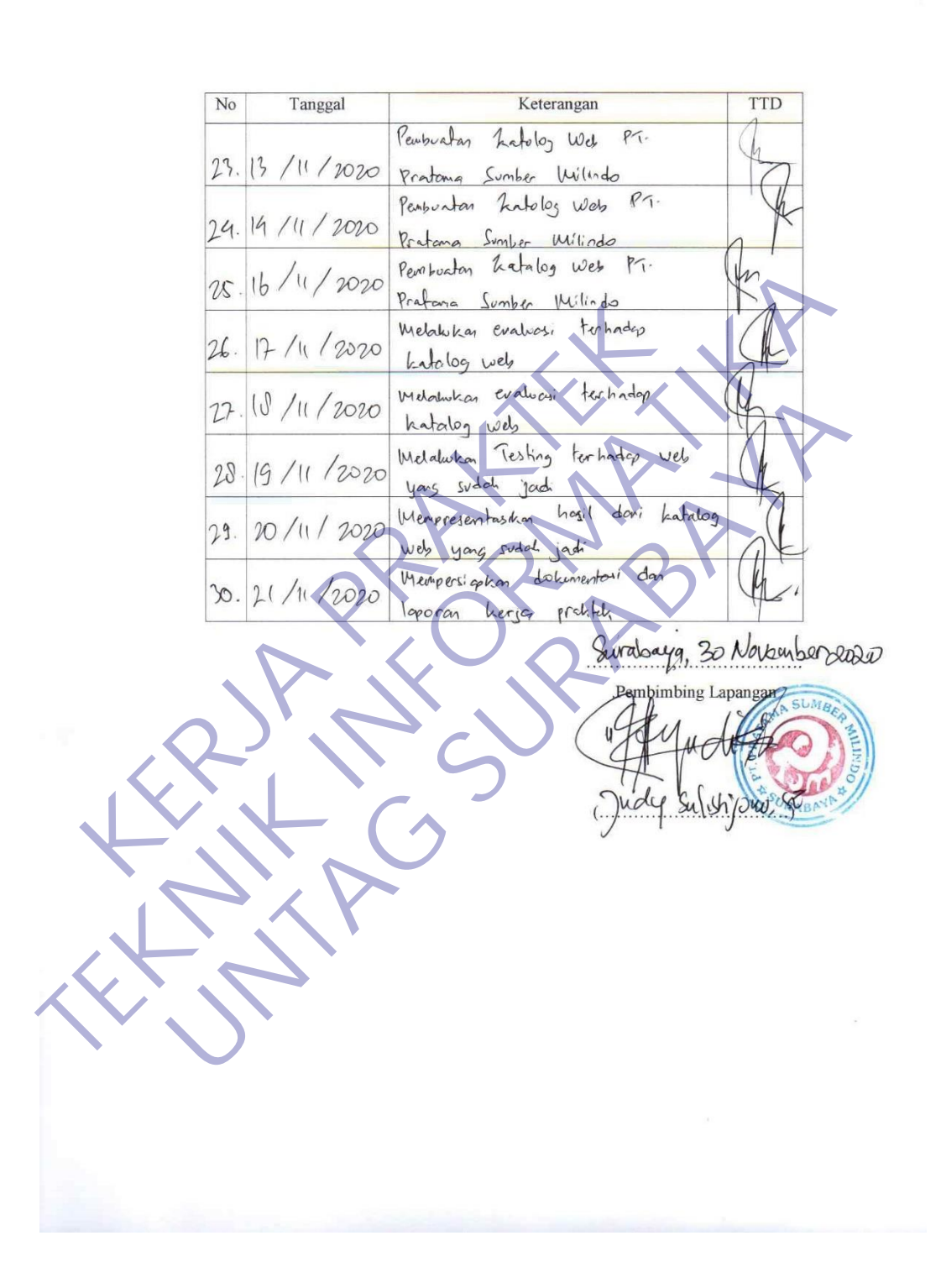

Lampiran 1. 7 Aktivitas Harian Halaman 3

# **Lampiran Dokumentasi Kegiatan Kerja Praktek**

MASKER<br>RANG<br>UK III (D. 1994)<br>LANG UK III (D. 1994) TEAM PROPERTY AND THE REAL PROPERTY AND THE REAL PROPERTY. **UNASKER** 

Lampiran 1. 8 Kegiatan di Toko

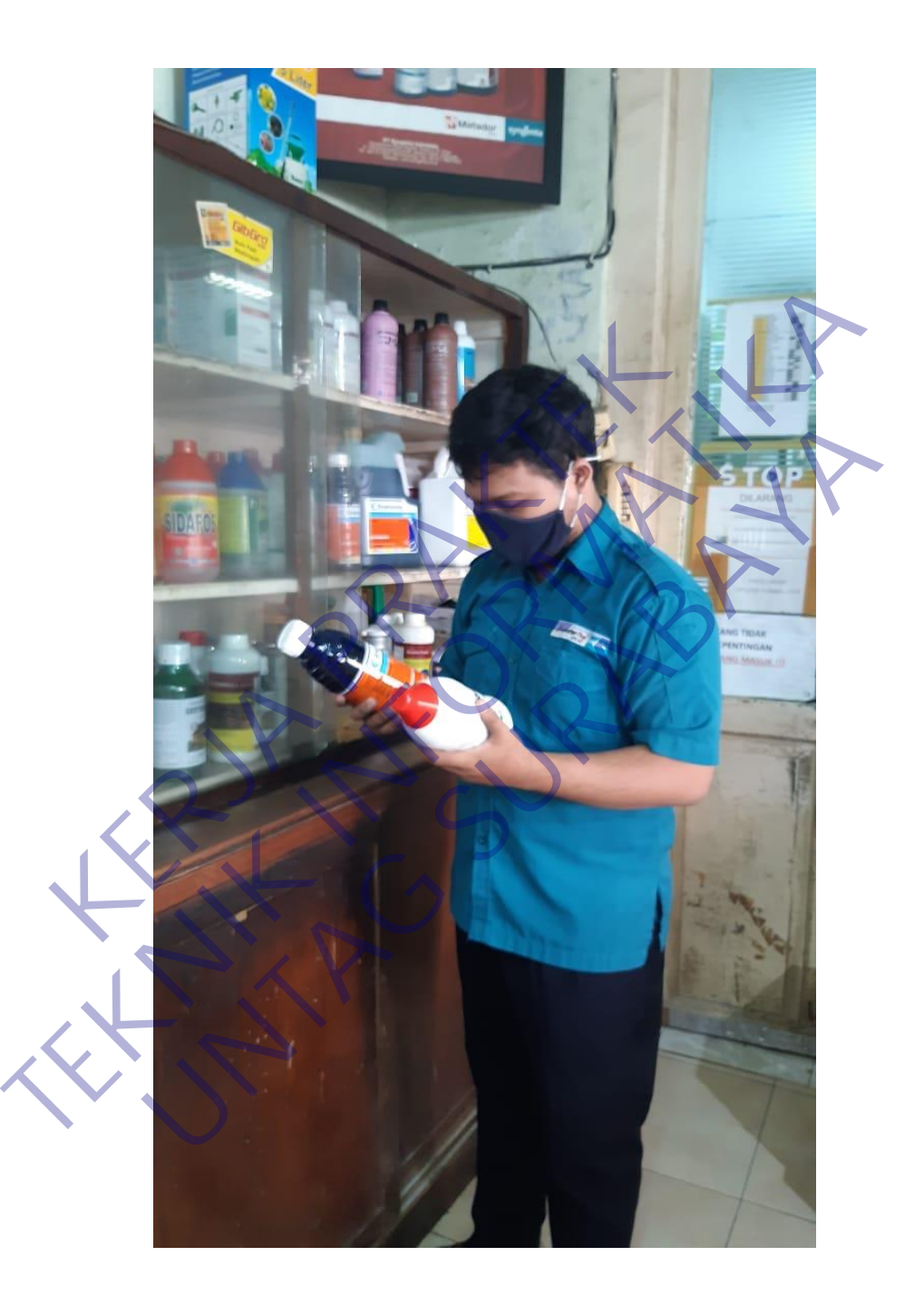

Lampiran 1. 9 Mempelajari Produk

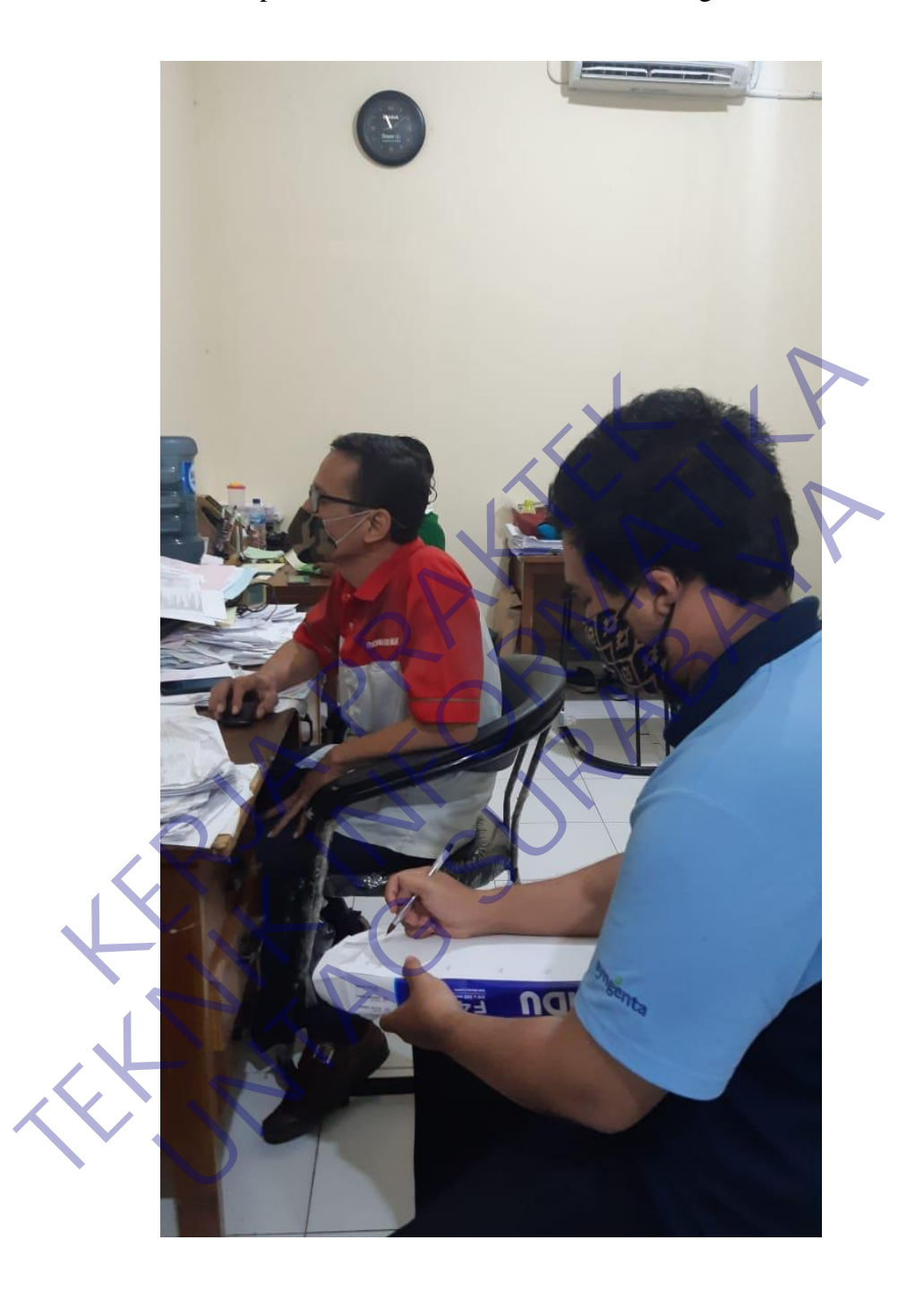

Lampiran 1. 10 Wawancara Terkait Katalog Web

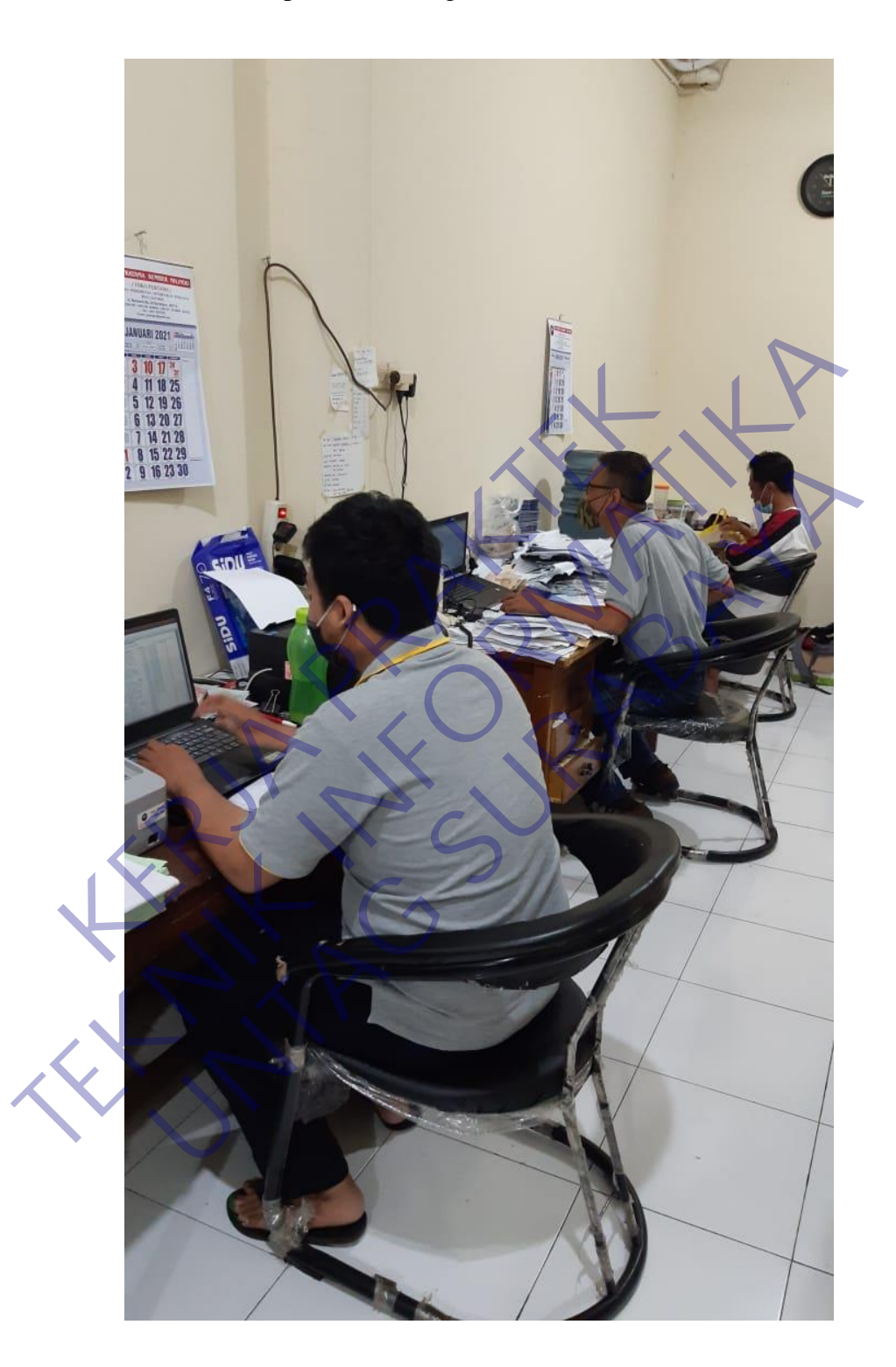

Lampiran 1. 11 Kegiatan Pembuatan Faktur

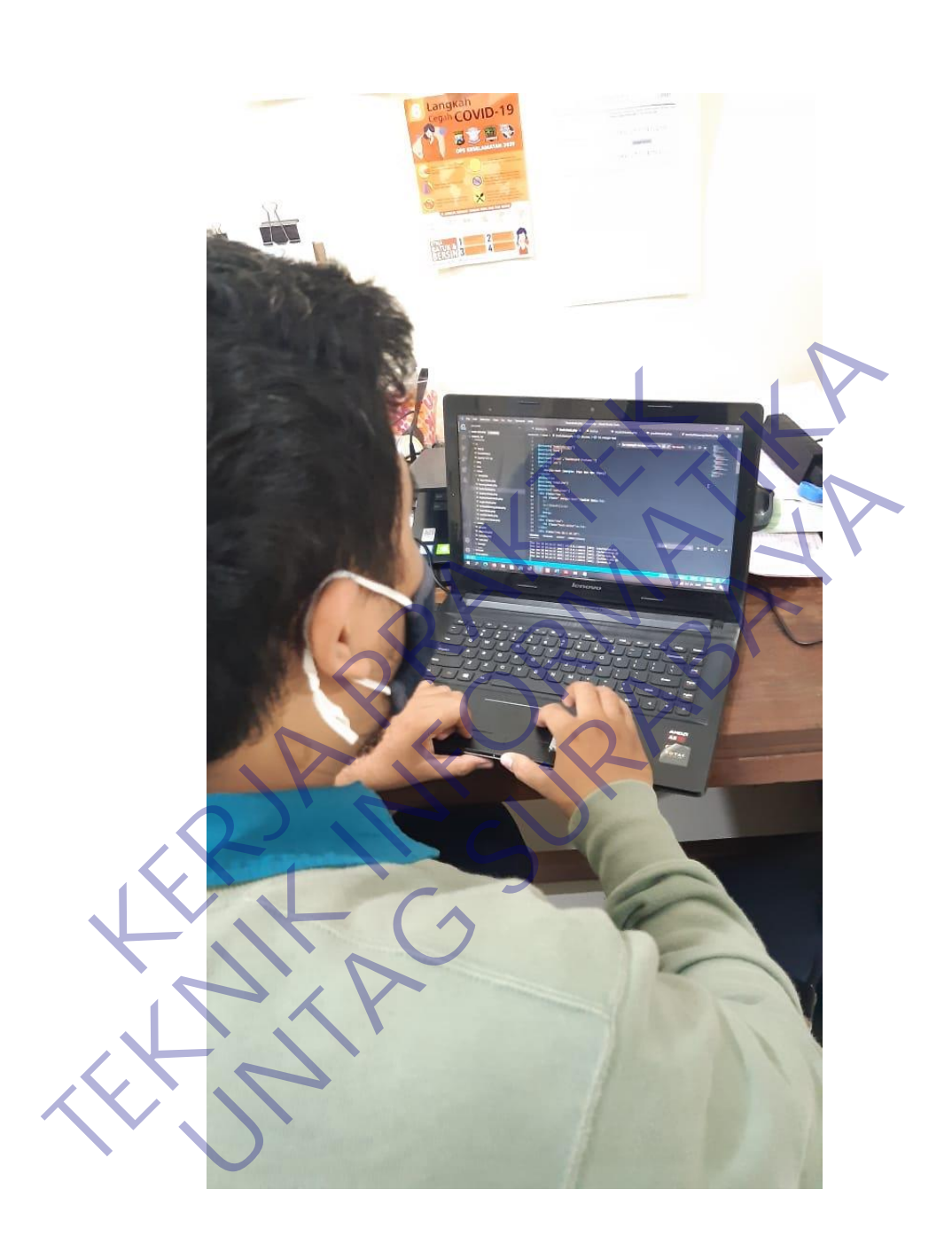

Lampiran 1. 12 Pembuatan Katalog Web
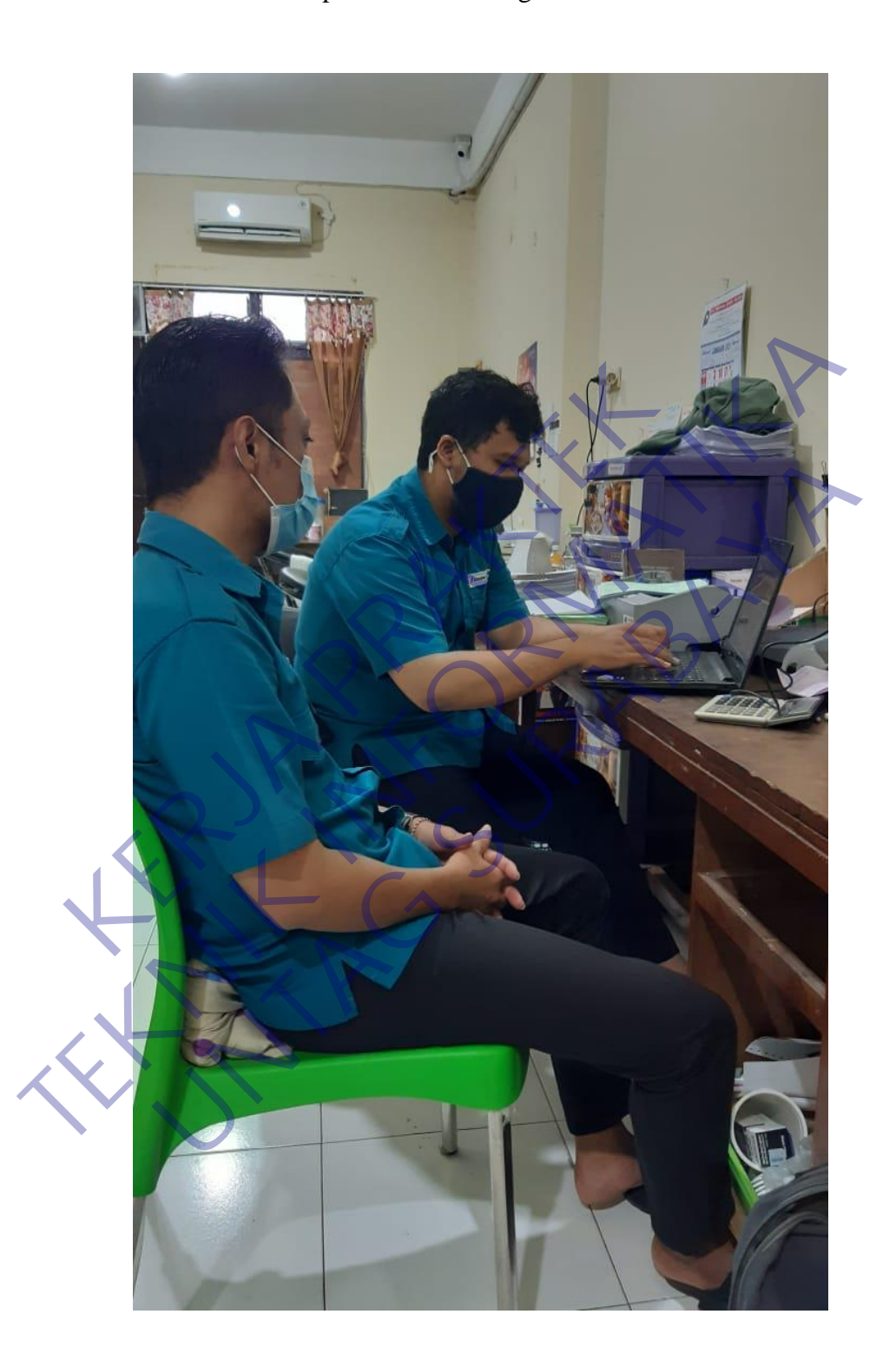

Lampiran 1. 13 Testing Tambah User

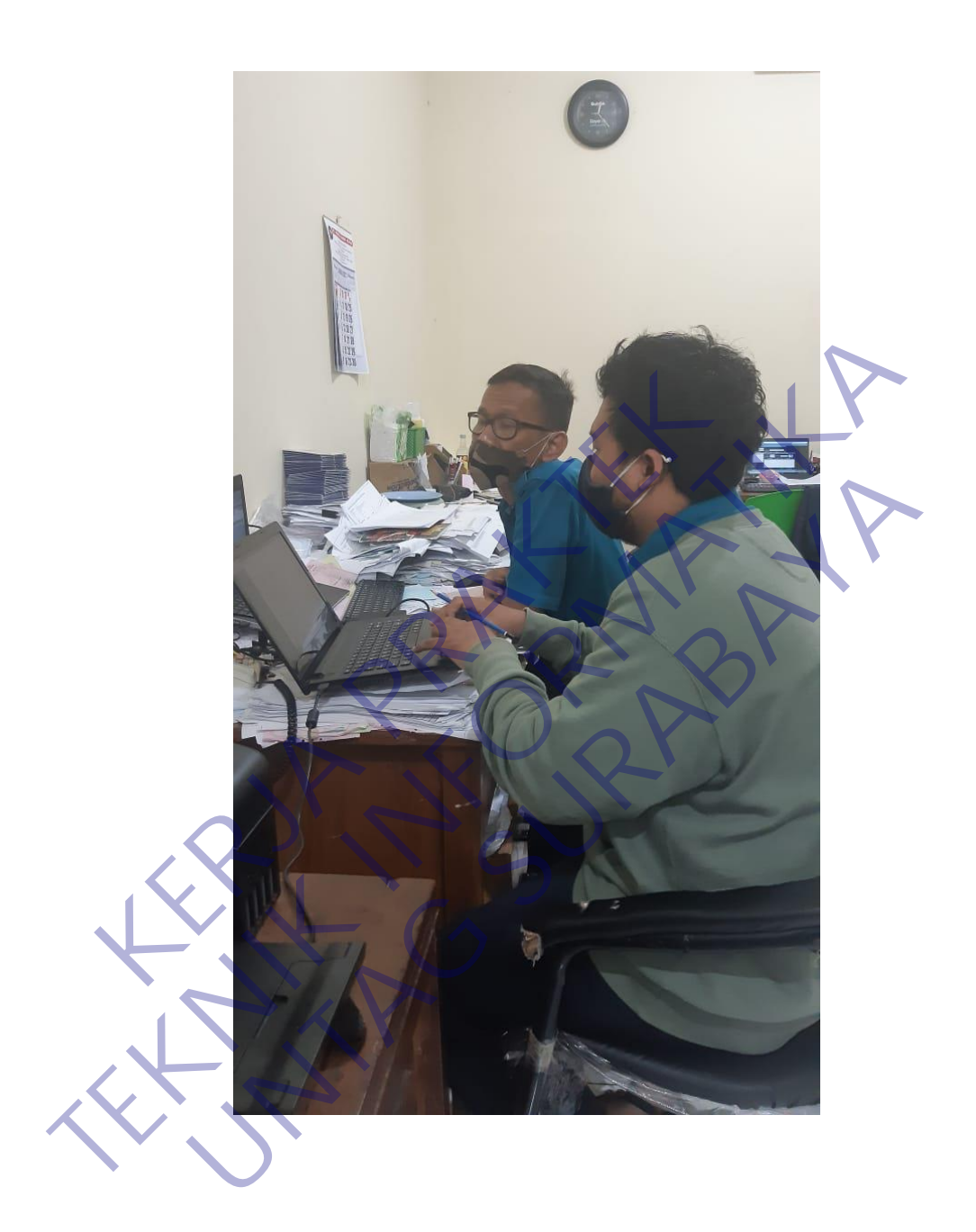

Lampiran 1. 14 Presentasi Hasil Katalog Web